# Методическая разработка по радиофизике

Ю.И.Воронцов И.А.Биленко

5 мая 2006 г.

# 1 Линейные цепи с постоянными параметрами

# 1.1 Принцип анализа линейных цепей.

Задачей анализа является определение отклика  $x(t)$  цепи на внешнее воздействие  $f(t)$ . В основе методов анализа линейных цепей лежит принцип суперпозиции [\[1,](#page-77-0) [2\]](#page-77-1), согласно которому сумма откликов  $\sum x_i(t)$  от отдельных воздействий  $f_i(t)$  на линейную цепь совпадает с откликом  $x(t)$  от суммы воздействий  $\sum f_i(t)$ . Принцип суперпозиции позволяет представить отклик цепи на сложный сигнал  $f(t)$  как сумму откликов на отдельные его составляющие. Эти составляющие могут выбраны так, чтобы сделать анализ максимально простым. При таком подходе решение задачи разделяется на три этапа.

1) Сигнал  $f(t)$  представляется в виде суммы удобных для решения функций.

2) Рассчитывается отклик цепи на действие каждой составляющей сигнала.

3) Суммируются найденные отклики.

Выбор функций, по которым производится разложение зависит от цели разложения, которыми могут быть:

1. точное разложение на простейшие функции;

2. аппроксимация  $f(t)$  минимальным числом членов при допустимой погрешности.

В первом случае наиболее распространено разложение по гармоническим функциям (в форме ряда или интеграла Фурье). Их достоинства: а) гармонические сигналы в линейных цепях не изменяют свою форму, б) позволяют применять символический метод анализа (метод комплексных сопротивлений).

В качестве простейших функций для разложения используются также δ-функции и ступенчатые функции Хевисайда.

Во втором случае применяется разложение по ортогональным полиномам и функциям Чебышева, Эрмита, Лагерра, Лежандра, разложение по функциям Уолша, Готтенмахера, Адамара ([\[2\]](#page-77-1), стр.423), разложение по вэйвлет-функциям [\[5\]](#page-77-2). Ортогональные полиномы и функции Чебышева, Эрмита, Лагерра, Лежандра используются преимущественно для представления непрерывных сигналов, а функции Уолша чаще используются для представления дискретных сигналов.

Разложение на стандартные по форме функции позволяет представить суммарный отклик в виде суммы стандартных откликов. Эти стандартные отклики служат общими характеристиками цепи, зная которые, можно рассчитать отклик цепи на любое воздействие.

# 1.2 Характеристики линейных цепей

## 1.2.1 Передаточная функция (коэффициент передачи) цепи

При разложении сигналов по *комплексным гармоническим функциям е* $^{i\omega t}$  характеристикой цепи является отклик цепи на входной комплексный сигнал  $\tilde{U}_{\text{B} \text{X}}e^{i\omega t}$ . При этом отклик цепи (выходной сигнал) будет сигналом вида  $\tilde{U}_{\text{BbIX}}e^{i\omega t}$ . Отношение комплексной амплитуды гармонического сигнала на выходе цепи к комплексной амплитуде входного сигнала

$$
\tilde{K}(\omega) \equiv \frac{\tilde{U}_{\text{BbIX}}}{\tilde{U}_{\text{BX}}}.
$$

называют передаточной функцией цепи. Её находят, решая уравнения цепи с правой частью в виде  $\tilde{U}_{\rm BX}$  exp  $(i\omega t)$ . Передаточную функцию можно представить в виде

$$
\tilde{K}(\omega) = K(\omega)e^{i\varphi(\omega)}.
$$

Модуль  $K(\omega)$  называют амплитудно-частотной характеристикой (АЧХ), а  $\varphi(\omega)$  – фазо-частотной характеристикой (ФЧХ) цепи.

При таком подходе входной и выходной сигналы представляют в виде интеграла Фурье. Если входной сигнал равен

$$
f_{\text{BX}}(t) = \frac{1}{2\pi} \int_{-\infty}^{\infty} \tilde{S}_{\text{BX}}(\omega) e^{i\omega t} d\omega,
$$

то спектральная плотность выходного сигнала  $\tilde{S}_\text{BbIX}(\omega)$  связана со спектральной плотностью входного  $\tilde{S}_{\mathrm{BX}}(\omega)$  соотношением

<span id="page-2-0"></span>
$$
\tilde{S}_{\text{BbIX}}(\omega) = \tilde{K}(\omega)\tilde{S}_{\text{BX}}(\omega). \tag{1.1}
$$

Соответственно, выходной сигнал будет равен

$$
f_{\text{BBX}}(t) = \frac{1}{2\pi} \int_{-\infty}^{\infty} \tilde{K}(\omega) \tilde{S}_{\text{BX}}(\omega) e^{i\omega t} d\omega.
$$
 (1.2)

Пример. Расчет отклика на реальное гармоническое воздействие  $f_{\text{BX}}(t) = u_0 \cos{(\omega_0 t + \varphi_0)}.$ 

Есть два варианта расчета.

1. Расчет по формуле [\(1.2\)](#page-2-0). Спектральная плотность функции  $f_{\text{BX}}(t)$ 

$$
\tilde{S}_{\text{BX}}(\omega) = \int_{-\infty}^{\infty} u_0 \cos (\omega_0 t + \varphi_0) e^{-i\omega t} dt = \frac{u_0}{2} \int_{-\infty}^{\infty} (e^{i(\omega_0 t + \varphi_0)} + e^{-i(\omega_0 t + \varphi_0)}) e^{-i\omega t} dt =
$$

$$
= \pi u_0 [e^{i\varphi_0} \delta(\omega - \omega_0) + e^{-i\varphi_0} \delta(\omega + \omega_0)].
$$

Из [\(1.2\)](#page-2-0) получим

$$
f_{\text{BDX}}(t) = \frac{u_0}{2} \int_{-\infty}^{\infty} \tilde{K}(\omega) (e^{i\varphi_0} \delta(\omega - \omega_0) + e^{-i\varphi_0} \delta(\omega + \omega_0)) e^{i\omega t} d\omega =
$$
  

$$
= \frac{u_0}{2} (\tilde{K}(\omega_0) e^{i(\omega_0 t + \varphi_0)} + \tilde{K}^*(\omega_0) e^{-i(\omega_0 t + \varphi_0)}) = u_0 K(\omega_0) \cos(\omega_0 t + \varphi_0 + \varphi(\omega_0)).
$$

2. Другой вариант расчета. Поскольку  $\cos{(\omega_0 t + \varphi_0)} = Re(e^{i(\omega_0 t + \varphi_0)})$ , то отклик на  $\cos\left(\omega_0 t + \varphi_0\right)$  будет равен реальной части отклика на  $e^{i(\omega_0 t + \varphi_0)}$ . Следовательно,

$$
f_{\text{BbIX}}(t) = u_0 Re(\tilde{K}(\omega_0)e^{i(\omega_0 t + \varphi_0)}) = u_0 K(\omega_0) \cos(\omega_0 t + \varphi_0 + \varphi(\omega_0)).
$$

**Задание 1.1** Найдите решение при  $f_{\theta x}(t) = u_0 \sin{(\omega_0 t + \varphi_0)}$ .

### Полоса пропускания цепи.

Полосой пропускания цепи называют интервал частот, в пределах которого квадрат модуля передаточной функции (т.е. коэффициент передачи энергии) изменяется не более, чем ля передаточнои функции (т.е. коэффициент передачи энергии) изменяется не оол<br>в 2 раза. Этому соответствует изменение модуля передаточной функции в √2 раз.

# 1.2.2 Импульсная характеристика цепи.

При разложении сигналов по δ-импульсам в качестве характеристики цепи используют **импульсную характеристику**  $q(t)$  — отклик цепи на  $\delta$ -импульс.

В этом случае входной сигнал представляется в виде

$$
f_{\text{BX}}(t) = \int_{-\infty}^{\infty} f_{\text{BX}}(\xi) \delta(t - \xi) d\xi,
$$

<span id="page-3-0"></span>а выходной сигнал вычисляется по формуле

$$
f_{\text{BDX}}(t) = \int_{-\infty}^{t} f_{\text{BX}}(\xi) g(t - \xi) d\xi.
$$
 (1.3)

Такого вида интеграл называется интегралом наложения, интегралом Дюамеля. Верхний предел интегрирования  $t$  — отражение принципа причинности: выходной сигнал в данный момент не может зависеть от значений сигнала в будущем. Если условиться считать  $q(t \xi$ ) = 0 при  $\xi > t$ , то предел интегрирования можно положить равным  $\infty$ .

### 1.2.3 Переходная характеристика цепи.

При разложении по ступенчатым функциям характеристикой цепи является переход**ная характеристика цепи**  $h(t)$  - отклик цепи на сигнал в виде ступеньки единичной высоты (функции единичного скачка, функция Хевисайда)

<span id="page-3-1"></span>
$$
1(t - t_0) = \begin{cases} 1 & t \ge t_0 \\ 0 & t < t_0. \end{cases}
$$

 $t_0$  — момент включения ступеньки.

Выходной сигнал при этом представляется в виде

$$
f_{\text{BBX}}(t) = \int_{-\infty}^{t} f r_{\text{BX}}(\xi) h(t - \xi) d\xi = \frac{d}{dt} \int_{-\infty}^{t} f_{\text{BX}}(\xi) h(t - \xi) d\xi.
$$
 (1.4)

### 1.2.4 Взаимосвязь характеристик цепи.

Поскольку спектральная плотность  $\delta(t)$ -функции

$$
\tilde{S}_{\delta}(\omega) = \int_{-\infty}^{\infty} \delta(t) e^{-i\omega t} dt = 1,
$$

то спектральная плотность отклика на  $\delta(t)$ 

$$
\tilde{S}_{\delta\text{BbIX}}(\omega) = \tilde{S}_{\delta}(\omega) * \tilde{K}(\omega) = \tilde{K}(\omega).
$$

В соотьветствии с [\(1.2\)](#page-2-0)

$$
g(t) = \frac{1}{2\pi} \int_{-\infty}^{\infty} \tilde{K}(\omega) e^{i\omega t} d\omega.
$$

Следовательно,

$$
\tilde{K}(\omega) = \int_{-\infty}^{\infty} g(t)e^{-i\omega t}dt.
$$

Поскольку ступенчатая функция равна интегралу от  $\delta(t)$  - функции, переходная характеристика связана с импульсной соотношением

$$
h(t) = \int_{0}^{t} g(t - x) dx.
$$

Спектральная плотность ступенчатой функции ([2] стр.33, 50)

$$
\tilde{S}_l(\omega) = \pi \delta(\omega) + 1/(i\omega).
$$

#### Метод комплексных сопротивлений 1.3

Рассмотрим решение уравнения, описывающего схему рис.1.1,

$$
L\frac{di}{dt} + \frac{1}{C} \int i dt + iR = u(t).
$$

Представим  $u(t)$  в виде интеграла Фурье

$$
u(t) = \frac{1}{2\pi} \int_{-\infty}^{\infty} \tilde{U}(\omega) e^{i\omega t} d\omega
$$

и решим уравнение с правой частью  $\tilde{U}$  exp (*iwt*). Частное решение уравнения ищем в виде  $i(t) = \tilde{J}$  exp ( $i\omega t$ ). После простых преобразований из дифференциального уравнения получим алгебраическое

$$
i\omega L\tilde{J} + \frac{1}{i\omega C}\tilde{J} + \tilde{J}R = \tilde{U}.
$$

Этому уравнению соответствует эквивалентная схема рис.1.2, где

$$
Z_L = i\omega L, \quad Z_C = \frac{1}{i\omega C}
$$

— комплексные сопротивления индуктивности и емкости соответственно. К этой схеме применим закон Кирхгофа для комплексных напряжений и токов

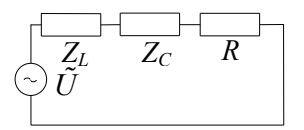

<span id="page-4-1"></span>Рис. 1.2: Эквивалентная схема для рис. 1.1

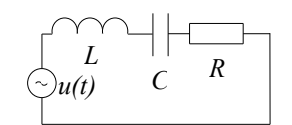

<span id="page-4-0"></span> $1.1:$ Пример  $P$ ис.  $u$ en $u$ 

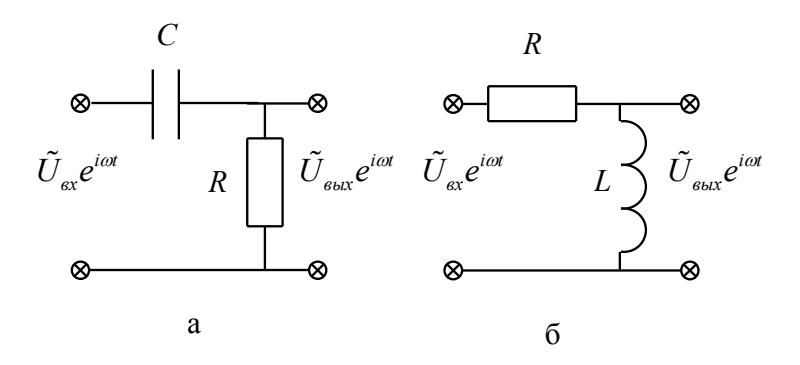

<span id="page-5-0"></span>Рис. 1.3: Дифференцирующие цепочки

$$
\tilde{U}_L + \tilde{U}_C + \tilde{U}_R = \tilde{U},
$$

где

$$
\tilde{U}_L = \tilde{J}Z_L, \quad \tilde{U}_C = \tilde{J}Z_C, \quad \tilde{U}_R = \tilde{J}R.
$$

Решение методом комплексных сопротивлений состоит в следующем. В рисунке исследуемой схемы индуктивности и емкости заменяют их комплексными

сопротивлениями и составляют уравнения Кирхгофа для комплексных амплитуд напряжений и токов. Решив уравнения, находят передаточную функцию. Затем вычисляют отклик цепи по формуле  $(1.2)$ .

Следует иметь ввиду, что метод Фурье дает только частное решение. Оно определяет вынужденное движение и не учитывает влияния начальных условий.

Универсальным методом решения линейных интегро-дифференциальных уравнений является метод преобразования Лапласа – метод, в котором от переменной  $i\omega$  переходят к комплексной переменной  $p = \sigma + i\omega$  ([2], стр.55).

#### Характеристики RC и LR цепочек 1.4

#### 1.4.1 Передаточная функция (коэффициент передачи) дифференцирующих цепочек.

Применим метод комплексных сопротивлений. Емкость и индуктивность на рис.1.3 заменим их комплексными сопротивлениями  $Z_C = 1/i\omega C$  и  $Z_L = i\omega L$ . Для схемы рис.1.3a получим

$$
\tilde{J} = \frac{U_{\text{BX}}}{Z_C + R}, \quad \tilde{U}_{\text{BbIX}} = \tilde{J}R,
$$

$$
\tilde{U}_{\text{BbIX}} e^{i\omega t} = \frac{R}{R + Z_C} \tilde{U}_{\text{BX}} e^{i\omega t}.
$$

Следовательно, передаточная функция этой цепочки

$$
\tilde{K}(\omega) = \frac{R}{R + Z_C} = \frac{i\omega RC}{1 + i\omega RC} = K(\omega)e^{i\varphi}.
$$

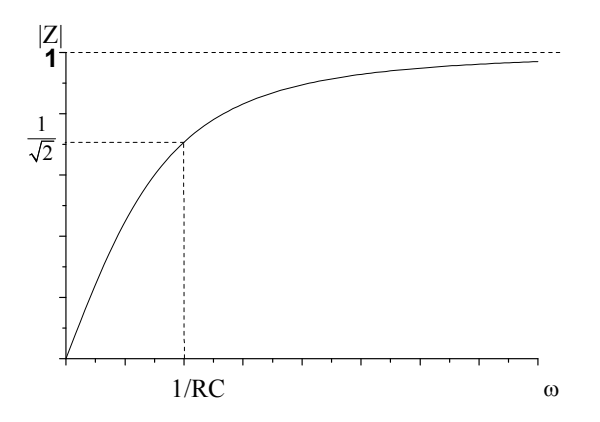

Рис. 1.4: Зависимость модуля передаточной ф-ции от частоты для цепей на рис. [1.3](#page-5-0)

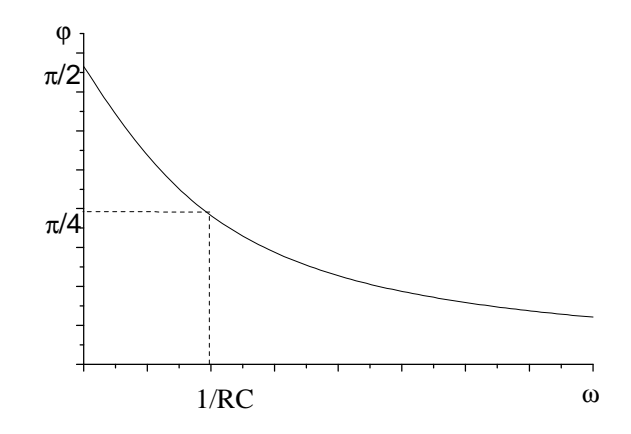

<span id="page-6-0"></span>Рис. 1.5: Зависимость величины фазового сдвига от частоты для цепей на рис. [1.3](#page-5-0)

Амплитудно - частотная характеристика

$$
K(\omega) = \frac{\omega RC}{\sqrt{1 + (\omega RC)^2}} = \frac{\omega \tau_{RC}}{\sqrt{1 + (\omega \tau_{RC})^2}},
$$

где  $\tau_{RC} = RC$  -постоянная времени цепочки рис[.1.3а](#page-5-0).

# Фазо-частотная характеристика

$$
\varphi(\omega) = \pi/2 - arctg(\omega \tau_{RC}) = arctg(1/\omega \tau_{RC})
$$

(рис[.1.5\)](#page-6-0).

Передаточная функция LR - цепочки рис.1.3б

$$
\tilde{K}(\omega) = \frac{i\omega\tau_{LR}}{1 + i\omega\tau_{LR}},
$$

где  $\tau_{LR} = L/R$  - постоянная времени LR-цепочки, подобна передаточной функции RCцепочки рис.1.36. Передаточные функции этих цепочек тождественны при  $\tau_{RC} = \tau_{LR}$ .

Цепочки рис.1.3 называют дифференцирующими, поскольку при указанных ниже условиях выходное напряжение в них подобно производной от входного напряжения.

### Условия дифференцирования.

В случае гармонического напряжения

$$
\frac{d}{dt}(\tilde{U}_{\rm BX}e^{i\omega t}) = i\omega \tilde{U}_{\rm BX}e^{i\omega t}.
$$

Следовательно, выходное напряжение будет пропорционально производной от  $\tilde{U}_{\rm BX} exp(i\omega t)$ в случае, если  $K(\omega) \sim i\omega$ . Цепочки рис.3а,6 можно считать дифференцирующими по отношению к гармоническому сигналу при условии

$$
\omega \tau_{RC} \ll 1, \quad \omega \tau_{LR} \ll 1
$$

Условием дифференцирования произвольного напряжения  $u_{\text{BX}}(t)$  будет выполнение этих неравенств для всех спектральных компонент функции  $u_{\text{BX}}(t)$ . Практически достаточно выполнение этих неравенств для компонент, несущих подавляющую часть энергии сигнала.

Энергией сигнала называют величину

$$
E = \int_{-\infty}^{\infty} f^2(t)dt = \int_{-\infty}^{\infty} |\tilde{S}(\omega)|^2 \frac{d\omega}{2\pi}.
$$
 (1.5)

(Равенство Парсеваля).

Например, в случае прямоугольного импульса единичной амплитуды длительностью  $\tau_{im}$ 

$$
\tilde{S}(\omega) = \frac{\sin \omega \tau_{im}/2}{\omega/2}.
$$

95% энергии заключено в полосе частот от 0 до  $\omega_1 = 4\pi/\tau_{im}$ . Спектральная плотность треугольного равнобедренного импульса длительностью  $\tau_{im}$ 

$$
\tilde{S}(\omega) = \left(\frac{\sin \omega \tau_{im}/4}{\omega \tau_{im}/4}\right)^2 \frac{\tau_{im}}{2}.
$$

95% энергии такого импульса заключено в полосе частот от 0 до  $\omega_1 = 2\pi/\tau_{im}$ .

# 1.4.2 Передаточная функция интегрирующих цепочек.

Цепочки рис[.1.6](#page-8-0) называют интегрирующими поскольку при определенных условиях выходное напряжение в них подобно интегралу входного напряжения.

**Задание 1.2** Найдите АЧХ и ФЧХ цепочек рис[.1.6.](#page-8-0) Докажите, что напряжение на выходе будет подобно интегралу от гармонического входного напряжения, если выполняются условия

$$
\omega \tau_{RC} \gg 1, \qquad \omega \tau_{LR} \gg 1.
$$

К сведению, 95% энергии прямоугольного импульса сосредоточены в полосе  $1/\tau_{im} \div \infty$ . 95% энергии треугольного импульса заключено в интервале  $0.2/\tau_{im} \div \infty$ .

Задание 1.3 Исследуйте, как повлияет на частотные характеристики дифференцирующих и интегрирующих иепочек внутреннее сопротивление источника входного напряжения.

Задание 1.4 Докажите, что передаточная функция цепочки рис.1.7 (цепочка Вина)

$$
\tilde{K}(\omega) = \frac{1}{1 + C_2/C_1 + R_1/R_2 + i(\omega^2 R_1 C_1 R_2 C_2 - 1)/(\omega R_2 C_1)}.
$$

Найдите частоти, при которой фаза передаточной финкции равна нилю. Нарисийте гра- $\phi$ ики АЧХ и ФЧХ.

Задание 1.5 Докажите, что передаточная функция цепочки рис.1.8 (3-х звенная RC $ueno)$ 

$$
\tilde{K}(\omega) = \frac{1}{1 - \frac{5}{(\omega RC)^2} + i\left(\frac{1}{(\omega RC)^3} - \frac{6}{\omega RC}\right)}
$$

Найдите частоту, при которой фаза передаточной функции равна т. Нарисуйте графики  $A Y X u \Phi Y X.$ 

#### $1.4.3$ Переходные характеристики цепочек.

Переходная характеристика вычисляется путем решения уравнения цепи с правой частью в форме ступеньки единичной высоты

<span id="page-8-1"></span>**Задание 1.6** Докажите, что переходная характеристика дифференцирующих RC- и  $LR$ - цепочек

$$
h_d(t) = e^{-\frac{t}{\tau}}, \quad t \ge 0 \tag{1.6}
$$

а переходная характеристика интегрирующих цепочек

$$
h_i(t) = 1 - e^{-\frac{t}{\tau}}, \quad t \ge 0. \tag{1.7}
$$

(Здесь введено единое обозначение постоянных времени цепочек  $\tau = \tau_{RC}, \tau_{LR}$ .)

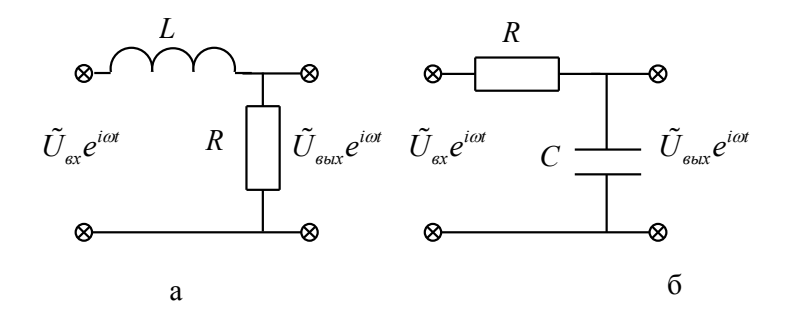

<span id="page-8-0"></span>Рис. 1.6: Интегрирующие цепочки

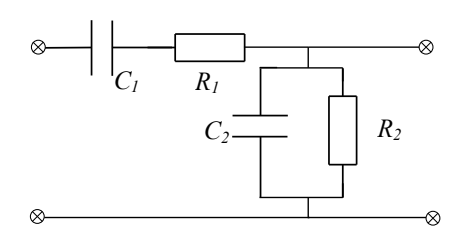

<span id="page-9-0"></span>Рис. 1.7: Цепочка Вина

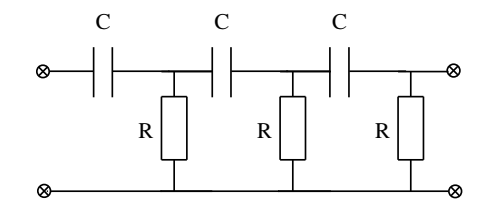

<span id="page-9-1"></span>Рис. 1.8: 3-х звенная RC-цепь

Задание 1.7 Найдите отклик дифференцирующих и интегрирующих цепочек на прямоугольный импульс при различных соотношениях между длительностью импульса  $\tau_{im}$  и постоянными времени цепочек. (Указание: представить прямоугольный импульс в виде суммы двух сдвинутых относительно друг друга ступенчатых функций (см. рис. 1.9.)

#### 1.4.4 Импульсные характеристики цепочек

Импульсная характеристика вычисляется путем решения уравнения цепи с правой частью в форме  $\delta$ -импульса.

<span id="page-9-2"></span>Задание 1.8 Докажите, что импульсная характеристика дифференцирующих RC- и  $LR$ -  $u$ епочек

$$
g_d(t) = \delta(t) - \frac{1}{\tau} e^{-\frac{t}{\tau}} (t \ge 0), \tag{1.8}
$$

а импульсная характеристика интегрирующих цепочек равна

$$
g_i(t) = \frac{1}{\tau} e^{-\frac{t}{\tau}}. (\quad t \ge 0)
$$
\n(1.9)

Пример. Расчеты с помощью импульсной и переходной характеристик. Найдем  $u_{\text{BbIX}}(t)$  дифференцирующей цепочки, если  $u_{\text{BX}}(t) = at$  при  $t > 0$ . Подставив в соотношение (1.3)  $u_{BX} = at$  и импульсную характеристику (1.8), получим

$$
u_{\text{BbIX}}(t) = \int_{0}^{t} a\xi [\delta(t-\xi) - \frac{1}{\tau} e^{-\frac{t-\xi}{\tau}}] d\xi = a\tau (1 - e^{-\frac{t}{\tau}}).
$$

С помощью переходной характеристики из (1.4) и (1.6) получим

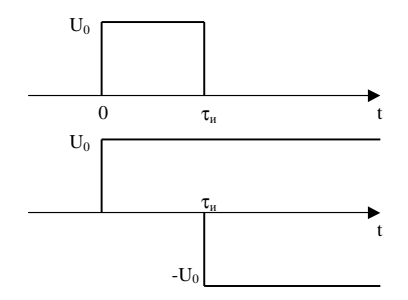

<span id="page-10-0"></span>Рис. 1.9: Разложение импульса по ступенчатым ф-циям

$$
u_{\text{BDX}}(t) = \int_{0}^{t} a[e^{-\frac{t-\xi}{\tau}}]d\xi = a\tau(1 - e^{-\frac{t}{\tau}}).
$$

Выходное напряжение в этом случае можно считать пропорциональным производной от входного при  $t \gg \tau$ .

Задание 1.9 Докажите, что в интегрирующих иепочках выходной сигнал будет пропорционален интегралу от входного  $u_{6x} = at$  только пока  $t \ll \tau$ .

Пример. Найдем отклик дифференцирующей цепочки на входное напряжение

$$
u_{\text{BX}}(t) = \begin{cases} U_0 \cos \omega t & t \ge 0 \\ 0 & t < 0. \end{cases}
$$

При нулевых начальных условиях  $(u_C(0) = 0, i_l(0) = 0$  с помощью соотношений (1.3) и  $(1.8)$  получим

$$
u_{\text{BDX}}(t) = \int_{0}^{t} U_0 \cos \omega \xi [\delta(t - \xi) - \frac{1}{\tau} e^{-\frac{t - \xi}{\tau}}] d\xi =
$$
  
= 
$$
U_0 \frac{\omega \tau}{\sqrt{1 + (\omega \tau)^2}} \cos (\omega t + \varphi) + \frac{U_0}{1 + (\omega \tau)^2} e^{-t/\tau}.
$$
 (1.10)

Здесь  $\varphi = arctg(1/\omega \tau)$ .

Обратим внимание на то, что решение содержит затухающее слагаемое и  $u_{\text{BUX}}(0) \neq 0$ , несмотря на нулевые начальные условия. Имеет место переходный процесс.

Задание 1.10 Объясните, почему полученное ниже решение методом комплексных сопротивлений отличается от полученного выше решения (1.8) решения методом интеграла наложения.

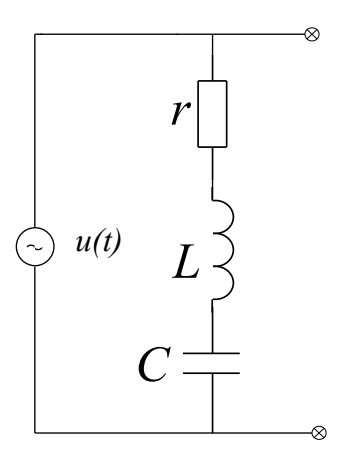

<span id="page-11-0"></span>Рис. 1.10: Цепь с последовательным колебательным контуром

Представляем

$$
\cos \omega t = \frac{1}{2} (e^{i\omega t} + e^{-i\omega t})
$$

и находим решение уравнения с правой частью  $U_0 \exp i\omega t$ 

$$
\tilde{U}_{\text{BbIX}}(t) = \tilde{K}(\omega)U_0 e^{i\omega t} = U_0 \frac{\omega \tau}{\sqrt{1 + (\omega \tau)^2}} e^{i(\omega t + \varphi)}.
$$

Поскольку  $\cos \omega t = Re e^{i\omega t}$ , в качестве действительного решения берем реальную часть **КОМПЛЕКСНОГО** 

$$
u_{\text{BbIX}}(t) = U_0 \frac{\omega \tau}{\sqrt{1 + (\omega \tau)^2}} \cos{(\omega t + \varphi)}.
$$

Оно не содержит затухающее слагаемое, которое присутствует в (1.8).

Задание 1.11 Найдите решение, когда входное напряжение равно

$$
u_{\theta x}(t) = \begin{cases} U_0 \sin \omega t & t \ge 0 \\ 0 & t < 0. \end{cases}
$$

Задание 1.12 Найдите решения методом интеграла наложения при всех приведенных выше входных напряжениях в случае интегрирующих цепочек.

Задание 1.13 Найдите отклик дифференцирующей и интегрирующей цепочек на треугольный сигнал вида

$$
u_{\theta}x(t) = \begin{cases} at & 0 \le t \le t_0 \\ at_0 - bt_0 & at_0/b \ge t \ge t_0 \end{cases}
$$

#### Характеристики резонансных LC -цепочек 1.5

Пример. Последовательный контур (рис.1.10). (Резонанс напряжений.) Импеданс цепи

$$
Z = i\omega L + \frac{1}{i\omega C} + r = i\rho \left(\frac{\omega}{\omega_0} - \frac{\omega_0}{\omega}\right) + r.
$$

 $\rho = \sqrt{L/C}.$ 

Резонансная частота этого контура, т.е. частота, при которой  $Im Z(i\omega) = 0$ , равна  $\omega_0 = 1/\sqrt{LC}$ .

Добротность последовательного контура

$$
Q = \frac{\omega_0 L}{r} = \frac{\rho}{r} = \frac{\omega_0 \tau}{2} = \frac{\omega_0}{2\delta} = \omega_0 \tau^*,
$$

где  $\tau = \frac{2L}{r}$  — время уменьшения амплитуды свободных колебаний в  $e$  раз,  $\delta = r/2L$ ,  $\tau^* = \frac{L}{r}$  — время уменьшения энергии свободных колебаний в  $e$  раз, (Время релаксации контура).

Задание 1.14 Докажите, что ширина резонансной кривой, т.е. интервал частот, в котором модуль импеданса контура отличается от максимального его значения не более, чем  $\sqrt{2}$  раз, равен  $\omega_0/Q$ .

Импульсная характеристика данного контура является решением уравнения

$$
L\frac{d^2q}{dt^2} + r\frac{dq}{dt} + \frac{q}{C} = \delta(t).
$$

Она равна

$$
g_k(t) = \frac{1}{\omega_k L} e^{-t/\tau} \sin \omega_k t, \quad t \ge 0.
$$

$$
\omega_k = \sqrt{\omega_0^2 - \delta^2}.
$$

**Задание 1.15** 1. Докажите, что частоты  $\omega_L$  и  $\omega_C$ , при которых максимальны амплитуды напряжения на индуктивности и емкости, при  $Q \gg 1$  приблизительно равны

$$
\omega_L = \omega_0 (1 + 1/Q^2), \quad \omega_C = \omega_0 (1 - 1/Q^2).
$$

2. На какой частоте амплитуды напряжений на емкости и индуктивности в Q раз больше амплитуды напряжения генератора. Может ли быть напряжение на емкости (или индуктивности) больше этой величины?

3. Найдите частоты, на которых  $|Z| = \sqrt{2}|Z(\omega_0)|$ . Докажите, что разность этих чаcmom  $\Delta \omega = \omega_0/Q$ .

4. Найдите частоты, на которых амплитуда напряжения на емкости в  $\sqrt{2}$  раз меньше максимального значения, и сравните их разность с  $\Delta\omega.$ 

5. Проведите аналогичные вычисления относительно амплитуды напряжения на индуктивности.

Задание 1.16 Найдите амплитуды и фазы гармонических составляющих тока в последовательном контуре, если  $u(t) = A(1 + m \cos(\Omega t)) \cos \omega_0 t$ .

Пример. Параллельный контур (рис[.1.11\)](#page-14-0). (Резонанс токов.) Кондуктанс (комплексная проводимость) цепи

$$
\frac{1}{Z_k}=\frac{1}{i\omega L}+\frac{1}{R}+i\omega C=i\frac{1}{\rho}(\frac{\omega}{\omega_0}-\frac{\omega_0}{\omega})+\frac{1}{R}.
$$

Резонансная частота — частота, при которой  $Im(1/Z_k) = 0$ , равна  $\omega_{\mathbf{D}} = \omega_0$ 

Добротность параллельного контура

$$
Q = \frac{R}{\omega_0 L} = \frac{R}{\rho} = \frac{\omega_0 \tau}{2} = \omega_0 \tau^*,
$$
  

$$
\tau^* = RC, \quad \tau = 2RC.
$$

**Задание 1.17** Докажите, что ширина резонансной кривой параллельного контура, т.е. интервал частот, в котором модуль проводимости контура отличается от максимальинтервал частот, в котором мооуль провооимости<br>ного его значения не более, чем  $\sqrt{2}$  раз, равен  $\omega_0/Q$ .

Задание 1.18 1. Докажите, что частоты  $\omega_L$  и  $\omega_C$ , при которых в параллельном контуре максимальны амплитуды токов через индуктивность и емкость, при  $Q \gg 1$  приблизительно равны

$$
\omega_L = \omega_0 (1 - 1/Q^2), \quad \omega_C = \omega_0 (1 + 1/Q^2).
$$

На какой частоте амплитуды токов через емкость и индуктивность в  $Q = R/\rho$  раз больше амплитуды тока i(t)? Может ли быть амплитуда тока через емкость (или индуктивность) больше этой величины?

<span id="page-13-0"></span>Задание 1.19 Кондуктанс цепи рис[.1.12а](#page-14-1)

$$
\frac{1}{Z_k} = i\omega C + \frac{1}{r + i\omega L}.
$$

Докажите, что его мнимая часть обращается в нуль на частоте

$$
\omega_p = \omega_0 \sqrt{1 - \frac{r^2 C}{L}}
$$

и определите соотношение токов через емкость и индуктивность на этой частоте. Докажите, что проводимость контура на этой частоте равна  $r/\rho^2 = 1/(Q\rho)$ .

**Задание 1.20** Найдите амплитуды и фазы гармонических составляющих напряжения на параллельном контуре, если  $i(t) = A(1 + m \cos(\Omega t)) \cos \omega_0 t$ .

Добротность резонансного контура в физической энциклопедии определяется как величина равная отношению резонансной частоты к ширине полосы пропускания контура:  $Q = \omega_0 / \Delta \omega$ . √

Полоса пропускания, определяется по уровню  $1/\sqrt{2}$ 2 от максимального значения тока (в последовательном контуре) или напряжения (в параллельном контуре). Другое определение добротности

$$
Q = 2\pi \frac{E_s}{E_r} = \omega \frac{E_s}{P_r},
$$

где  $E_s$  — запасенная энергия,  $E_r$  — рассеиваемая за период,  $P_r$  — средняя за период рассеиваемая мощность.

<span id="page-13-1"></span>Такое определение добротности позволяет применить понятие добротности не только к резонансной цепи, но и к отдельной емкости, отдельной индуктивности.

Задание 1.21 Докажите, что в соответствии с обоими определениями добротность контура рис.1.10:  $Q_1 = \omega_0 L/r = \rho/r$ , добротность контура рис.1.11  $Q_2 = R/\rho$ .

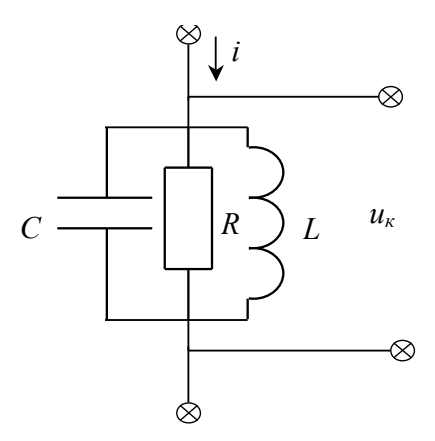

<span id="page-14-0"></span>Рис. 1.11: Параллельный колебательный контур

Докажите, что величина, обратная добротности схемы рис.1.126:

$$
\frac{1}{Q_3} = \frac{1}{Q_1} + \frac{1}{Q_2}.
$$

Пример. Исследуем АЧХ и ФЧХ цепочки, изображенной на рис.1.13. С помощью метода комплексных сопротивлений находим

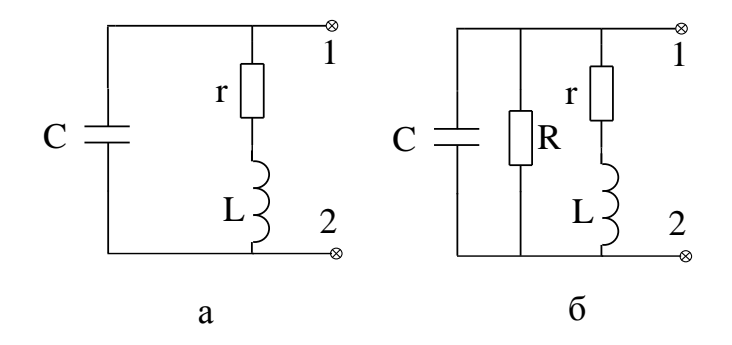

Рис. 1.12: Схемы к заданиям 1.19, 1.21

<span id="page-14-1"></span>
$$
\tilde{U}_{\text{BbIX}} = \frac{Z_k}{R_i + Z_k} \tilde{U}_{\text{BX}},
$$

$$
\tilde{K}(\omega) = \frac{Z_k}{R_i + Z_k},
$$

где $\mathbb{Z}_k$ -комплексное сопротивление (импеданс)  $LRC$ -контура.

$$
\frac{1}{Z_k} = \frac{1}{i\omega L} + \frac{1}{R} + i\omega C = i\frac{1}{\rho}(\frac{\omega}{\omega_0} - \frac{\omega_0}{\omega}) + \frac{1}{R}.
$$

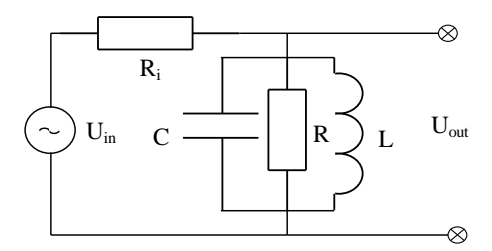

<span id="page-15-0"></span>Рис. 1.13: Цепь с параллельным колебательным контуром

Следовательно,

$$
\tilde{K}(\omega) = \frac{1}{1 + R_i \left[\frac{i}{\rho} \left(\frac{\omega}{\omega_0} - \frac{\omega_0}{\omega}\right) + \frac{1}{R}\right]}
$$

$$
= \frac{R_{\parallel}/R_i}{1 + i\frac{R_{\parallel}}{\rho} \left(\frac{\omega}{\omega_0} - \frac{\omega_0}{\omega}\right)}.
$$

Здесь  $R_{\parallel} = \frac{R_i R}{R_i + R}$  $\frac{R_iR}{R_i+R}$ .

Таким образом, АЧХ рассматриваемой схемы

$$
K(\omega) = \frac{R_{\parallel}/R_i}{\sqrt{1 + \left[\frac{R_{\parallel}}{\rho}(\frac{\omega}{\omega_0} - \frac{\omega_0}{\omega})\right]^2}},
$$

$$
a \ \Phi YX
$$

$$
\varphi_k(\omega) = -\arctg \frac{R_{\parallel}}{\rho} (\frac{\omega}{\omega_0} - \frac{\omega_0}{\omega}).
$$

Соответствующие графики изображены на рис[.1.14.](#page-16-0)

Границы полосы пропускания цепочки  $\omega_1 \div \omega_2$  по критерию  $K(\omega_{1(2)})=K_{max}/\omega_2$ √ 2 определяются уравнением

$$
\omega_{1,2}^2 = \omega_0^2 \pm \frac{\rho}{R_{||}} \omega_0 \omega_{1,2}.
$$

В случае  $R_{\parallel}/\rho \gg 1 \quad \Delta \omega_k \equiv \omega_2 - \omega_1 = \omega_0 \rho/R_{\parallel} = \frac{\omega_0}{Q_{\parallel}}$  $\frac{\omega_0}{|Q_{||}} = \frac{\omega_0}{Q_k}$  $\overline{Q_k}$ R  $\frac{R}{R_{||}}.$ Здесь  $Q_k \equiv R/\rho -$  добротность изолированного контура,  $Q_{||} = R_{||}/\rho = Q_kR_{||}/R -$  добротность нагруженного контура.

Если  $R_{\parallel}/\rho \ll 1$ ,  $\omega_1 \approx \omega_0 R_{\parallel}/\rho$ ,  $\omega_2 \approx \omega_0 \rho/R_{\parallel}$ .

Задание 1.22 Исследуйте частотную зависимость модуля и фазы импеданса контура рис[.1.13.](#page-15-0)

**Задание 1.23** Исследуйте передаточную функцию цепи с последовательным контуром рис[.1.10.](#page-11-0)

<span id="page-15-1"></span>**Задание 1.24** Найдите импульсную характеристику цепи рис[.1.10.](#page-11-0) Рассчитайте выходное напряжение, если входное равно  $\cos \omega t$  с момента  $t > 0$ .

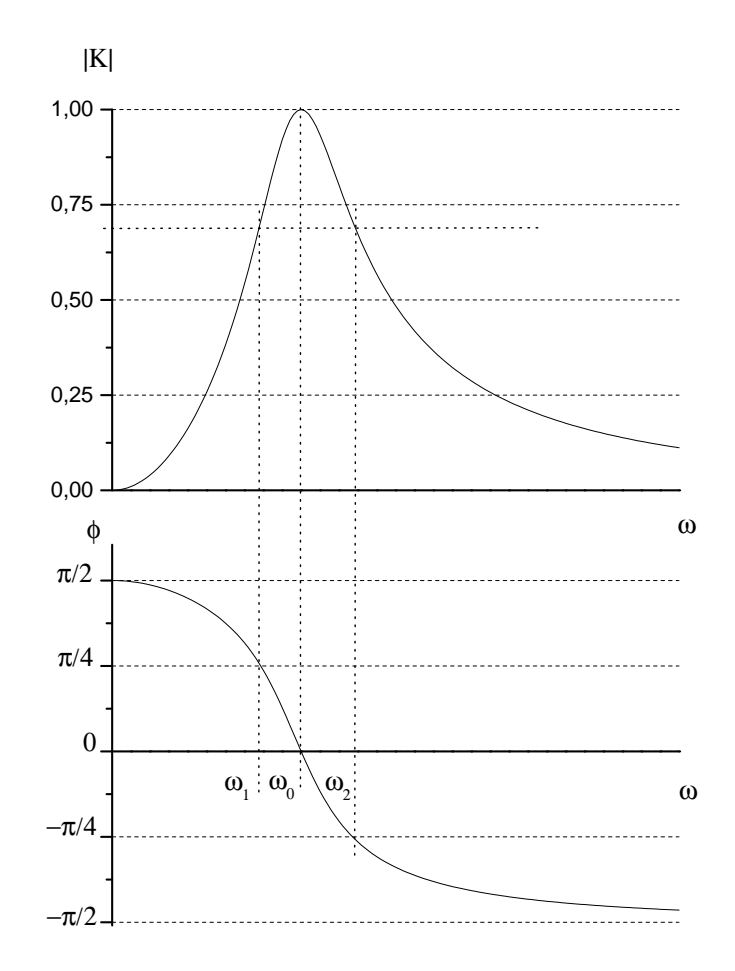

<span id="page-16-0"></span>Рис. 1.14: AЧХ и ФЧХ параллельного колебательного контура

Задание 1.25 Исследуйте импедансы цепочек, изображенных на рис[.1.15](#page-17-0) а,б. Объясните, почему в определенной области частот импедансы цепочек подобны импедансу последовательного LC - контура.

<span id="page-16-1"></span>Задание 1.26 Исследуйте коэффициент передачи цепи, изображенной на рис. [1.16.](#page-17-1)

Задание 1.27 Определите, при каком условии передаточная функция связанных контуров рис[.1.17](#page-18-0) будет двугорбой.

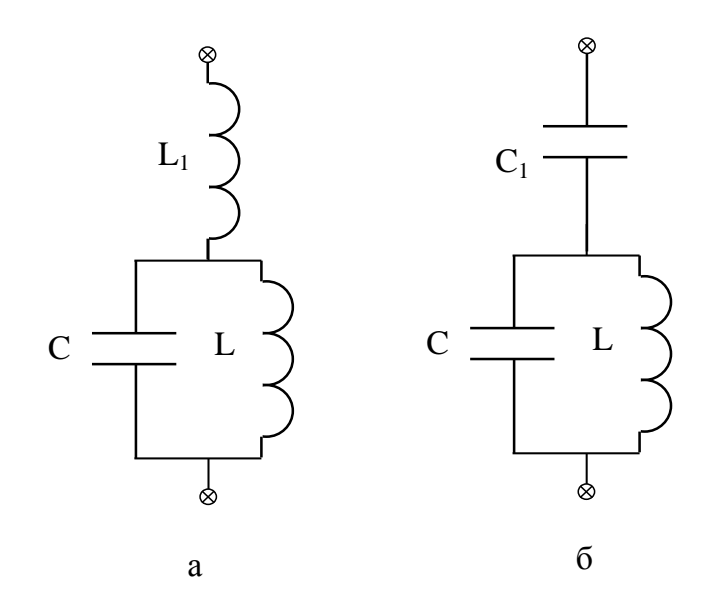

<span id="page-17-0"></span>Рис. 1.15: Схемы цепей к заданию [1.25](#page-15-1)

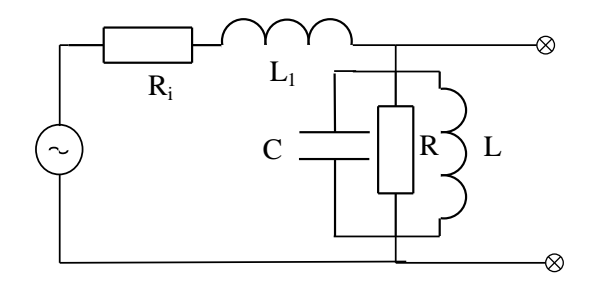

<span id="page-17-1"></span>Рис. 1.16: Схема цепи к заданию [1.26](#page-16-1)

Вопросы для контроля.

Методы анализа линейных цепей.

1. Сущность принципа суперпозиции. Как он используется при анализе линейных цепей?

2. Что такое а) передаточная функция цепи, б) амплитудно-частотная характеристика (АЧХ), в) фазо-частотная характеристика (ФЧХ)?

Формула расчета отклика цепи с помощью передаточной функции. Это решение общее или частное?

3. Что такое импульсная характеристика цепи? Соответствующая формула расчета отклика.

4. Что такое переходная характеристика цепи? Соответствующая формула расчета отклика.

5. Связь между собой различных характеристик цепи.

6. Принцип расчета отклика методом комплексных сопротивлений.

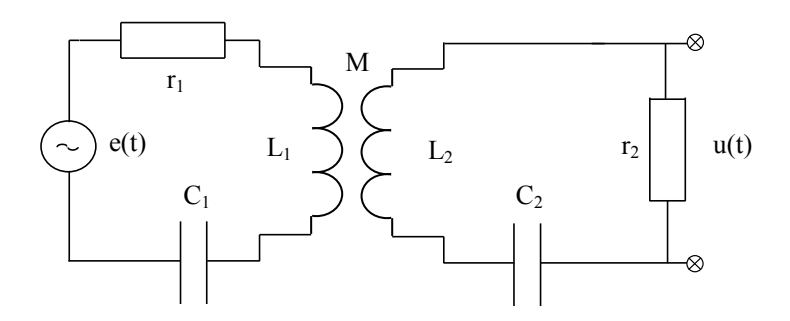

<span id="page-18-0"></span>Рис. 1.17: Связанные контура

Характеристики  $RC - u LR - u enover$ .

1. Форма АЧХ и ФЧХ дифференцирующих и интегрирующих цепочек. Чему равна полоса пропускания этих цепочек. На какой частоте и в каких цепочках сдвиг фаз равен: а)  $\pi/4$ , 6)  $-\pi/4$ ?

2. Условия дифференцирования и интегрирования сигнала в RC и LR цепочках.

3. Какую величину называют энергией сигнала? Формула Парсеваля. 4. На входе дифференцирующей цепочки действует напряжение  $u(t) = u_0 \cos \omega t$ . Каким будет выходное напряжение, если постоянная времени цепочки равна  $\tau$ ? Каким будет напряжение на выходе интегрирующей цепочки при тех же условиях?

5. Форма переходных и импульсных характеристик дифференцирующих и интегрирующих цепочек.

6. Формы отклика дифференцирующей и интегрирующей цепочек на прямоугольный импульс при различных соотношениях между длительностью импульса и постоянной времени цепочки.

Характеристики резонансных  $LC$  – цепочек.

1. Изобразите зависимость модуля и фазы импеданса последовательного и кондуктанса параллельного контуров от частоты.

2. Как связана с добротностью ширина резонансной кривой последовательного и параллельного контуров?

3. Как влияет на ширину резонансной кривой внутреннее сопротивление генератора напряжения в последовательном контуре и внутреннее сопротивление генератора тока в схеме с параллельным контуром? Изобразите зависимость от частоты модуля и фазы коэффициента передачи схемы рис. 1.13.

# 2 Распределенные системы.

Длинные линии: двухпроводные линии, коаксиальные кабели, полосковые линии. Волноводы: полые металлические, диэлектрические, оптические волокна.

# 2.1 Длинные линии.

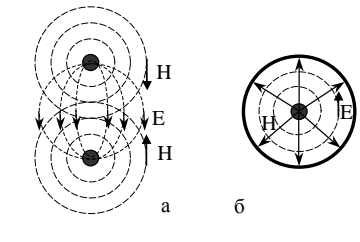

лей в линии квазистационарно, т.е. распределение полей в плоскости поперечного сечения линии подобно распределению при постоянных токе и напряжении (рис[.2.1\)](#page-19-0). Такое распределение поля возможно только при условии, что расстояние между проводниками линии много меньше длины волны. Квазистационарное распределение электрического и маг-

Линии используют для направленной передачи таких волн,

при которых распределение электрического и магнитного по-

<span id="page-19-0"></span>Рис. 2.1: Квазистационарное распределение поля в поперечном сечении а двухпроводной линии, б коаксиального кабеля

нитного полей в пространстве дает возможность ввести вместо напряженностей полей такие интегральные характеристики, как напряжения между проводами и токи в проводах (рис[.2.3\)](#page-20-0). Хотя электромагнитное поле в линии не является потенциальным, при квазистатическом распределении интеграл от напряженности электрического поля, взятый между

проводами в поперечном сечении линии,

$$
u(x,t) = \int_{1}^{2} \vec{E}(x, y, z, t) d\vec{l}
$$

не зависит от пути интегрирования.

Не зависит от пути интегрирования по замкнутому контуру вокруг проводника в плоскости поперечного сечения и интеграл

$$
i(x,t) = \oint \vec{H}(x,y,z,t) \, d\vec{l}.
$$

Величину  $u(x, t)$  называют напряжением в линии, величину  $i(x, t)$  — током. В то время как напряжение имеет место между проводами, ток направлен вдоль проводов.

С помощью интегральных характеристик описывающие электромагнитную волну в линии уравнения Максвелла преобразуются в так называемые телеграфные уравнения. В случае линии идеальной (без потерь, с постоянными значениями параметров среды) таковыми являются уравнения

<span id="page-19-1"></span>
$$
\frac{\partial u}{\partial x} = -L_0 \frac{\partial i}{\partial t}, \qquad \frac{\partial i}{\partial x} = -C_0 \frac{\partial u}{\partial t}, \tag{2.1}
$$

где  $L_0$ ,  $C_0$  — погонные (на единицу длины) индуктивность и емкость линии. Первоначально телеграфные уравнения были получены не из уравнений Максвелла, а исходя из представления линии в виде цепочки из  $LC$  – звеньев рис[.2.2.](#page-20-1)

Два уравнения [\(2.1\)](#page-19-1) преобразуются в одно:

$$
\frac{\partial^2 u}{\partial x^2} = \frac{1}{v^2} \frac{\partial^2 u}{\partial t^2}, \quad \text{with} \quad \frac{\partial^2 i}{\partial x^2} = \frac{1}{v^2} \frac{\partial^2 i}{\partial t^2},\tag{2.2}
$$

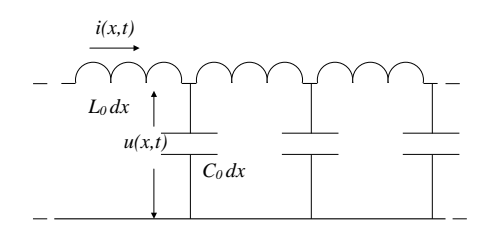

<span id="page-20-1"></span>Рис. 2.2: Эквивалентная схема идеальной длинной линии

где  $v = 1/\sqrt{L_0 C_0}$  — скорость волны.

Телеграфные уравнения идеальной линии имеют решения в виде произвольных дифференцируемых функций

$$
u(x \pm vt), \quad i(x \pm vt).
$$

Функция от  $x - vt$  представляет волну, бегущую в направлении оси x со скоростью v (прямая волна). Функция от  $x + vt$  представляет волну, бегущую в противоположном направлении (обратная волна).

Поле в любом сечении линии можно представить как сумму бегущих прямой и обратной волн:

$$
u(x,t) = u_d(x - vt) + u_r(x + vt),
$$
  

$$
\vec{i}(x,t) = \vec{i}_d(x - vt) + \vec{i}_r(x + vt).
$$

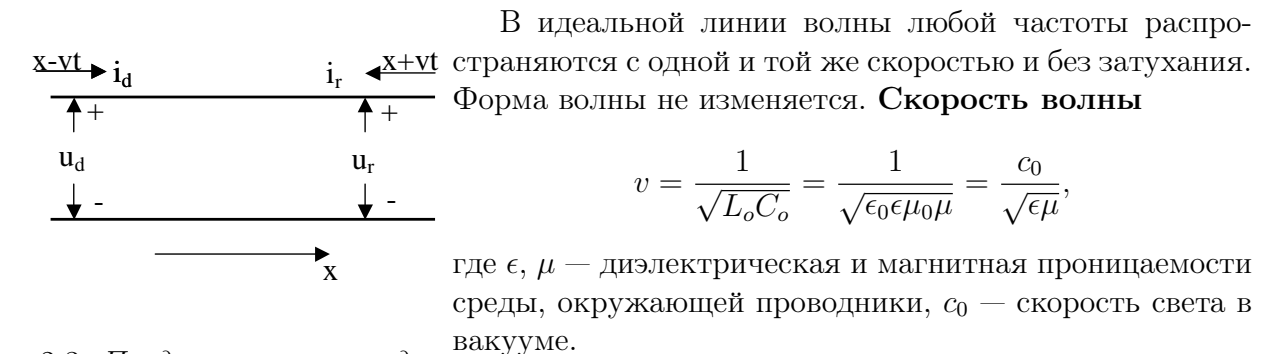

<span id="page-20-0"></span>Рис. 2.3: Представление в виде прямой и обратной волны

<span id="page-20-2"></span>Токи и напряжения в бегущих волнах связаны соотношениями:

$$
\vec{i}_d(x - vt) = \frac{u_d(x - vt)}{\rho}, \qquad \vec{i}_r(x + vt) = -\frac{u_r(x + vt)}{\rho}, \tag{2.3}
$$

где  $\rho = \sqrt{\frac{L_0}{C_0}}$  — волновое (характеристическое) сопротивление идеальной линии. Знак '-' отражает тот факт, что при положительном напряжении ток в обратной волне направлен против оси х.

**Пример.** Волновое сопротивление телевизионного коаксиального кабеля  $\rho = 75$  Ом. Диэлектрическая проницаемость заполняющего кабель диэлектрика  $\epsilon = 2$ , магнитная проницаемость  $\mu = 1$ . Найдем v,  $L_0$ ,  $C_0$ . Имеем

$$
v = \frac{3}{\sqrt{2}} 10^8 \text{m/c}, \quad \sqrt{\frac{L_0}{C_0}} = \rho, \quad \frac{1}{\sqrt{L_0 C_0}} = v.
$$

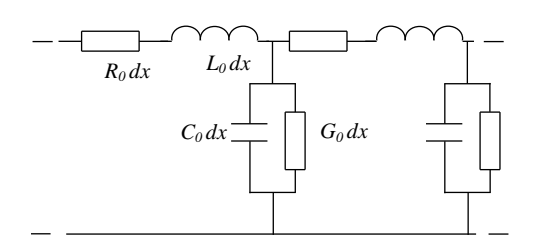

<span id="page-21-0"></span>Рис. 2.4: Простейшая эквивалентная схема длинной линии с потерями

Следовательно,

$$
L_0 = \frac{\rho}{v} \simeq 3,5\,10^{-7} \Gamma \mathrm{H/M}, \quad C_0 = \frac{1}{\rho v} \simeq 6,3\,10^{-11} \Phi/\mathrm{M}.
$$

В линиях с дисперсией соотношения [\(2.3\)](#page-20-2) между токами и напряжениями справедливы только для комплексных амплитуд гармонических волн.

Решение волновых уравнений существенно упрощается с помощью разложения реальных функций  $u(x, t)$ ,  $i(x, t)$  по гармоническим:

$$
u(x,t) = \frac{1}{2\pi} \int_{-\infty}^{\infty} \tilde{U}(x,\omega)e^{i\omega t}d\omega, \quad i(x,t) = \frac{1}{2\pi} \int_{-\infty}^{\infty} \tilde{J}(x,\omega)e^{i\omega t}d\omega
$$

Для отдельных гармонических волн

$$
\tilde{J}(x,\omega)e^{i\omega t}, \qquad \tilde{U}(x,\omega)e^{i\omega t}
$$

телеграфные уравнения [\(2.1\)](#page-19-1) преобразуются в уравнения

$$
\frac{d\tilde{U}(x,\omega)}{dx} = -i\omega L_0 \tilde{J}(x,\omega), \qquad \frac{d\tilde{J}(x,\omega)}{dx} = -i\omega C_0 \tilde{U}(x,\omega), \qquad (2.4)
$$

Эквивалентные схемы реальных линий. В реальных линиях имеются потери в проводниках и диэлектриках, поляризуемость диэлектриков и потери в проводниках зависят от частоты. Представить такую линию в виде цепочечной с постоянными значениями резистивных и реактивных параметров можно лишь приближенно. Простейшая эквивалентная схема линии с потерями в проводах и диэлектрике, приемлемая в области относительно невысоких частот, изображена на рис[.2.4.](#page-21-0)

<span id="page-21-1"></span>Подобной схеме соответствуют уравнения

$$
\frac{d\tilde{U}(x,\omega)}{dx} = -Z_0(\omega)\tilde{J}(x,\omega), \qquad \frac{d\tilde{J}(x,\omega)}{dx} = -Y_0(\omega)\tilde{U}(x,\omega), \tag{2.5}
$$

где  $Z_0 = R_0 + i\omega L$  — продольное погонное комплексное сопротивление линии,  $Y_0 =$  $i\omega C_0 + G_0$  — поперечная погонная комплексная проводимость линии. Уравнениям [\(2.5\)](#page-21-1) соответствует эквивалентная схема рис[.2.5.](#page-22-0) Подобного вида эквивалентная схема (с другими значениями  $Z_0$  и  $Y_0$ ) применима при описании любых цепочечных схем.

Решениями уравнений вида [\(2.5\)](#page-21-1) являются комплексные амплитуды напряжений и токов в прямой и обратной волнах:

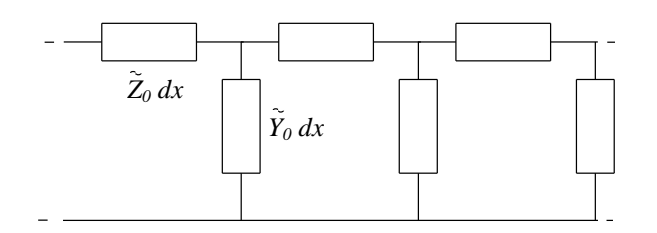

<span id="page-22-0"></span>Рис. 2.5: Общая эквивалентная схема линии для анализа гармонических волн

$$
\tilde{U}_d(x,\omega) = U_d(0,\omega)e^{-\gamma(\omega)x} = U_d(0,\omega)e^{-\alpha(\omega)x - i\beta(\omega)x}, \quad \tilde{J}_d(x,\omega) = \frac{U_d(x,\omega)}{\tilde{\rho}},
$$

$$
\tilde{U}_r(x,\omega) = U_r(0,\omega)e^{\gamma x} = U_r(0,\omega)e^{\alpha(\omega)x + i\beta(\omega)x}, \quad \tilde{J}_r(x,\omega) = -\frac{U_r(x,\omega)}{\tilde{\rho}}.
$$

Здесь

$$
\gamma(\omega) = \sqrt{Z_0 Y_0} = \alpha(\omega) + i\beta(\omega)
$$

— постоянная распространения волны. Ее реальная часть  $\alpha(\omega)$  определяет затухание, а мнимая  $\beta(\omega)$  — фазовую скорость волны. Комплексное волновое сопротивление

$$
\tilde{\rho}=\sqrt{\frac{Z_0}{Y_0}}.
$$

Фазу волны можно представить в трех формах:

$$
\beta x + \omega t = \beta(x + vt) = \omega(x/v + t),
$$

где  $v = \omega/\beta$  — фазовая скорость волны.  $\beta = \omega/v = 2\pi/\lambda$  — волновое число (оно же часто обозначается буквой k ).

Фазовая скорость и затухание в реальных линиях зависят от частоты. Поэтому негармоническая волна в линии не только затухает, но и меняет свою форму.

Задание 2.1 Исследуйте постоянную распространения для схемы рис. [2.4.](#page-21-0) Найдите условия, при которых фазовая скорость не зависит от частоты. Составьте соответствующие этой схеме телеграфные уравнения.

### Поток энергии в линии

$$
\vec{P}(x,t) = \vec{i}(x,t)u(x,t) = (\vec{i}_d + \vec{i}_r)(u_d + u_r) =
$$
  

$$
= \vec{i}_d u_d + \vec{i}_r u_r + (u_d/\rho)u_r - (u_r/\rho)u_d = \vec{P}_d(x,t) + \vec{P}_r(x,t),
$$

где

$$
\vec{P}_d(x,t) = \vec{i}_d(x,t)u_d(x,t),
$$
  $\vec{P}_r(x,t) = \vec{i}_r(x,t)u_r(x,t)$ 

— потоки энергии в прямой и обратной волнах соответственно. В гармонической волне

$$
P_d(x,t) = i_0 \cos(\omega t - \beta x) u_0 \cos(\omega t - \beta x + \varphi) =
$$

$$
= i_0 u_0 [\cos^2 (\omega t - \beta x) \cos \varphi - \frac{1}{2} \sin 2(\omega t - \beta x) \sin \varphi],
$$

 $(i_0 = |\tilde{J}|$ — амплитуда тока, $u_0 = |\tilde{U}|$ — амплитуда напряжения в бегущей волне.) Эффективный поток (средний за период) в бегущей волне:

$$
\bar{P}_d = \frac{1}{2} i_0 u_0 \cos \varphi = \frac{|\tilde{U}_d|^2}{2|\rho|} \cos \varphi.
$$

Здесь  $\varphi = -arg\tilde{\rho} -$  сдвиг фаз между током и напряжением в бегущей волне.

# 2.2 Отражение волн от границ линии.

В схеме рис. [2.6,](#page-23-0) представляющей линию, нагруженную на конце сопротивлением Z, напряжение  $u_z(t)$  и ток  $i_z(t)$  в нагрузке Z являются напряжением и током в сечении  $x = l$ линии и, соответственно, связаны с напряжениями и токами в прямой и обратной волнах соотношениями:

$$
u_z(t) = u_d(l, t) + u_r(l, t),
$$
  $i_z(t) = i_d(l, t) + i_r(l, t).$ 

В комплексной форме:

$$
\tilde{U}_z = \tilde{U}_d(l) + \tilde{U}_r(l),
$$

$$
\tilde{J}_z = \tilde{J}_d(l) + \tilde{J}_r(l) = \frac{\tilde{U}_d(l) - \tilde{U}_r(l)}{\tilde{\rho}}.
$$

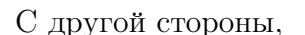

$$
\tilde{J}_z = \frac{\tilde{U}_z}{Z}.
$$

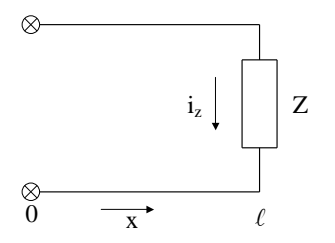

<span id="page-23-0"></span>Рис. 2.6: К расчету коэффициента отражения

Отсюда следует, что коэффициент отражения напряжения гармонической волны

$$
\tilde{R}_u \equiv \frac{\tilde{U}_r(l)}{\tilde{U}_d(l)} = \frac{Z - \tilde{\rho}}{Z + \tilde{\rho}},
$$

а коэффициент отражения тока

$$
\tilde{R}_i \equiv \frac{\tilde{J}_r(l)}{\tilde{J}_d(l)} = \frac{\tilde{\rho} - Z}{\tilde{\rho} + Z} = -\tilde{R}_u.
$$

Коэффициент отражения потока энергии (отражение мощности)

$$
R_P = \frac{\overline{P}_r}{\overline{P}_d} = |R_u|^2 = |R_i|^2.
$$

<span id="page-23-1"></span>Мощность, поглощаемая нагрузкой,  $P_z = P_d - P_r$ .

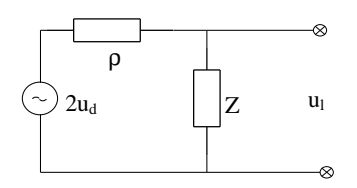

<span id="page-24-0"></span>Рис. 2.7: К заданию [2.2.](#page-23-1)

Задание 2.2 Докажите, что напряжение на конце линии можно рассчитать с помощью эквивалентной схемы рис[.2.7.](#page-24-0)

<span id="page-24-2"></span>Задание 2.3 Вычислите коэффициент отражения потока энергии гармонической вол-ны от конца идеальной линии, нагруженной RC-цепочкой рис[.2.8,](#page-24-1) если  $R = \rho = 100$  Ом,  $C = 100 \text{ nK}\Phi$ , частота волны  $f = 15 \text{ MTu}$ .

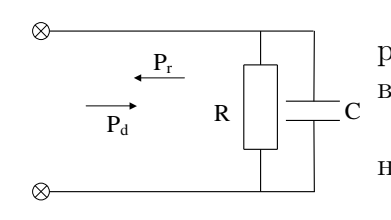

Пример. Распространение прямоугольного импульса в отрезке идеальной линии с активной нагрузкой  $R$  и активным внутренним сопротивлением генератора  $R_i$  (рис[.2.9\)](#page-24-3).

Напряжение на входе линии до прихода отраженной волны равно

$$
u_1(0,t) = e(t)\frac{\rho}{\rho + R_i}.
$$

<span id="page-24-1"></span>Рис. 2.8: К заданию [2.3.](#page-24-2)

Когда импульс достигает конца линии, напряжение на нагрузке

$$
u_1(l,t) = u(0, t - l/v) + R_u(l)u(0, t - l/v).
$$

Отраженный от конца импульс  $R_u(l)u(0, t - l/v)$  вернется к началу линии и частично отразится назад. Напряжение на входе линии в это время

$$
u_2(0,t) = u_1(0,t - 2l/v) + R_u(l)u_1(0,t - 2l/v) + R_u(0)R_u(l)u_1(0,t - 2l/v)
$$

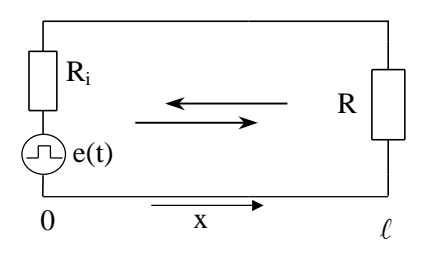

<span id="page-24-3"></span>Рис. 2.9: Распространение прямоугольного импульса в идеальной линии

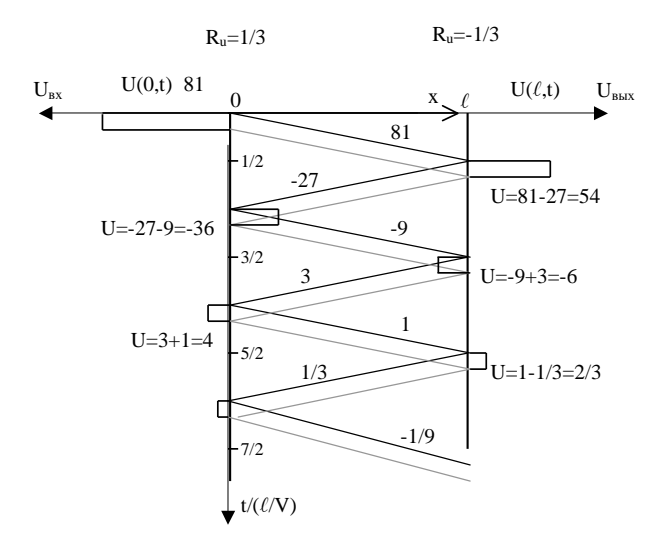

<span id="page-25-0"></span>Рис. 2.10: Диаграмма для расчета движения прямоугольного импульса в отрезке линии и эпюры напряжения на ее входе и выходе.

Здесь  $R_u(l)$ ,  $R_u(0)$  — коэффициенты отражения напряжения от конца и начала линии соответственно. К выходу линии пойдет отраженный импульс

$$
R_u(0)R_u(l)u_1(0,t-2l/v).
$$

Дальше процесс будет повторяться до полного исчезновения импульса. Схему расчета иллюстрирует диаграмма рис.2.10 в случае  $R_u(0) = 1/3$ ,  $R_u(l) = -1/3$  при длительности импульса меньше  $2l/v$ . На рис.2.10 представлены соответствующие изменения входного и выходного напряжений во времени.

Задание 2.4 Постройте аналогичные эторы напряжения в случае, когда длительность прямоугольного импульса больше  $2l/v$ .

#### 2.3 Входное сопротивление отрезка линии.

По определению входное сопротивление линии есть отношение напряжения к току на входе линии. Напряжение на входе  $u(0, t) = u_d(0, t) + u_r(0, t)$ , а ток  $i(0, t) = i_d(0, t) + i_r(0, t)$ . Следовательно, входное сопротивление зависит от того, есть или нет в данный момент на входе обратная волна. Если обратная волна возникает в результате отражения прямой волны от конца линии, то в течение времени  $2l/v$  с момента включения напряжения на входе входное сопротивление будет равно  $u_d(o, t)/i_d(0, t)$ . В идеальной линии это отношение равно р. В общем же случае отношение входного напряжения к току будет функцией времени. Только для комплексных амплитуд напряжения и тока гармонической волны (соответственно, в установившемся режиме) можно определить постоянное во времени входное сопротивление

$$
Z_{\text{BX}} \equiv \frac{\tilde{U}(0)}{\tilde{J}(0)} = \frac{\tilde{U}_d(0) + \tilde{U}_r(0)}{\tilde{U}_d(0) - \tilde{U}_r(0)} \rho.
$$

В линии без потерь  $\tilde{U}_r(0) = R_u \tilde{U}_d(0) e^{-i\beta 2l}$ . (Это соотношение можно объяснить так: обратная волна в точке x=0 возникает в результате того, что прямая волна от начала линии доходит до ее конца, отражается и возвращается к началу. Время распространения волны к концу линии и обратно равно  $2l/v$ . Этому соответствует запаздывание по фазе на  $2l\omega/v = 2l\beta.$ 

Следовательно,

$$
Z_{\rm BX} = \frac{1 + R_u e^{-i\beta 2l}}{1 - R_u e^{-i\beta 2l}} \rho.
$$

### Примеры.

- 1) Если  $R_u = 0$ , то  $Z_{\text{BX}} = \rho$ .
- 2) В случае  $R_u = 1$ ,  $Z_{\text{BX}} = -i\rho ctg\beta l$ . (Рис. 2.11,1)

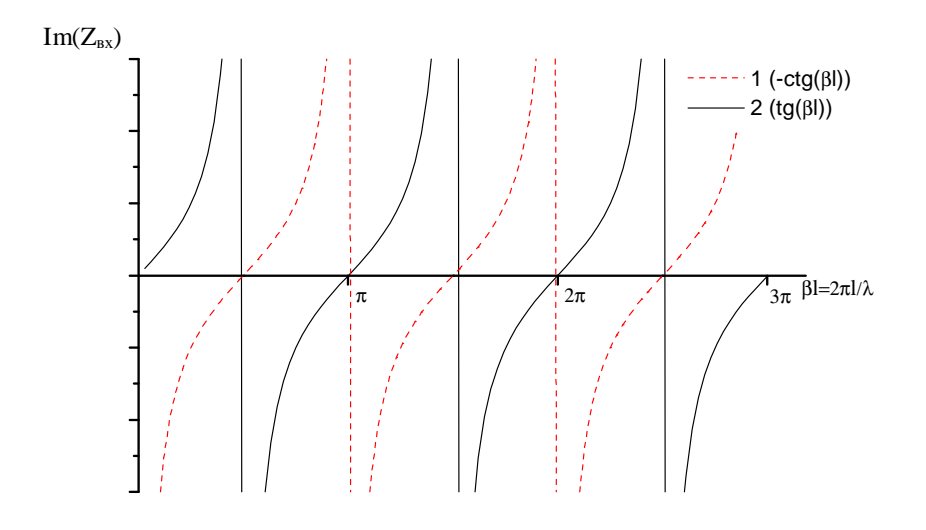

<span id="page-26-0"></span>Рис. 2.11: Зависимость от βl входного сопротивления отрезка идеальной линии: 1 - короткозамкнутого, 2 - разомкнутого.

Следовательно, разомкнутый на конце отрезок линии длиной  $l = (2n + 1)\lambda/4$  имеет нулевое входное сопротивление. Зависимость  $Z_{BX}$  от частоты вблизи этих точек подобна зависимости от частоты сопротивления последовательного  $LC$  – контура.

Вблизи частот, соответствующих  $l = n\lambda/2$ , разомкнутый отрезок ведет себя подобно параллельному  $LC$  - контуру.

3) При  $R_u = -1$ ,  $Z_{\text{BX}} = i \rho t g \beta l$ . (Рис.2.11,2)

Следовательно, короткозамкнутый отрезок длиной  $l = (2n + 1)\lambda/4$  имеет бесконечное входное сопротивление подобно параллельному  $LC$  – контуру. Вблизи  $l = n\lambda/2$  короткозамкнутый отрезок подобен последовательному  $LC$  – контуру.

Входное сопротивление оказывается равным нулю вследствие того, что прямая и обратная волны напряжения на входе линии равны по амплитуде, но находятся в противофазе, а волны тока — в фазе (имеет место резонанс напряжений).

Входное сопротивление получается бесконечным, когда прямая и обратная волны напряжения на входе в фазе, а волны тока в противофазе (резонанс токов).

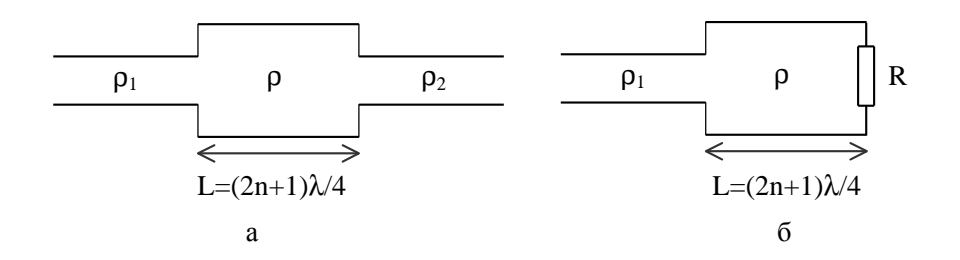

<span id="page-27-0"></span>Рис. 2.12: Использование четвертьволнового отрезка линии для согласования двух раз-√ личных линий (а) или для согласования линии с нагрузкой (б)  $(\rho = \sqrt{\rho_1 \rho_2}$  или  $\rho = \sqrt{\rho_1 R}$ соответственно).

4) Полуволновый  $(l = n\lambda/2)$  отрезок линии имеет входное сопротивление равное сопротивлению его нагрузки:  $Z_{\text{BX}} = Z$ .

5) Входное сопротивление четвертьволнового  $(l = (2n + 1)\lambda/4)$  отрезка  $Z_{\text{BX}} = \rho^2/Z$ . Следовательно, входное сопротивление четвертьволнового отрезка при заданной нагрузке можно изменять за счет изменения волнового сопротивления отрезка. Это свойство четвертьволнового отрезка линии используется для согласования двух различных линий или для согласования линии с нагрузкой (рис[.2.12а](#page-27-0),б).

Резонансный характер зависимости входного сопротивления отрезка линии от частоты дает возможность использовать отрезки линии в качестве частотно избирательных элементов радиотехнических схем. В отличие от сосредоточенных  $LC$  – контуров, распределенные резонаторы имеют множество резонансных частот.

Разомкнутый отрезок линии длиной l подобен параллельному  $LC$  контуру на частотах

$$
\nu_n = n \frac{v}{2l}.
$$

Если фазовая скорость не зависит от частоты, то спектр резонансных частот эквидистантен, т.е. разность между соседними резонансными частотами постоянна.

**Пример.** В случае линии длиной 1 м, заполненной диэлектриком с  $\varepsilon = 2$ ,  $\nu_1 \simeq 10^8$  Гц. Разомкнутый отрезок подобен последовательному  $LC$  – контуру на частотах

$$
\nu_n = (n + \frac{1}{2})\frac{\nu}{2l}.
$$

Задание 2.5 Найдите спектр резонансных частот короткозамкнутого отрезка линии.

**Задание 2.6** В идеальной линии с  $\rho = 100$  Ом амплитуда напряжения прямой (падающей) гармонической волны равна 10 В. Найдите полный ток и напряжение на расстояниях  $\lambda/2$  и  $\lambda/4$  от коротко замкнутого конца линии и поток энергии в этих сечениях линии.

#### 2.3.1 Передаточная функция (коэффициент передачи) отрезка линии.

Длинные линии используют для передачи сигналов от источника к нагрузке. Расчет выходного сигнала в линии, также как и в случае сосредоточенных цепей, можно вести с помощью соответствующей передаточной функции (коэффициента передачи). Рассмотрим отрезок линии, нагруженный на комплексное сопротивление  $Z$  (рис. 2.13). На входе отрезка действует генератор комплексной эдс  $\tilde{E}_{\text{BX}}e^{i\omega t}$ , внутреннее сопротивление генератора —  $R_i$ .

Комплексная амплитуда напряжения на входе линии (между точками 1-2)

$$
\tilde{U}_{12} = \tilde{E}_{\text{BX}} \frac{Z_{\text{BX}}}{Z_{\text{BX}} + R_i},
$$

где  $Z_{\text{BX}}$  — входное сопротивление нагруженного отрезка линии. С другой стороны, напряжение на входе линии равно сумме напряжений прямой и

обратной волн в точке  $x = 0$ :

$$
\tilde{U}_{12} = \tilde{U}_d(0) + \tilde{U}_r(0) = \tilde{U}_d(l)e^{i\beta l} + \tilde{U}_r(l)e^{-i\beta l} = \begin{bmatrix} \R_i \\ \R_i \end{bmatrix}
$$
\n
$$
= \tilde{U}_d(l)(e^{i\beta l} + R_u(l)e^{-i\beta l}) = \frac{\tilde{U}_{\text{BBIX}}}{1 + R_u(l)}(e^{i\beta l} + R_u(l)e^{-i\beta l}). \qquad \begin{matrix} \R_i \\ \R_i \end{matrix}
$$

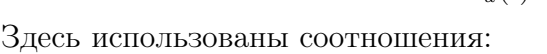

 $\tilde{U}_d(l)~=~\tilde{U}_d(0)e^{-i\beta l},~~\tilde{U}_r(l)~=~\tilde{U}_r(0)e^{i\beta l},$  (рассматриваем линию без потерь  $(\alpha = 0)$ ) и

<span id="page-28-0"></span>Рис. 2.13: К определению коэффициента передачи линии

$$
\tilde{U}_{\text{BbIX}} = \tilde{U}_d(l) + \tilde{U}_r(l) = \tilde{U}_d(l)(1 + R_u(l)).
$$

Следовательно, искомый коэффициент передачи

$$
\tilde{K}(\omega) \equiv \frac{\tilde{U}_{\text{BbIX}}}{\tilde{E}_{\text{BX}}} = \frac{Z_{\text{BX}}}{Z_{\text{BX}} + R_{\Gamma}} \frac{1 + R_u(l)}{e^{i\beta l} + R_u(l)e^{-i\beta l}} =
$$

$$
= \frac{\rho(1 + R_u)e^{-i\beta l}}{(1 + R_u e^{-i2\beta l})\rho + R_{\Gamma}(1 - R_u e^{-i2\beta l})}.
$$

Если линия согласована с нагрузкой, т.е.  $Z = \rho$ , то  $R_u(l) = 0$ ,  $Z_{\text{BX}} = \rho$  и

$$
\tilde{K}(\omega) = \frac{\rho}{\rho + R_i} e^{-i\beta l}.
$$

**Задание 2.7** Исследуйте коэффициент передачи в случаях: 1)  $R_u = 0$ , 2) $R_u = 1$ , 3) $R_u =$  $-1.$ 

Задание 2.8 Исследуйте коэффициент передачи напряжения в случае  $R_i = \rho$ .

Рассмотрим коэффициент передачи напряжения в случае  $R_i = 0$ :

$$
\tilde{K}_0(\omega) = \frac{1 + \tilde{R}_u(l)}{e^{i\beta l} + \tilde{R}_u(l)e^{-i\beta l}} = \frac{1 + \tilde{R}_u(l)}{1 + \tilde{R}_u(l)e^{-i2\beta l}}e^{-i\beta l}.
$$

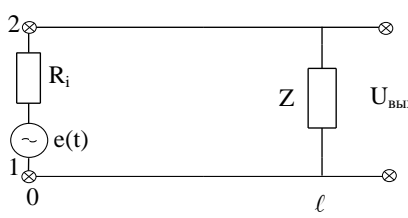

Если линия согласована с нагрузкой  $(R_u = 0)$ , то

$$
\tilde{K}_0 = e^{-i\beta l}.
$$

Если  $R_u \neq 0$ ,  $|K_0|$  зависит от частоты волны и длины линии. Если отрезок линии четвертьволновый, т.е.  $\beta l = (2n + 1)\pi/2$ ,

$$
\tilde{K}_0 = -\frac{Z}{\rho}.
$$

Если же  $2\beta l = 2n\pi$ , то

$$
\tilde{K}_0=1.
$$

В случае идеальной линии и активной нагрузки $\mathbb{Z} = R$ коэффициент отражения $R_u$  действительная величина, следовательно,

$$
|\tilde{K}_0| = \frac{1 + R_u}{\sqrt{1 + R_u^2(l) + 2R_u \cos 2\beta l}}
$$

Пример зависимости  $|\tilde{K}_0(\omega)|$  от частоты в случае  $R_u \approx 1$  приведен на рис. 2.14.

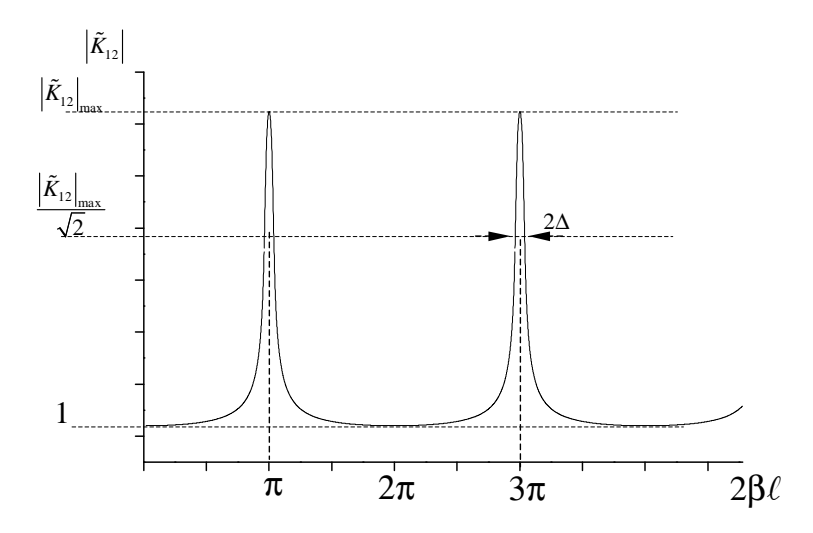

<span id="page-29-0"></span>Рис. 2.14: Зависимость  $|\tilde{K}_{12}|$  от частоты в случае  $R_u \approx 1$ 

В случае линии с потерями в приведенных выше формулах следует заменить  $i\beta l$  на  $\gamma l = \alpha l + i \beta l.$ 

Задание 2.9 Докажите, что ширина резонансных пиков на уровне  $|\tilde{K}_0|_{max}/\sqrt{2}$  равна  $2\delta(\beta l) \approx 1 - R_u$ .

**Задание 2.10** Линия разветвляется на две, как показано на рис. 2.15. Исследуйте, какая часть мощности, входящей в общую линию, поглощается в каждой из нагрузок вторичных линий. При каком соотношении между сопротивлениями  $R_1$ , включенными последовательно со вторичными линиями, и волновым сопротивлением линий эта мощность будет максимальной? При каком значении  $R_1$  отсутствует отраженная волна от места разветвления линии.

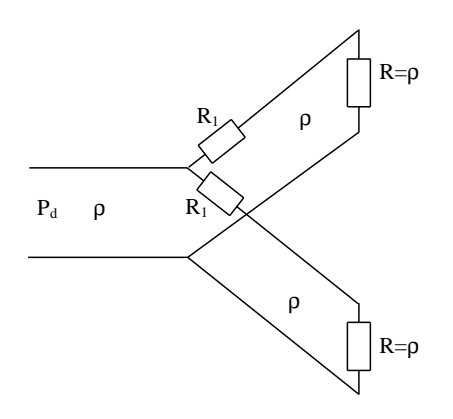

<span id="page-30-0"></span>Рис. 2.15: Согласование двух нагрузок

Контрольные вопросы. Что понимается под квазистационароностью поля в линии? Функциями каких аргументов являются прямая и обратная волны в линии?

Как связаны между собой токи и напряжения в бегущих волнах?

Что такое волновое сопротивление линии? Как оно связано с параметрами эквивалентной схемы линии?

Что понимается под скоростью волны в идеальной линии? Что такое фазовая скорость волны? Волновое число?

Как постоянная распространения волны связана с параметрами эквивалентной схемы реальной линии?

Формулы коэффициентов отражения напряжения, тока, потока энергии.

Потоки энергии в прямой и обратной волнах. Эффективный поток энергии.

Что понимается под входным сопротивлением отрезка линии? Зависимость от частоты входного сопротивления разомкнутого, короткозамкнутого, нагруженного отрезков линии.

Резонансные частоты отрезка линии.

Коэффициент передачи отрезка линии.

# 3 Преобразование сигналов в нелинейных цепях

Нелинейными называют цепи, содержащие нелинейные резистивные или реактивные элементы. Нелинейные *резистивные* элементы — элементы с нелинейной вольт-амперной характеристикой  $i(u)$ . (Полупроводниковые диоды, триоды, микросхемы.) Нелинейные  $pearmu$ вные элементы — зависящая от тока индуктивность, зависящая от напряжения емкость.

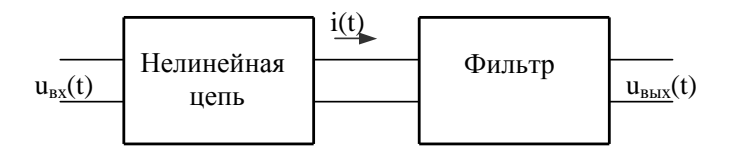

<span id="page-31-0"></span>Рис. 3.1: Преобразование сигналов с помощью нелинейной цепи

Принципиальное отличие преобразования сигналов в нелинейных цепях от преобразования в линейных в том, что в нелинейных цепях появляются гармонические составляющие, которых не было во входном сигнале. Это дает возможность производить такие необходимые при передаче сигналов операции, как модуляцию, детектирование, перенос спектра сигнала в нужный диапазон частот и др.

Общую схему преобразования иллюстрирует рис. [3.1.](#page-31-0) Исходный сигнал  $e(t)$  действует на нелинейную цепь и создает в ней ток  $i(t)$ . В спектре тока присутствуют гармонические составляющие, которых нет в сигнале  $e(t)$ . С помощью частотного фильтра из общего спектра тока выделяют ту часть, которая соответствует заданному преобразованию.

# 3.1 Преобразование спектра сигнала в нелинейной резистивной цепи

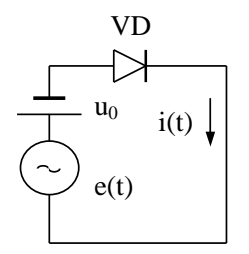

При расчете тока в нелинейной цепи используют аппроксимацию вольт-амперной характеристики (ВАХ) нелинейного элемента либо в виде степенного ряда (когда можно ограничиться небольшим числом членов ряда), либо кусочно-линейную аппроксимацию (когда тонкие детали характеристики не играют роли).

В каких случаях применяют ту или другую аппроксимации, поясним на примере расчета тока в цепи рис. [3.2,](#page-31-1) содержащей полупроводниковый диод, источник переменного напряжения  $e(t)$  и постоянного напряжения  $u_0$ . На рис[.3.3](#page-32-0) изображена типичная ВАХ полупроводникового диода.

<span id="page-31-1"></span>Рис. 3.2: Цепь с диодом

Постоянное напряжение  $u_0$  вызывает в цепи ток  $i_0 = i(u_0)$ . Переменное напряжение вызывает изменение тока, форма которого

будет тем больше отличаться от формы функции  $e(t)$ , чем больше амплитуда напряжения. При относительно малых амплитудах напряжения будет работать небольшой участок ВАХ диода и его достаточно аппроксимировать коротким степенным рядом. Например,

$$
i(u) = i(u0) + a1(u - u0) + a2(u - u0)2 + a3(u - u0)3 + ...,
$$
 (3.1)

где

$$
a_1 = \left(\frac{di}{du}\right)_{u=u_0}, \quad a_2 = \frac{1}{2!} \left(\frac{d^2i}{du^2}\right)_{u=u_0}, \quad a_3 = \frac{1}{3!} \left(\frac{d^3i}{du^3}\right)_{u=u_0}
$$

При большой амплитуде, когда напряжение на диоде заходит далеко в отрицательную и положительную области, для расчетов используют кусочно-линейную аппроксимацию.

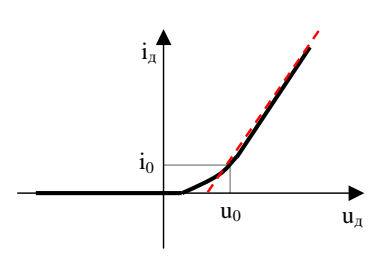

<span id="page-32-0"></span>Рис. 3.3: Вольт-амперная характеристика диода (пунктир - кусочно-линейная аппрокси- $_{\text{Mauua}}$ 

#### $3.1.1$ Преобразование спектра гармонического сигнала

1. Преобразование спектра слабого гармонического сигнала.

В случае  $e(t) = E \cos(\omega_1 t + \phi_1)$ , при аппроксимации ВАХ цепи степенным рядом

$$
i(t) = i(u_0) + a_1 E \cos(\omega_1 t + \phi_1) + a_2 E^2 \cos^2(\omega_1 t + \phi_1) + a_3 E^3 \cos^3(\omega_1 t + \phi_1) \dots
$$
 (3.2)

С помощью простых тригонометрических преобразований найдем, что квадратичный член в (4.2) дает постоянную составляющую тока

$$
a_2 \frac{E^2}{2} \quad \text{и вторую гармонику} \quad a_2 \frac{E^2}{2} \cos(2\omega_1 t + 2\phi_1),
$$

кубический член ряда добавляет

$$
a_3 E^3 \left(\frac{3}{4} \cos \left(\omega_1 t + \phi_1\right) + \frac{1}{4} \cos \left(3 \omega_1 t + 3 \phi_1\right)\right),\,
$$

т.е. основную и третью гармоники.

(Формулы тригонометрических преобразований приведены в приложении.)

Член ряда четвертой степени добавит постоянную составляющую, вторую и четвертую гармоники.

В общем, члены ряда четной степени ответственны за появление в спектре тока постоянной составляющей и четных гармоник, а члены нечетной степени вызывают приращение основной (первой) гармоники и появление нечетных гармоник.

2. Преобразование спектра сильного гармонического сигнала.

Рассмотрим преобразование спектра гармонического сигнала настолько большой амплитуды, что допустимо использовать для расчета кусочно-линейную аппроксимацию ВАХ

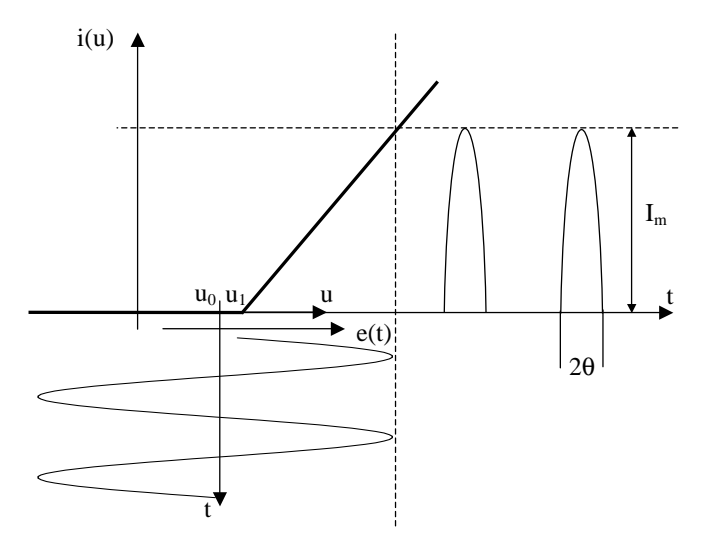

<span id="page-33-0"></span>Рис. 3.4: Преобразование формы сильного гармонического сигнала.

нелинейного элемента. Постоянное напряжение возьмем левее, чем на рис.3.3. В этом случае ток в цепи по форме будет подобен отсеченной косинусоиде (см. рис. 3.4). Угол  $\Theta$ , соответствующий изменению тока от вершины до нуля, называют углом отсечки тока. Длительность импульсов тока равна 20.

Из рис.3.4 видно, что

$$
\cos \Theta = \frac{u_1 - u_0}{E}.\tag{3.3}
$$

Амплитуда импульса тока

$$
I_m = a_1[E - (u_1 - u_0)] = a_1E(1 - \cos\Theta),
$$
\n(3.4)

где  $a_1$  — наклон линейного участка ВАХ (проводимость диода в открытом состоянии). Мгновенное значение тока

$$
i(t) = \frac{I_m}{1 - \cos \Theta} (\cos \omega t - \cos \Theta), \qquad -\Theta < \omega t < \Theta
$$

Периодическую четную функцию  $i(t)$  можно представить в виде ряда

$$
i(t) = I_0 + I_1 \cos \omega t + I_2 \cos 2\omega t + \dots + I_n \cos n\omega t + \dots
$$

Амплитуды гармонических составляющих тока

$$
I_{n\geq 1} = \frac{1}{\pi} \int_{-\theta}^{\theta} i(t) \cos n\omega t d(\omega t) = I_m \frac{2(\sin n\Theta \cos \Theta - n \cos n\Theta \sin \Theta)}{\pi n(n^2 - 1)(1 - \cos \Theta)}.
$$
  

$$
I_0 = I_m \frac{\sin \theta - \Theta \cos \Theta}{\pi (1 - \cos \Theta)}, \quad I_1 = I_m \frac{\Theta - \sin \Theta \cos \Theta}{\pi (1 - \cos \Theta)} \tag{3.5}
$$

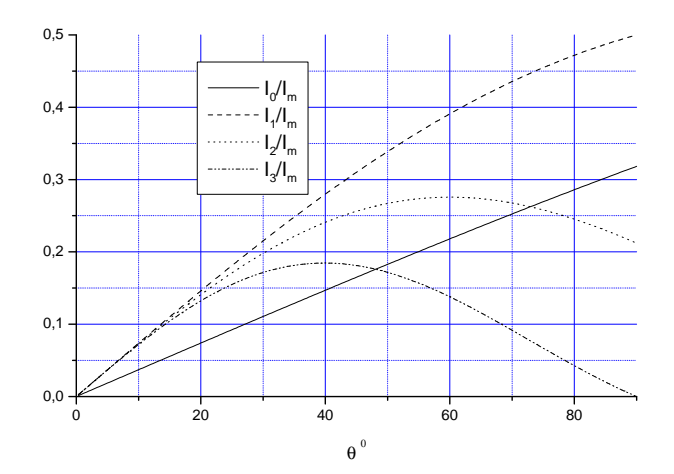

<span id="page-34-0"></span>Рис. 3.5: зависимости от угла отсечки отношений амплитуд токов.

зависят от угла отсечки. На рис.3.5 изображены зависимости от угла отсечки отношений

$$
\alpha_0 = I_0/I_m
$$
,  $\alpha_1 = I_1/I_m$ ,  $\alpha_2 = I_2/I_m$ ,  $\alpha_3 = I_3/I_m$ .

Изменяя угол отсечки можно изменять соотношение между амплитудами гармонических составляющих и отношение  $I_0/I_m$ . Это обстоятельство учитывают при выборе оптимального режима работы нелинейного элемента в схемах преобразования спектра сигнала. Режим с отсечкой тока применяют даже в усилителях, когда необходимо уменьшить постоянную рассеиваемую мощность за счет уменьшения отношения  $I_0/I_1$ . Возникающие при отсечке тока гармоники отсекаются фильтром.

При кусочно-линейной аппроксимации ширина спектра тока получается бесконечной. Это объясняется тем, что излому на характеристике соответствует бесконечный степенной ряд аппроксимации. Реальные характеристики не имеют изломов. Поэтому приведенные выше формулы пригодны для оценки амплитуд только относительно низких гармоник.

С помощью фильтра из спектра тока можно выделить:

1) постоянную составляющую, преобразовав тем самым переменное напряжение в постоянное (соответствующая схема называется выпрямителем тока);

2) одну из высших гармонических составляющих, реализовав тем самым операцию умножения частоты сигнала.

3) Если входным сигналом является амплитудно-модулированное колебание

$$
e(t) = A(1 + ms(t))\cos \omega t,
$$

на выходе соответствующего фильтра можно выделить модулирующий сигнал  $s(t)$ . Такая операция называется детектированием амплитудно-модулированного колебания.

#### 3.2 Выпрямители тока

Выпрямителями называют устройства, преобразующие переменное напряжение в постоянное. Простейшая схема выпрямителя с полупроводниковым диодом показана на рис.3.6. Параметры параллельной RC- цепочки, выполняющей роль фильтра, выбираются так,

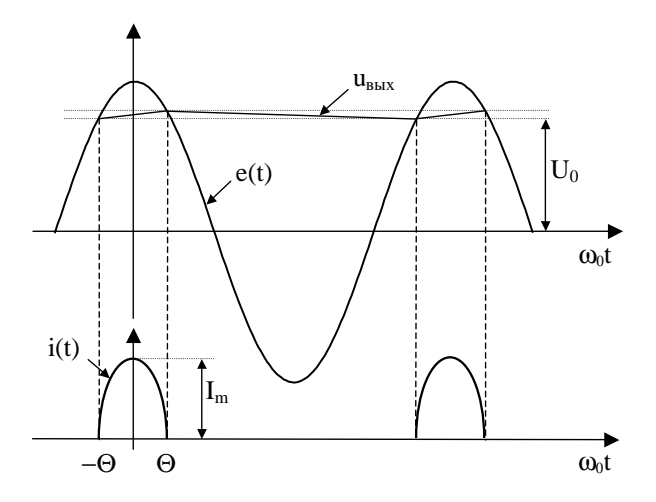

<span id="page-35-1"></span>Рис. 3.7: Эпюры напряжений и токов в выпрямителе

что  $1/(\omega C) \ll R$ . Поэтому ее сопротивление Z на частоте  $\omega$  много меньше R. Поэтому переменные составляющие напряжения  $u_{\text{BbIX}}$ , создаваемые гармониками тока через диод, будут много меньше постоянной составляющей напряжения, создаваемой постоянной составляющей тока.

Действие выпрямителя можно описать следующим образом (рис.3.7) Ток через диод течет только при положительном напряжении на диоде, т.е при  $u(t) = e(t)$  $u_{\text{BbIX}} > 0$ . В это время происходит подзарядка емкости  $C$ . При смене знака напряжения ток через диод прекращается (обратный ток диода обычно настолько мал, что им можно пренебречь). С этого момента происходит разряд емкости  $C$  с постоянной времени  $\tau = RC$ . Разряд емкости сменяется зарядом, когда напряжение

на диоде снова становится положительным. Ток через

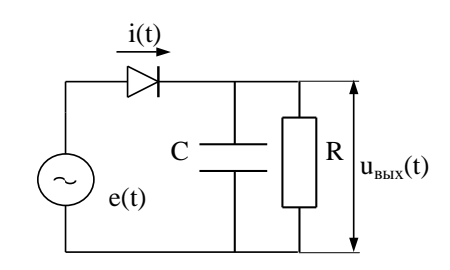

<span id="page-35-0"></span>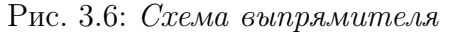

диод представляет собой последовательность импульсов, длительность которых зависит от угла отсечки. Постоянное напряжение  $U_0$  действует на диод как запирающее, смещает рабочую точку диода в область отрицательных значений. Следовательно, в соотношении  $(4.3)$  следует заменить  $-u_0$  на  $U_0$ . Величина постоянного напряжения в реальных схемах много больше  $u_1$ . В этом приближении из (4.3) и (4.4) получим

$$
U_0 \simeq E \cos \Theta,\tag{3.6}
$$

$$
I_m = (E - U_0)/R_i = \frac{E}{R_i}(1 - \cos\Theta),
$$
\n(3.7)

где  $R_i = 1/a_1$  — сопротивление диода в прямом направлении. (При анализе выпрямителя его можно считать независящим от напряжения.)
Из  $(4.5)$ ,  $(3.6)$ ,  $(4.6)$  получим

$$
\frac{I_0}{U_0} = \frac{\alpha_0 I_m}{U_0} = \frac{\sin \Theta - \Theta \cos \Theta}{\pi \cos \Theta} \frac{1}{R_i}.
$$
\n(3.8)

С другой стороны, из схемы видно, что  $\frac{I_0}{U_0} = \frac{1}{R}$ . Следовательно,

$$
\frac{R_i}{R} = \frac{tg\Theta - \Theta}{\pi}.
$$
\n(3.9)

Соответствующий график изображен на рис. 3.8. В случае  $\Theta \ll 1$  (что имеет место при  $R \gg R_i$ ) можно считать

$$
\Theta \simeq \left(\frac{3\pi R_i}{R}\right)^{1/3}
$$

### Пульсации напряжения.

Полное изменение напряжения между двумя пиками то-Ka

$$
\Delta U \simeq U_0 (1 - e^{-2\pi/\omega RC}) \simeq U_0 \frac{2\pi}{\omega RC}.
$$

В спектре пульсаций имеются гармонические состав $ce$ *v* $xu$ ляющие с частотами  $\omega$ ,  $2\omega$ ,  $3\omega$ , ... Комплексные амплитуды этих гармоник

$$
\tilde{U}_n = \tilde{I}_n Z_{RC}(\omega) = \tilde{I}_n \frac{R}{1 + in\omega RC}
$$

**Задание 3.1** Докажите, что амплитуда пульсаций напряжения на частоте  $\omega$  при  $\Theta \ll 1$ 

$$
\frac{|U_1|}{U_0} \simeq \frac{1}{\omega RC}
$$

**Пример.**  $R_i = 50$  Ом,  $R = 5$  кОм,  $\omega = 2\pi 50c^{-1}$ . Найти: 1) при каком  $E$  будет  $U_0 = 10 B$ , 2) при какой емкости С будет  $\Delta U \le 10$  мВ. Pешение.  $\Theta \simeq 0, 45$ .  $E = U_0 / \cos \Theta = 10/0, 9 \simeq 11$  B.  $C \geq \frac{2\pi}{\omega R} \frac{U_0}{\Delta U} = 4 \times 10^{-3} \Phi = 4 \times 10^3 \text{ mK} \Phi.$ 

В простейшей схеме выпрямителя рис.3.6 используется только одна половина периода напряжения источника. В реальных схемах обычно используется двухполупериодный выпрямитель. Его принципиальная схема изображена на рис.3.9. В этой схеме ток через нагрузку, включенную в одну из диагоналей мостиковой схемы, при обоих полупериодах напряжения источника течет в одном и том же направлении. При каждом полупериоде проводят два диода (1 и 4 или 2 и 3). Пульсации тока происходят с частотой  $2\omega$ . Все приведенные выше формулы справедливы и для данной схемы, если в них заменить  $R_i$  на  $2R_i$ , а  $\omega$  на  $2\omega$ .

**Задание 3.2** Докажите, что постоянное напряжение на выходе схемы на рис.3.10 может составлять  $u_{\text{max}} \simeq 2u_0$ , где  $u_0$  - напряжение на выходе обычного выпрямителя, питаемого таким же источником.

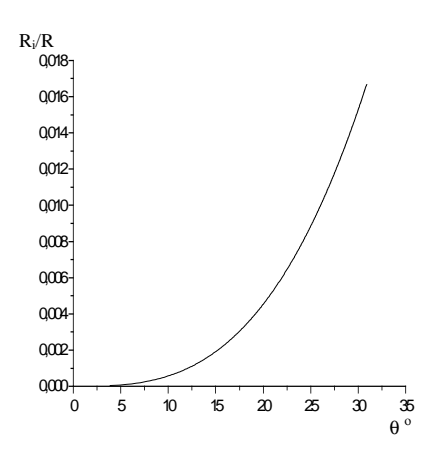

<span id="page-36-0"></span>Рис. 3.8: Соотношение между сопротивлениями и углом от-

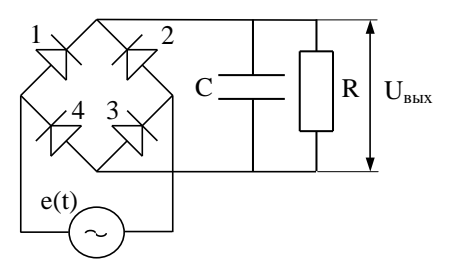

<span id="page-37-0"></span>Рис. 3.9: Двухполупериодный выпрямитель (мостовая схема)

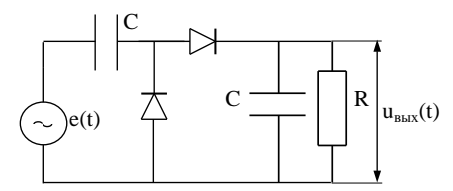

<span id="page-37-1"></span>Рис. 3.10: Выпрямитель с удвоением напряжения

# 3.3 Амплитудное детектирование.

Амплитудное детектирование - процесс выделения сигнала  $s(t)$  из амплитудно модулированного колебания

$$
e(t) = A(1 + ms(t))\cos \omega t.
$$

# Линейное детектирование.

Схема амплитудного детектора подобна схеме выпрямителя. Она отличается от выпрямителя только параметрами фильтра. Если в выпрямителе стремятся подавить любые гармонические составляющие напряжения, то в детекторе подавляют только составляющие с частотой выше максимальной частоты  $\Omega_{max}$  сигнала  $s(t)$ . При относительно большой амплитуде напряжения  $e(t)$  допустима, как и при анализе выпрямителя, кусочно-линейная аппроксимация вольт-амперной характеристики диода. Параметры схемы  $R, C, R_i$  должны быть такими, чтобы было

$$
\Theta \ll 1, \quad \omega RC >> 1, \quad \text{no} \quad \Omega_{\text{max}} RC << 1.
$$

В этом случае величина "выпрямленного"напряжения будет пропорциональна зависящей от времени амплитуде

$$
E(t) = A(1 + ms(t)).
$$

входного высокочастотного сигнала:

$$
U_0(t) = E(t) \cos \Theta \simeq E(t).
$$

Работу детектора в линейном режиме иллюстрирует рис[.3.11](#page-38-0)

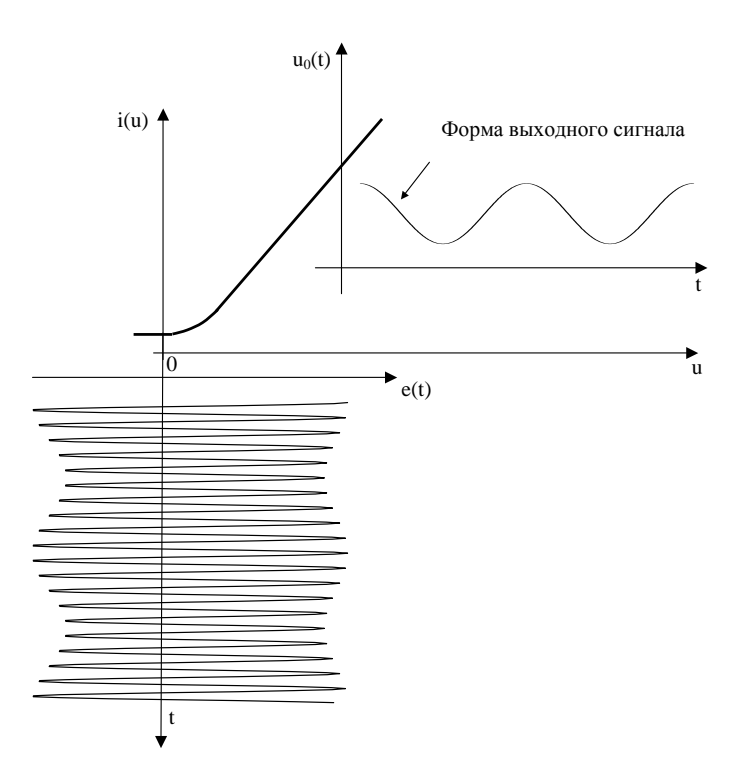

<span id="page-38-0"></span>Рис. 3.11: Преобразование спектра слабого гармонического сигнала ("линейное" детектирование).

**Пример.**  $R_i = 50 \text{ OM}$ ,  $R = 5 \times 10^4 \text{ OM}$ ,  $\omega = 2\pi \times 10^6 c^{-1}$ ,  $\Omega = 2\pi \times 10^4 c^{-1}$ ,  $s(t) = \sin \Omega t$ ,  $E_0 = 1$  B,  $m = 0, 5$ .

Найдем: 1) необходимую емкость  $C$ ;

2) амплитуду полезного сигнала на выходе детектора в режиме линейного детектирования. Решение.

1. Должно быть

$$
\frac{1}{\omega} << RC << \frac{1}{\Omega}.
$$

Следовательно,  $3 \times 10^{-12} \ll C \ll 3 \times 10^{-10} \Phi$ . Можно взять  $C \simeq 3 \times 10^{-11} \Phi = 30 \text{ nK} \Phi$ . 2.  $\Theta \simeq (\frac{3\pi R_i}{R})^{1/3} \simeq 0, 2, \cos \Theta \simeq 0, 98.$   $U_0 = mE_0 \cos \Theta = 0, 49 \text{ B}.$ 

**Квадратичное детектирование.** Если амплитуда напряжения  $e(t)$  на входе детектора недостаточна для применения кусочно-линейной аппроксимации характеристики диода, детектор используют в режиме квадратичного детектирования.

При слабом сигнале ток через нелинейный элемент (в частности, через диод)

$$
i(t) = i_0 + a_1 e(t) + a_2 e^2(t) =
$$
  
=  $i_0 + a_1 E(t) \cos \omega t + \frac{1}{2} a_2 E^2(t) \cos 2\omega t + \frac{1}{2} a_2 E^2(t).$ 

Интересующий нас сигнал  $s(t)$  содержится в последнем слагаемом:

$$
\frac{1}{2}a_2E^2(t) = \frac{1}{2}a_2E_0^2(1+2ms(t) + m^2s^2(t)).
$$

Однако, здесь кроме тока, пропорционального сигналу  $ms(t)$  содержится слагаемое  $m^2s^2(t)$ , спектр которого может частично перекрываться со спектром сигнала. Например, если  $s(t) = \sin \Omega_1 t + \sin \Omega_2 t$ , то в спектре  $s^2(t)$  будут составляющие с частотами  $2\Omega_1$ ,  $2\Omega_2$ ,  $\Omega_1 \pm$  $\Omega_2$ . В результате на выходе детектора сигнал будет воспроизведен с искажениями. Для уменьшения искажений уменьшают коэффициент модуляции т. Применение квадратичного детектирования нецелесообразно, когда требуется неискаженное воспроизведение сигнала.

Процесс детектирования не требует привлечения каких либо вспомогательных колебаний. Другие преобразования сигнала, связанные с переносом спектра (например, модуляция, гетеродинирование), получаются при воздействии на нелинейную цепь сигнала в сумме с вспомогательным гармоническим напряжением.

#### 3.3.1 Преобразование сигнала в сумме с гармоническим напряжением в резистивной нелинейной цепи

Реальным сигналам соответствует не чисто гармоническое колебание, а некоторая функция времени  $s(t)$ . Однако вначале рассмотрим случай гармонического сигнала  $s(t)$  =  $E_1 \cos (\omega_1 t + \phi_1)$  и положим

$$
e(t) = E_1 \cos(\omega_1 t + \phi_1) + E_2 \cos(\omega_2 t + \phi_2)
$$

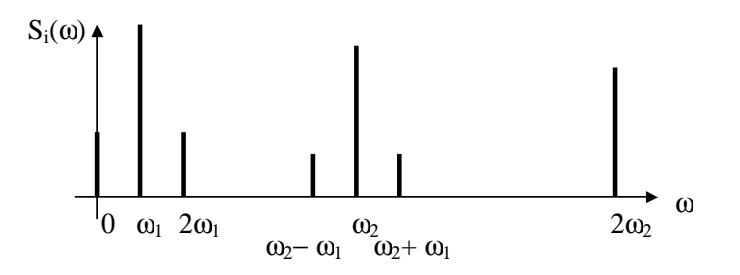

<span id="page-40-0"></span>Рис. 3.12: Спектр тока при смешении на квадратичной нелинейности двух гармонических сигналов.

Такая сумма представляет собой бигармоническое колебание. Рассмотрим преобразование бигармонического колебания отдельно на квадратичной и кубичной нелинейностях. Из соотношения

$$
e^{2}(t) = E_{1}^{2} \cos^{2} (\omega_{1} t + \phi_{1}) + E_{2}^{2} \cos^{2} (\omega_{2} t + \phi_{2}) + 2E_{1} E_{2} \cos (\omega_{1} t + \phi_{1}) \cos (\omega_{2} t + \phi_{2}) =
$$
  
= 1/2(E\_{1}^{2} + E\_{2}^{2}) + 1/2E\_{1}^{2} \cos (2\omega\_{1} t + 2\phi\_{1}) + 1/2E\_{2}^{2} \cos (2\omega\_{2} t + 2\phi\_{2}) +  
+ E\_{1} E\_{2} \{ \cos [(\omega\_{1} + \omega\_{2}) t + \phi\_{1}) + \phi\_{2}) \} + \cos [(\omega\_{1} - \omega\_{2}) t + \phi\_{1}) - \phi\_{2})] \}(3.6)

следует, что при воздействии бигармонического колебания на цепь с квадратичной нелинейностью кроме постоянной составляющей и гармоник с частотами  $2\omega_1$ ,  $2\omega_2$ , возникают комбинационные колебания с частотами  $\omega_1 \pm \omega_2$ .

В цепи с кубичной нелинейностью бигармонический сигнал вызовет появление комбинационных составляющих с частотами

 $n\omega_1 \pm m\omega_2$ , где  $m + n = 3$ .

(В общем случае сумма  $n + m$  равна степени нелинейности.)

Пример. Спектр тока в случае

$$
i(u) = a_1 e(t) + a_2 e^2(t) \quad \text{if} \quad \omega_2 \ll \omega_1
$$

изображен на рис[.3.12](#page-40-0)

# Выделение амплитудно-модулированного колебания.

Группа спектральных компонент с частотами  $\omega_1 - \omega_2$ ,  $\omega_1$ ,  $\omega_1 + \omega_2$  соответствует спектру амплитудно-модулированного колебания  $(\omega_2$  — несущая частота,  $\omega_1 \pm \omega_2$  — боковые частоты.)

Задание 3.3 Докажите, что сумма гармонических составляющих с указанными выше частотами образует колебание

$$
(1 + m\cos\omega_2 t)A\cos\omega_1 t, \quad e\partial e A = a_1 E_1, \quad m = 2a_2 E_2/a_1.
$$

Докажите, что в случае

 $e(t) = s(t) + E \cos \omega t$ 

можно получить амплитудно модулированное колебание

 $(1 + ms(t))A\cos \omega t$ .

Преобразование частоты сигнала (гетеродинирование). Преобразованием частоты, или гетеродинированием, называют такое преобразование сигнала, в процессе которого происходит изменение его несущей частоты при сохранении вида модуляции. В результате гетеродинирования спектр сигнала без искажения перемещается по оси частот.

Для преобразования частоты сигнала необходимо подать на нелинейную цепь сигнал  $e(t)$  в сумме с опорным гармоническим напряжением  $E \cos \omega_a t$  от вспомогательного генератора, называемого гетеродином.

Задание 3.4 Докажите, что амплитудно и фазо-модулированный сигнал

$$
e(t) = A(t)\cos(\omega t + \phi(t))
$$

с помощью квадратичной нелинейности может быть перенесен по частоте на  $\omega_q$  вверх или вниз без искажения модуляции.

Гомодинирование. Процесс преобразования частоты сигнала вниз, когда частота опорного колебания равна частоте несущей сигнала, т.е.  $\omega = \omega_q$ .

### Контрольные вопросы.

1. Виды нелинейных элементов.

- 2. Принцип преобразования спектра сигнала с помощью нелинейной цепи.
- 3. Виды аппроксимаций вольт-амперных характеристик (ВАХ) нелинейных элементов.

4. Преобразование спектра гармонического сигнала в цепях с квадратичной и кубичной нелинейностях.

5. Спектр тока через диод при кусочно-линейной аппроксимации ВАХ диода.

- 6. Принцип умножения частоты сигнала.
- 7. Принцип выпрямления напряжения.
- 8. Связь постоянной составляющей напряжения с углом отсечки тока.
- 9. Формула угла отсечки тока.
- 10. Способы подавления пульсаций напряжения в выпрямителях.
- 11. Схема двухполупериодного выпрямителя.
- 12. Принципы амплитудного детектирования сильных и слабых сигналов.
- 13. Преобразование спектра бигармонического сигнала.
- 14. Получение амплитудно-модулированного колебания из бигармонического.
- 15. Перенос спектра сигнала (гетеродирирование).

Тригонометрические соотношения.

$$
\cos^2 x = \frac{1}{2} + \frac{1}{2}\cos 2x, \quad \cos^3 x = \frac{3}{4}\cos x + \frac{1}{4}\cos 3x,
$$

$$
\cos^4 x = \frac{3}{8} + \frac{1}{2}\cos 2x + \frac{1}{8}\cos 4x,
$$

$$
\cos^5 x = \frac{5}{8}\cos x + \frac{5}{16}\cos 3x + \frac{1}{16}\cos 5x.
$$

#### Флуктуации в радиоцепях.  $\overline{4}$

В любых каналах передачи информации сигналы сопровождаются шумами, источниками которых могут быть самые различные физические явления. С математической точки зрения все шумы объединяются одним понятием случайного процесса  $(\xi(t))$ . В результате регистрации случайного процесса получают некоторую случайную запись  $x(t)$ , называе мую реализацией сличайного процесса. При повторении регистрации при одних и тех же начальных условиях получаются различные реализации  $x(t)$ . В этой совокупности реализаций каждому моменту времени  $t$  соответствует множество значений  $x$ . Каждое из значений  $x$  встречается с некоторой вероятностью. Вероятность значения  $x_2$  в момент  $t_2$ может зависеть от значения  $x_1$  в момент  $t_1$ . Знание этих вероятностей позволяет вычислить среднее значение, дисперсию, корреляционную функцию, спектральную плотность мощности шума и другие характеристики. Характеристики шума в общем случае зависят от времени. Однако есть практически важный вид шумов, характеристики которых не зависят от времени. Таковыми обычно можно считать шумы приборов в установившемся (постоянном) режиме. Подобные шумы называют стационарными.

#### $4.1$ Основные характеристики случайных процессов.

Среднее значение (математическое ожидание) случайного процесса  $\langle \xi(t) \rangle$ . (Скобки означают усреднение  $x(t)$  по всем возможным реализациям.)

Дисперсия

$$
\Delta^2 \xi(t) = \langle \xi^2(t) \rangle - \langle \xi(t) \rangle^2.
$$

Ковариационная функция

$$
K(t_1, t_2) = \langle x(t_1)x(t_2) \rangle,
$$

характеризующая статистическую зависимость значений  $x$  в различные моменты времени.

Корреляционная функция случайного процесса

$$
B(t_1, t_2) = \langle x(t_1)x(t_2) \rangle - \langle x(t_1) \rangle \langle x(t_2) \rangle.
$$

Корреляционная функция характеризует отклонение от среднего значения и совпадает с ковариационной функцией, если среднее значение случайного процесса равно нулю.

В случае стационарного процесса среднее значение не зависит от времени, а ковариационная и корреляционная функции зависят только от разности времен  $\tau = t_2 - t_1$ . При вычислении характеристик стационарного шума усреднение по множеству реализаций можно заменить усреднением по времени одной достаточно длинной реализации.

#### 4.1.1 Характеристики стационарных шумов.

Среднее значение стационарного шума

$$
\overline{\xi} = \lim_{T \to \infty} \frac{1}{T} \int_{-T/2}^{T/2} x(t) dt,
$$
\n(4.1)

где  $T$  — длительность реализации  $x(t)$ . Черта сверху означает усреднение по времени.

Ковариационная функция стационарного шума

<span id="page-43-1"></span>
$$
K(\tau) = \lim_{T \to \infty} \frac{1}{T} \int_{-T/2}^{T/2} x(t)x(t+\tau)dt.
$$
 (4.2)

# Корреляционная функция стационарного шума

$$
B(\tau) = \lim_{T \to \infty} \frac{1}{T} \int_{-T/2}^{T/2} x(t)x(t+\tau)dt - \overline{\xi}^{2}.
$$
 (4.3)

Функции  $K(\tau)$  и  $B(\tau)$  характеризуют связь (корреляцию) между значениями  $x(t)$ , разделенными промежутком времени т. Чем медленнее, плавнее изменяется  $x(t)$ , тем медленнее зависимость ковариационной и корреляционной функций от  $\tau$ . (Функцию  $B(\tau)$  также называют автокорреляционной, поскольку она характеризует корреляцию значений  $x$ в одной и той же реализации  $x(t)$ .) Функции  $B(\tau)$  и  $K(\tau)$  — четные.

Спектральная плотность мощности случайного процесса

$$
S_K(\omega) = \int_{-\infty}^{\infty} K(\tau) e^{-i\omega \tau} d\tau = \int_{-\infty}^{\infty} K(\tau) \cos \omega \tau d\tau.
$$

 $S_K(\omega) = S_K(-\omega).$ 

Функцию  $K(\tau)$  можно представить в виде интеграла Фурье

$$
K(\tau) = \int_{-\infty}^{\infty} S_K(\omega) e^{i\omega \tau} \frac{d\omega}{2\pi} = \int_{0}^{\infty} S_K^+(\omega) \cos \omega \tau \frac{d\omega}{2\pi}.
$$

 $S_K^+(\omega) = 2S_K(\omega).$ 

 $S_K(\omega)$  — спектральная плотность мощности, определенная в полосе частот от  $-\infty$  до  $\infty$ . Спектральная плотность  $S_K^+(\omega)$  определена в полосе  $0 \div \infty$ .

В радиофизике в качестве характеристики мощности шума используют величину средней по времени мощности шума

$$
\overline{P}^T = \frac{\int\limits_{-T/2}^{T/2} (x(t))^2 dt}{T} = \frac{1}{2\pi} \frac{\int\limits_{-\infty}^{\infty} |\tilde{S}_T(\omega)|^2 d\omega}{T},
$$

где  $\tilde{S}_T(\omega)$  — обычное фурье-преобразование реализации  $x(t)$  случайного процесса длительностью  $T$ .

<span id="page-43-0"></span>Спектральная плотность средней мощности шума в радиофизике была определена как

$$
S_{rf}(\omega) = \lim_{T \to \infty} \frac{|\tilde{S}_T(\omega)|^2}{T}.
$$
\n(4.4)

Теорема Винера - Хинчина. Спектральная плотность мощности стационарного шума  $S_K(\omega)$  равна спектральной плотности средней мощности шума  $S_{rf}(\omega)$ , т.е.

$$
\int_{-\infty}^{\infty} K(\tau) e^{-i\omega \tau} d\tau = \lim_{T \to \infty} \frac{|\tilde{S}_T(\omega)|^2}{T}.
$$
\n(4.5)

(Доказательство теоремы приведено в приложении 1.)

При анализе случайных процессов обычно основной интерес представляет его флуктуационная составляющая  $\xi(t) - \overline{\xi(t)}$ . Ее характеристикой является корреляционная функция  $B(\tau)$  и соответствующая

#### спектральная плотность мощности флуктуаций

$$
S(\omega) = \int_{-\infty}^{\infty} B(\tau) e^{-i\omega \tau} d\tau = \int_{-\infty}^{\infty} B(\tau) \cos \omega \tau d\tau.
$$

 $B(\tau) = B(-\tau)$ ,  $S(\omega) = S(-\omega)$ . Размерность спектральной плотности мощности шума: если имеются ввиду флуктуации напряжения, то  $[S(\omega)] = B^2/\Gamma_{\text{II}}$ ; в случае флуктуаций тока  $[S(\omega)] = A^2/\Gamma$ ц.

Дисперсия стационарного случайного процесса

$$
\Delta^2 \xi = \overline{\xi(t)^2} - \overline{\xi(t)}^2 = B(0) =
$$

$$
= \int_{-\infty}^{\infty} S(\omega) \frac{d\omega}{2\pi} = \int_{0}^{\infty} S^+(\omega) \frac{d\omega}{2\pi}.
$$

#### $4.1.2$ Спектральные характеристики источников шума.

# 1. Тепловой шум сопротивления. Формула Найквиста.

Спектральная плотность мощности тепловых флуктуаций напряжения на сопротивлении R (в классическом приближении  $kT \gg \hbar \omega$ ) равна

$$
S_U(\omega) = 2kTR, \qquad S_U^+(\omega) = 4kTR.
$$

# 2. Дробовой шум тока. Формула Шоттки.

Дробовой шум тока возникает при протекании тока через потенциальные барьеры (например, в диодах, триодах) Спектральная плотность мощности дробовых флуктуаций тока (без учета явления депрессии шума) равна

$$
S_I^+(\omega) = 2eI_0,
$$

где  $e$  — заряд носителя тока (электрона, иона и др.),  $I_0$  — средний ток.

Шум, спектральная плотность которого не зависит от частоты, называют белым шу-MOM.

3. Низкочастотный шум (шум вида  $1/f$ ) — шум, спектральная плотность мощности которого растет с уменьшением частоты.

Задание 4.1 Найдите корреляционные функции теплового и дробового шумов.

# 4.2 Преобразование флуктуаций в линейных цепях.

Спектральная плотность мощности флуктуаций  $S_{\text{BbIX}}(\omega)$  на выходе линейной цепи с коэффициентом передачи  $K(\omega)$  связана со спектральной плотностью на входе соотношением

$$
S_{\text{BbIX}}(\omega) = S_{\text{BX}}(\omega) |\tilde{K}(\omega)|^2.
$$

Это доказывается различными способами. В частности, это соотношение следует из определения  $(4.4)$  функции  $S_{rf}(\omega)$ . (В линейной цепи спектральная функция входного сигнала  $|\tilde{S}_T(\omega)|$  преобразуется в  $|\tilde{S}_T(\omega)\tilde{K}(\omega)|$  на выходе.)

Соответственно, дисперсия флуктуаций на выходе цепи

$$
\Delta^2 \xi_{\text{BBX}} = \int_{-\infty}^{\infty} S_{\text{BX}}(\omega) |\tilde{K}(\omega)|^2 \frac{d\omega}{2\pi}
$$

$$
= \int_{0}^{\infty} S_{\text{BX}}^+(\omega) |\tilde{K}(\omega)|^2 \frac{d\omega}{2\pi}.
$$

.

Спектральная плотность мощности флуктуаций напряжения на комплексном сопротивлении  $Z(i\omega)$ , через которое протекает ток со спектральной плотностью мощности  $S_I(\omega)$ ,

$$
S_U(\omega) = S_I(\omega) |Z(i\omega)|^2.
$$

Дисперсия напряжения на комплексном сопротивлении  $Z(i\omega)$ , через которое протекает дробовой ток,

$$
\Delta^2 u_z = \int_{-\infty}^{\infty} S_I(\omega) |Z(i\omega)|^2 \frac{d\omega}{2\pi}.
$$

# 4.2.1 Эквивалентные схемы источника шума.

При расчете шума в цепи источник шума можно представить эквивалентной схемой состоящей, либо из источника шумовой ЭДС последовательно с сопротивлением R (в общем случае комплексным Z) (рис[.4.1](#page-45-0) а), либо из источника тока с параллельным сопротивлением (рис[.4.1](#page-45-0) б). Спектральные плотности мощности флуктуаций тока и напряжения в этих схемах связаны соотношением

$$
S_i(\omega) = \frac{S_e(\omega)}{|Z|^2}.
$$

В случае теплового шума сопротивления R

$$
S_i(\omega) = \frac{2kT}{R}, \quad S_i^+(\omega) = \frac{4kT}{R}.
$$

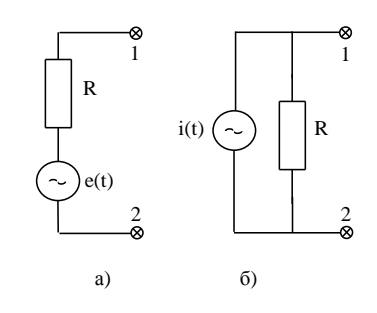

<span id="page-45-0"></span>Рис. 4.1: Эквивалентные схемы источников шума

(Обратим внимание на то, что эти схемы эквивалентны только по отношению к внешней для них цепи.)

### Примеры и задания.

**Задание 4.2** Составьте эквивалентные схемы в форме рис.4.1 а, б цепочки, состоящей из параллельно соединенных сопротивлений  $R_1$  с температурой  $T_1$  и  $R_2$  с температурой  $T_2$ . Определите соответствующие спектральные плотности.

Задание 4.3 Через сопротивление R, имеющее температуру T, протекает дробовой ток І. Составьте эквивалентную схему для расчета флуктуаций тока в цепи, включенной параллельно сопротивлению  $R$ .

Пример. Параллельно сопротивлению R, имеющему температуру T, включена емкость С. Найдем спектральную плотность флуктуаций и дисперсию напряжения на емкости.

Представим, что емкость подключена к схеме рис. 4.1 а. Квадрат модуля коэффициента передачи такой схемы

$$
|\tilde{K}(\omega)|^2 = \frac{1}{1 + (\omega RC)^2}.
$$

Следовательно, спектральная плотность мощности флуктуаций напряжения на емкости

$$
S_u^+(\omega) = 4kTR \frac{1}{1 + (\omega RC)^2},
$$

а дисперсия

$$
\Delta^2 u_c = \frac{1}{2\pi} \int_0^\infty S_u^+(\omega) d\omega = \frac{kT}{C}.
$$

Такой дисперсии напряжения соответствует средняя энергия в емкости

$$
\frac{C\overline{u_c^2}}{2} = \frac{kT}{2}.
$$

Исследуемая электрическая цепочка является системой с одной степенью свободы. Поэтому такая величина дисперсии напряжения согласуется с известным в физике положением, что при тепловом равновесии на каждую степень свободы приходится средняя энергия  $kT/2$ .

Чтобы иметь представление о величине флуктуаций напряжения на емкости, оценим ее при  $T = 300 K$ ,  $C = 10^{-12} \Phi$ . В результате получим  $\sqrt{\Delta^2 u_c} = \sqrt{1.38 \cdot 10^{-23} \times 300 \cdot 10^{-12}} B \simeq$  $610^{-5}$  B.

Задание 4.4 В последовательном колебательном контуре сопротивление потерь т имеет температуру Т. Найдите дисперсию напряжения на емкости.

<span id="page-46-0"></span>Задание 4.5 Найдите дисперсию напряжения на емкости в цепи, состоящей из параллельно соединенных индуктивности, емкости и сопротивления с температурой  $T$ .

Пример. В резонансном усилителе нагрузкой транзистора является колебательный контур (рис.4.2) с  $Q = 100$ ,  $C = 100$ пк $\Phi$ ,  $\nu_0 = 500$  кГц. Найдем, при каком токе через транзистор мощность электрических флуктуаций в контуре, вызываемых дробовым эффектом, будет равна мощности флуктуаций, вызванных тепловыми шумами в сопротивлении R при температуре  $T = 290$ К.

Решение. Шумящее сопротивление R представим эквивалентной схемой рис.4.1 б. Спектральная плотность флуктуаций напряжения на контуре, вызванных дробовыми шумами тока

$$
S_{dr}(\omega) = S_I(\omega) |Z_k(i\omega)|^2.
$$

Спектральная плотность флуктуаций напряжения, вызванных тепловыми шумами сопротивления.

$$
S_R(\omega) = S_{I_T}(\omega) |Z_k(i\omega)|^2.
$$

Мощности электрических флуктуаций, создаваемых отдельными источниками, будут равны, если

$$
S_{dr}(\omega) = S_R(\omega),
$$

что возможно при  $S_I = S_{I_T}$ , т.е. при  $I_0 = \frac{2kT}{eR} = \frac{2kT\omega_0C}{eQ}$  $0, 15\mu A.$ 

Полная спектральная плотность флуктуаций напряжения на контуре

$$
S_u^+ = S_R^+ + S_{dr}^+ = \left(\frac{4kT}{R} + 2eI_0\right)|Z_k|^2 = \frac{4kT_e}{R}|Z_k|^2,
$$

где эффективная температура

<span id="page-47-1"></span>Рис. 4.2: Шумы в коллекторной цепи транзисто $pa.$ 

$$
T_e = T + \frac{eI_0R}{2k}
$$

Дальнейшее вычисление дисперсии напряжения на контуре подобно вычислению в задаче (4.4).

*Оценка*  $T_e$  при условии  $T = 300$ К,  $I_0 = 10^{-2}$ А,  $R = 10^3$ Ом:

$$
T_e = 300 + \frac{1,610^{-19}10^{-2}10^3}{21,3810^{-23}} \simeq 6 * 10^4 K!
$$

<span id="page-47-0"></span>Задание 4.6 Параллельная RC-цепочка включена в цепь диода. Средний ток диода равен  $I_0$ . Температура резистора равна Т. Найдите дисперсию напряжения на емкости.

**Задание 4.7** Параллельная LR-цепочка включена в цепь диода. Средний ток диода равен  $I_0$ . Температура резистора равна Т. Найдите дисперсию напряжения на индуктивности.

#### 4.3 Шумовая температура и коэффициент шума усилителя

На рис.4.3 изображена эквивалентная схема усилителя, с генератором сигнала на входе и измерителем мощности шума на выходе.

 $J_g$  — эквивалентный источник шумового тока в генераторе сигнала,  $R_g$  — внутреннее сопротивление генератора,  $R_{\rm BX}$  — входное сопротивление усилителя,  $J,\,U$  — эквивалентные источники шумового тока и шумового напряжения, соответствующие пересчитанным ко входу внутренним шумам усилителя,  $J$  — шум усилителя, действующий на источник сигнала,  $U$  — пересчитанная ко входу часть выходного шума, который имеет место при закороченном входе (т.е. не зависит от тока  $J$ ).

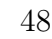

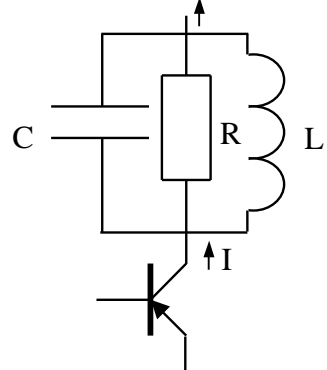

Шумовой температурой  $(T_n)$  усилителя называется такая минимальная эффективная температура  $T_q$  генератора сигнала, при которой создаваемые генератором шумы на выходе усилителя равны по мощности собственным шумам усилителя. Минимальное значение  $T_g$  достигается при определенном соотношении между  $R_g$  и параметрами эквивалентной схемы усилителя  $S_U(\omega)$ ,  $S_J(\omega)$ ,  $R_{\text{BX}}$ . Соответствующее  $R_q$  называется согласованным по шумам со входом усилителя.

Эффективная температура генератора  $T_g$  — температура, определяемая в соответствии с соотношением

$$
S_{J_g}(\omega) = \frac{2kT_g}{R_g},
$$

где  $S_{J_g}(\omega)$  — полная спектральная плотность мощности шума генератора.

У большинства реальных усилителей  $S_J R_{\rm BX}^2/S_U\ll 1$ . В этом случае шумовая температура усилителя

$$
T_n \simeq S_U / k R_{\text{BX}},
$$

а условием согласования по шумам внутреннего сопротивления генератора со входом усилителя является  $R_g = R_{\text{BX}}$ . Это равенство совпадает с условием согласования по мощности.

(Связь шумовой температуры с параметрами эквивалентной схемы рис[.4.3](#page-48-0) анализируется в приложении 2.)

Задание 4.8 Шумовая температура усилителя может быть определена экспериментально следующим образом. При заданной эффективной температуре генератора  $T_{q1}$ измеряется мощность шума на выходе усилителя. Затем эффективная температура генератора увеличивается до  $T_{q2}$ , при которой мощность шума на выходе увеличивается в два раза. Докажите, что справедливо соотношение

$$
T_n = T_{g2} - 2T_{g1}.
$$

# Коэффициентом шума усилителя называется отношение

$$
F = \frac{(\text{сигнал/шум}) \text{ на входе}}{(\text{сигнал/шум}) \text{ на выходе}}.
$$

при условии, что эффективная температура генератора равна  $T_0 = 290$  К. Под отношением сигнал/шум подразумевается отношение средней (за время действия) мощности

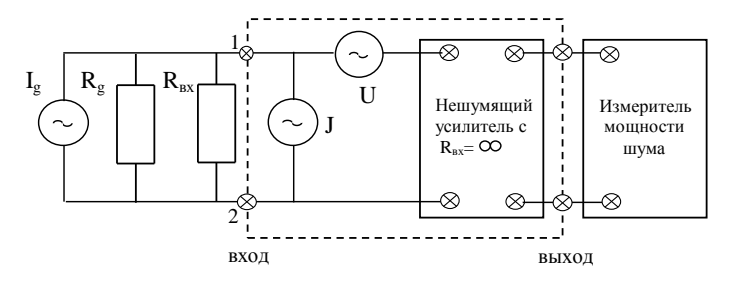

<span id="page-48-0"></span>Рис. 4.3: Эквивалентная схема усилителя

сигнала к средней мощности шума в эффективной полосе частот сигнала ∆f. Если в полосе частот сигнала спектральная плотность шумов усилителя не зависит от частоты, коэффициент шума усилителя можно определить как

$$
F = \frac{\text{спектральная плотность монцности всего шума на выходе }{\text{сп. пл. на выходе шума, приходящего от исторника сигнала с } T_g = T_0
$$

Шумовая температура и коэффициент шума связаны соотношением

$$
T_n = T_0(F - 1).
$$

Коэффициент шума двух последовательно включенных усилителей при оптимальных условиях равен

$$
F = F_1 + \frac{F_2 - 1}{G_1}.
$$

Здесь  $F_1, F_2$  — коэффициенты шума первого и второго усилителей соответственно,  $G_1$  =  $|\tilde{K}_1(\omega)|^2$  коэффициент усиления по мощности первого усилителя. (Доказательство в приложении 3.) Влияние шума второго усилителя на общий коэффициент шума в  $G_1$  раз меньше, чем влияние шума первого.

# 4.4 Флуктуации амплитуды, фазы и частоты автоколебаний

Автоколебания в генераторах, считающихся генераторами гармонических колебаний, на самом деле являются колебаниями со случайными амплитудой и фазой:

<span id="page-49-0"></span>
$$
u(t) = A(t)\cos(\omega_0 t + \varphi(t)),\tag{4.6}
$$

.

где  $A(t)$  и  $\varphi(t)$  — случайные функции времени.

Флуктуации разделяют на технические и естественные. Технические флуктуации флуктуации, зависящие от конструкции генератора, качества его элементов, стабилизации режима и т.д. Естественными называют флуктуации, источники которых неотделимы от принципа действия генератора. Например, тепловой и дробовой шумы в генераторах радиодиапазона, спонтанные переходы в молекулярных и атомных генераторах. Естественные флуктуации определяют принципиальный предел ширины линии автоколебаний.

### Естественные флуктуации в автогенераторах томсоновского типа.

Автогенераторами томсоновского типа называют атогенераторы, работающие по принципу подкачки энергии в собственные колебания резонатора. Способы подкачки энергии могут быть различными, но все они формально сводятся к внесению отрицательного сопротивления в резонатор. Отрицательное сопротивление в автогенераторах радиодиапазона создается с помощью усилителя и положительной обратной связи или за счет модуляции параметра (емкости, например,) в параметрических автогенераторах. В мазерах и лазерах отрицательное сопротивление создается за счет инверсной населенности энергетических уровней атомов или молекул в резонаторе.

Эквивалентная схема автогенератора с  $LC$  - контуром изображена на рис[.4.4.](#page-50-0) Она включает в себя резонатор  $(LC - \text{контур})$ , усилитель, обратную связь через взаимную индуктивность  $M$ , эквивалентное сопротивление потерь  $R_k$  в контуре (в том числе и потерь на излучение) и генераторы случайных токов, отображающие шумы усилителя  $(J(t),$ 

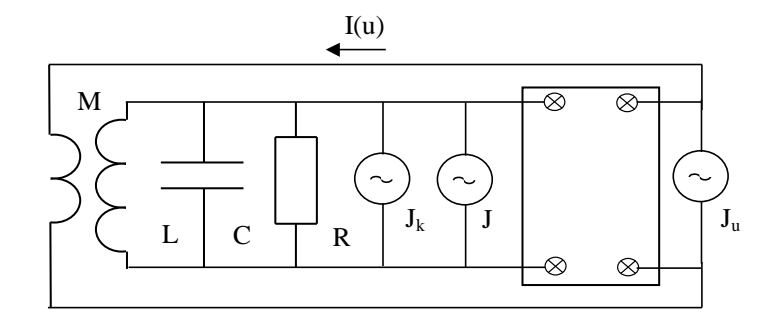

<span id="page-50-0"></span>Рис. 4.4: Эквивалентная схема автогенератора

 $J_u(t)$ ) и шумы сопротивления потерь в контуре  $(J_k(t))$ . (Здесь шумовая схема усилителя отличается от схемы рис.4.3 тем, что шумовой генератор напряжения  $U(t)$  на входе усилителя заменен эквивалентным генератором случайного тока  $J_u(t)$  на выходе.)

Для этой схемы справедливо уравнение

$$
\frac{d^2u}{dt^2} + C^{-1} \left( \frac{1}{R_k} - \frac{M}{L} \frac{dI(u)}{du} \right) \frac{du}{dt} + \omega_0^2 u = C^{-1} \xi_a(t),\tag{4.7}
$$

где

<span id="page-50-2"></span>
$$
\xi_a(t) = \frac{d}{dt} \left[ J_k(t) + J(t) + \frac{M}{L} J_u(t) \right],
$$

 $I(u) = i_0 + Su + \gamma u^3$ .  $i_0, S, \gamma$  — параметры функции.

Решение этого уравнения ищут в форме (4.6). В результате находят корреляционные функции и спектральные плотности случайных процессов  $A(t)$  и  $\varphi(t)$  и ковариационную функцию полного напряжения  $u(t)$ . ([6] (стр.143), [7] (стр. 181), [9] (стр.252)).

Ковариационная функция генерируемого напряжения  $u(t)$ 

$$
K(\tau) = (1/2)A_0^2 e^{-D\tau/2} [1 + (D/2p)e^{-p\tau}] \cos \omega_0 \tau,
$$

где  $A_0$  — средняя амплитуда колебаний,  $p = \omega_0^2(MS - L/R_k)$  — прочность предельного цикла,

$$
\Delta^2 A = \rho^2 S_{\xi}(\omega_0) / 4p = D A_0^2 / 2p
$$

<span id="page-50-1"></span>— дисперсия амплитуды,  $\rho^2=L/C,S_\xi(\omega)$  — спектральная плотность мощности случайного процесса  $\xi_a(t)$ ,

$$
D = \rho^2 S_{\xi}(\omega_0) / A_0^2 \tag{4.8}
$$

# - коэффициент диффузии фазы.

Соответственно, спектральная плотность мощности генерируемого напряжения (ее называют спектральной линией автоколебания) в режиме развитой генерации  $(D \ll \omega_0,$  $p \ll \omega_0$ 

$$
S^{+}(\omega) = \frac{DA_0^2/2}{(\omega - \omega_0)^2 + (D/2)^2} + \frac{(\Delta^2 A)p}{(\omega - \omega_0)^2 + p^2}.
$$

Естественный спектр автоколебаний состоит из суммы двух лоренцевских **линий.** Одна из них имеет ширину  $D$  и высоту  $2A_0^2/D$ . Другая — ширину  $2p$  и высоту  $\Delta^2A/p$ . Первая линия относительно узкая и высокая  $(D\ll p)$  и заключает в себе основную часть энергии автоколебаний. Поэтому ширина линии (по уровню 0,5 от максимального значения)  $\Delta\Omega$  общей линии приблизительно равна коэффициенту диффузии фазы:

$$
\Delta\Omega = D.
$$

Спектральную плотность флуктуаций  $S_{\xi}(\omega)$  можно выразить через шумовую температуру усилителя  $T_n$  и эффективную температуру потерь в контуре  $T_k$ , а соотношение  $(4.8)$ можно представить в виде формулы Таунса

$$
\Delta\Omega = \left[ \left( \frac{\omega_0}{Q} \right)^2 \frac{1}{2P} \right] kT_g.
$$

 $P = A_0^2/2R_k$  — средняя рассеиваемая мощность (мощность излучения),  $T_g \simeq T_n + T_k$  эффективная температура генератора,  $Q$  — добротность контура генератора,  $\Delta\omega=\omega_0/Q.$ 

В случае, если  $kT_g < \hbar \omega_0$ , в формуле Таунса следует заменить  $kT_g$  на  $\hbar \omega_0$ .

Колебания в одномодовом лазере могут быть описаны уравнением вида [\(4.7\)](#page-50-2) ([\[6\]](#page-77-0), стр. 520). Поэтому полученные выше соотношения описывают также и естественную ширину линии одномодового лазера.

 ${\bf 3}$ адание  ${\bf 4.9}$  Оценить  $\Delta\Omega$  гелий-неонового лазера, при условии  $\omega_0/Q=2\pi 10^6 c^{-1},\quad P=0$  $1\mu\kappa Bm$ ,  $\lambda = 633$ *HM*.

Замечание. Ширина линии излучения реальных гелий-неоновых лазеров 100 - 1000 Гц, что на 2 - 3 порядка больше естественной ширины. Основная причина нестабильности частоты газовых лазеров — флуктуации плотности газа.

# Нестабильность частоты генерации.

Дисперсия фазы излучения растет по диффузионному закону пропорционально времени:

$$
\Delta^2 \varphi = D\tau.
$$

Такому изменению дисперсии фазы соответствует дисперсия средней за время  $\tau$  частоты

$$
\Delta^2 \omega = \frac{\Delta^2 \varphi}{\tau^2} = \frac{D}{\tau}.
$$

Соответствующая средняя за время  $\tau$  нестабильность частоты

$$
\Delta \omega = \sqrt{\frac{D}{\tau}} = \omega_0 \sqrt{\frac{kT_g}{2PQ^2\tau}}.
$$

**Задание 4.10** Оцените среднюю за время  $\tau$  нестабильность частоты генератора, у которого  $Q = 10^3$ ,  $\omega = 10^{10}c^{-1}$ ,  $P = 0, 2 \, Bm$ ,  $T_g = 100K$ .

На рис[.4.5](#page-55-0) (см.на последней странице) приведены данные, характеризующие нестабильность частоты лучших на сегодняшний день автогенераторов различного типа. Наименьшую относительную нестабильность частоты  $\Delta\omega/\omega = 2*10^{-16}$  имел автогенератор,

частота которого определялась сверхпроводящим резонатором (кривая 4) и водородный мазер (кривая 3). Кривая 2 характеризует нестабильность цезиевого автогенератора. Кривая 1 относится к излучению пульсара. Кратковременная относительная нестабильность (за  $10^{-2} \div 10^{-3}$ с) квантовых генераторов и лабораторных клистронных автогенераторов радиодиапазона порядка  $10^{-11}$ . Кратковременная нестабильность обычных лабораторных автогенераторов порядка  $10^{-7}$  и больше.

Достигнутые уровни нестабильности частоты еще далеки от квантового предела естественной нестабильности (кривая 7) и определяются в основном технологическими причинами.

Время когерентности излучения. Случайное изменение фазы приводит к нарушению когерентности излучения. Это выражается в уменьшении значения корреляционной функции с увеличением т. Время, в течение которого значение корреляционной функции уменьшается в два раза, называют временем когерентности  $\tau_{coq}$ . Оно связано с шириной линии излучения соотношением

$$
\tau_{coq} \sim 2\pi/\Delta\Omega
$$

Длина продольной когерентности  $l_{cog} = c\tau_{cog}$  (с – скорость света).

Задание 4.11 Оцените время и длину когерентности излучения при условиях задач 4.7  $u \neq 0.8$ .

### Приложение 1. Доказательство теоремы Винера-Хинчина.

В случае стационарного процесса (см.  $(4.2)$ )

$$
K(\tau) = \lim_{T \to \infty} \frac{1}{T} \int_{-T/2}^{T/2} x(t)x(t+\tau)dt.
$$
 (4.9)

Представив Функцию  $x(t + \tau)$  в виде интеграла Фурье

$$
x(t+\tau) = \frac{1}{2\pi} \int_{-\infty}^{\infty} \tilde{S}_T(\omega) e^{i\omega(t+\tau)} d\omega,
$$
\n(4.10)

получим

$$
K(\tau) = \frac{1}{2\pi} \lim_{T \to \infty} \frac{1}{T} \int_{-\infty}^{\infty} \tilde{S}_T(\omega) e^{i\omega \tau} \left( \int_{-T/2}^{T/2} e^{i\omega t} x(t) dt \right) d\omega = \frac{1}{2\pi} \int_{-\infty}^{\infty} \left[ \lim_{T \to \infty} \frac{1}{T} |\tilde{S}_T(\omega)|^2 \right] e^{i\omega \tau} d\omega.
$$
\n(4.11)

Следовательно,

$$
S_K(\omega) = \lim_{T \to \infty} \frac{|S_T(\omega)|^2}{T}.
$$

### Приложение 2. Шумовая температура усилителя.

Напряжение  $U_1$  на входе усилителя без учета шума генератора сигнала равно  $U_1^0 = U + JR_p$ , где $R_p = \frac{R_{\rm BX} R_g}{R_{\rm BX} + R_g}.$ 

Если шумы U и J не коррелированы, т.е.  $S_{UJ}(\omega) = 0$ , то спектральная плотность напряжения равна  $S_{U_1}^0(\omega) = S_U(\omega) + S_J(\omega)R_p^2$ . Генератором сигнала создается на входе усилителя напряжение

 $U_1^g = J_g R_p$ . Его спектральная плотность равна  $S_{U_1}^g = S_{J_g} R_p^2$ .

Шумовая температура усилителя определяется из условия  $S_{U_1}^g = S_{U_1}^0$ . Получим

$$
T_g = \frac{1}{2k} \left( S_U \frac{R_g}{R_p^2} + S_J R_g \right) =
$$
  

$$
= \frac{1}{2k} \left( \frac{2S_U}{R_{\text{BX}}} + R_g \left( \frac{S_U}{R_{\text{BX}}} + S_J \right) + \frac{S_U}{R_g} \right) =
$$
  

$$
= \frac{\sqrt{S_U S_J}}{2k} \left( \sqrt{\frac{S_U}{S_J R_{\text{BX}}} + R_g \left( \sqrt{\frac{S_U}{S_J R_{\text{BX}}} + \sqrt{\frac{S_J}{S_U}}} \right) + \sqrt{\frac{S_U}{S_J} \frac{1}{R_g}} \right).
$$
(4.12)

<span id="page-53-0"></span>Величина  $T_g$  имеет минимальное значение при

$$
R_g = \frac{R_{\rm BX}}{\sqrt{1 + R_{\rm BX}^2 S_J/S_U}}
$$

Это есть условие согласования по шумам сопротивления генератора с параметрами усилителя.

При этом условии из соотношения (4.12) найдем шумовую температуру усилителя

$$
T_n = T_{g,min} = \frac{S_U}{kR_{\text{BX}}} \left( 1 + \sqrt{1 + \frac{R_{\text{BX}}^2 S_J}{S_U}} \right). \tag{4.13}
$$

У большинства реальных усилителей  $S_J R_{\rm BX}^2/S_U \ll 1$ , поэтому их шумовая температура

$$
T_n \simeq S_U / k R_{\text{BX}}.
$$

Условием согласования по шумам внутреннего сопротивления генератора со входом такого усилителя является  $R_g = R_{\text{BX}}$ . Это равенство совпадает с условием согласования по мощности.

Имеется квантовое ограничение на произведение спектральных плотностей шумов усилителя

$$
S_J S_U \ge (\hbar \omega/2)^2.
$$

Равенство может быть только при  $R_{\text{BX}} \to \infty$ . Следовательно, квантовый предел шумовой температуры усилителя равен

$$
T_{n.quant} = \frac{1}{k} \sqrt{S_U S_J} = \frac{\hbar \omega}{2k}.
$$

При этом условием согласования по шумам будет равенство  $R_g = \sqrt{\frac{S_U}{S_J}}$ .

Приложение 3. Коэффициент шума последовательно включенных усилителей.

Будем считать, что первый усилитель согласован по шумам с генератором сигнала так, что входное сопротивление усилителя равно внутреннему сопротивлению генератора  $R_q$ . Если шумовая температура первого усилителя равна  $T_{1n}$ , то спектральная плотность флуктуаций напряжения на выходе первого усилителя

$$
S_{u1}(\omega) = G_1 k (T_0 + T_{1n}) R_g.
$$

Если второй усилитель согласован по шумам с выходным сопротивлением первого, то спектральная плотность флуктуаций напряжения на выходе второго усилителя

$$
S_{u2}(\omega) = G_2(G_1 k(T_0 + T_{1n})R_g + kT_{2n}R_2),
$$

где  $T_{2n}$  — шумовая температура,  $|\tilde{K}_2(\omega)|^2 = G_2$  — коэффициент усиления по мощности,  $R_2$  — входное сопротивление второго усилителя.

Коэффициент шума последовательно включенных согласованных по шумам усилителей  $\alpha$  ( $\alpha$  + ( $\pi$ )  $\mathbb{R}^2$ 

$$
F = \frac{G_2(G_1 k(T_0 + T_{1n})R_g + kT_{2n}R_2)}{G_2G_1 kT_0 R_g} = 1 + \frac{T_{1n}}{T_0} + \frac{T_{2n}R_2}{G_1 T_0 R_g} =
$$

$$
= F_1 + \frac{F_2 - 1}{G_1} \frac{R_2}{R_g}.
$$

В случае, если входное сопротивление второго усилителя равно входному сопротивлению первого,

$$
F = F_1 + \frac{F_2 - 1}{G_1}.
$$

### Контрольные вопросы.

- 1. Характеристики случайных процессов.
- 2. Чем ковариационная функция отличается от корреляционной?
- 3. Какие процессы называют стационарными?
- 4. Как зависит от времени корреляционная функция стационарного процесса?

5. Какие процессы называют эргодическими? Свойства эргодических процессов.

6. Чем спектральная плотность мощности случайного процесса отличается от спектральной плотности мощности флуктуаций?

- 7. Средняя мощность шума. Спектральная плотность средней мощности шума.
- 8. Дисперсия стационарного случайного процесса.
- 9. Теорема Винера-Хинчина.
- 10. Тепловой шум. Формула Найквиста.
- 11. Дробовой шум. Формула Шоттки.
- 12. Низкочастотный шум.
- 13. Преобразование флуктуаций в линейных цепях.
- 14. Дисперсия флуктуаций на выходе линейной цепи.
- 15. Дисперсия флуктуаций напряжения на комплексном сопротивлении.
- 16. Эквивалентные схемы источников шума.
- 17. Шумовая температура и коэффициент шума усилителя.
- 18. Технические и естественные флуктуации.
- 19. Форма естественной спектральной линии автоколебаний. Формула Таунса.
- 20. Коэффициент диффузии фазы. Формула нестабильности частоты автоколебаний.
- 21. Время когерентности излучения. Длина когерентности.

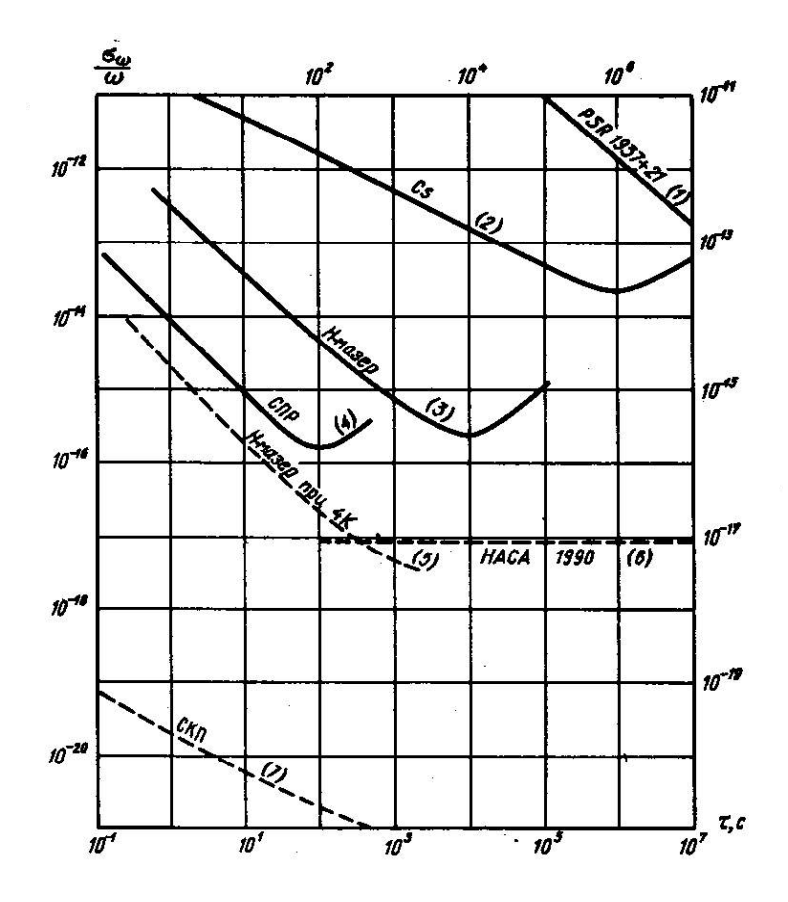

<span id="page-55-0"></span>Рис. 4.5: Относительная нестабильность частоты некоторых источников

#### $\overline{5}$ Электронные усилители

Электронными усилителями называют усилители, в которых преобразование энергии источника питания в энергию сигнала происходит с помощью потока электронов или дырок. Это могут быть потоки электронов в электронных лампах, в биполярных или полевых транзисторах и в других активных элементах (приборах).

На рис.5.1 приведено условное изображение активного элемента в виде четырехполюсника. Его характеристиками служат ток  $I_1$  и напряжение  $U_1$  на входе, ток  $I_2$  и напряжение  $U_2$  на выходе. (Положительными считаются токи втекающие в четырехполюсник.)

По принципу управления активные элементы делят на приборы, управляемые напряжением и приборы, управляемые током.

Приборы, управляемые напряжением,  $-$  лампы, полевые триоды. В них входной  $I_1$  и выходной  $I_2$  токи считаются функциями напряжений:

 $I<sub>2</sub>$ T  $U_2$  $U_1$ 

<span id="page-56-0"></span>Рис. 5.1: условное изображение активного элемен $ma$ 

$$
I_1 = I_1(U_1, U_2)
$$
 — входная характеристика,  
 $I_2 = I_2(U_1, U_2)$  — выходная характеристика.

Типичные выходные характеристики полевого триода при разных значениях входного напряжения  $U_1$  изображены на рис. 5.2.

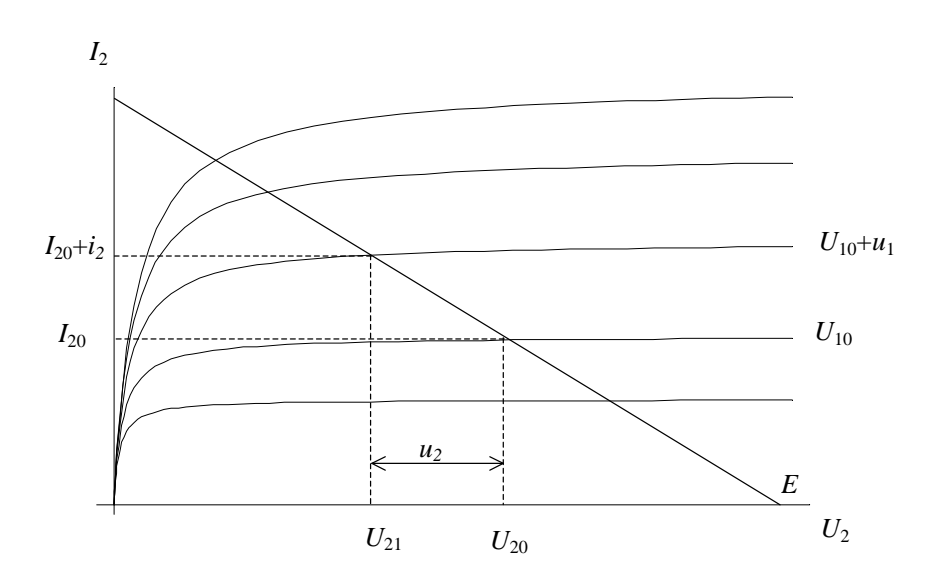

<span id="page-56-1"></span>Рис. 5.2: Семейство вольт-амперных характеристик полевого транзистора, пентода.

Приборы, управляемые током, — биполярные транзисторы. В этом случае в качестве независимых переменных принимаются входной ток  $I_1$  и выходное напряжение  $U_2$ . Соответственно,

 $U_1 = U_1(I_1, U_2)$  — входная характеристика,  $I_2 = I_2(I_1, U_2)$  -выходная характеристика.

Семейство выходных характеристик  $I_2 = I_2(U_2|I_1)$  при включении транзистора по схеме с общим эмиттером (ОЭ) изображено на рис.5.3. Здесь параметром является входной TOK  $I_1$ .

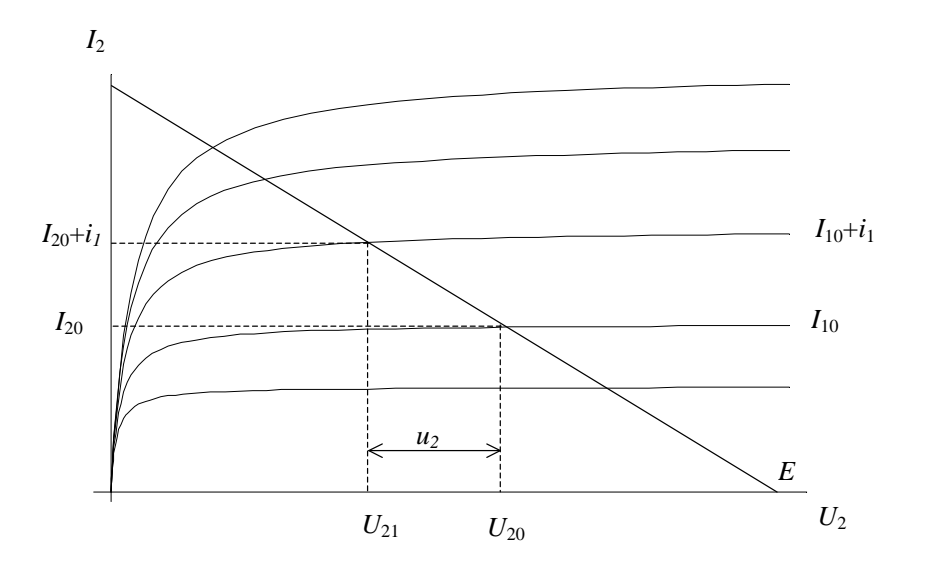

<span id="page-57-0"></span>Рис. 5.3: Семейство выходных вольт-амперных характеристик биполярного транзистора в схеме с ОЭ

# Принцип действия электронного усилителя.

Простейший электронный усилитель состоит из последовательно включенных сопротивления R, активного элемента (T) и источника постоянного напряжения E (рис.5.4). Активный элемент в этой схеме играет роль сопротивления, величина которого зависит от входного сигнала. (В качестве источника сигнала изображен генератор напряжения  $e(t)$  с внутренним сопротивлением  $R_q$ .)

 $\mathbf B$ схеме рис.<br>5.4 ток $I_2$ и напряжение<br/>  $U_2$ связаны уравнением Кирхгофа

<span id="page-57-1"></span>
$$
I_2 = \frac{E - U_2}{R}.\tag{5.1}
$$

С другой стороны, если активным элементом является полевой триод, то ток считается функцией напряжений:

$$
I_2 = I_2(U_1, U_2),
$$

а в случае биполярного транзистора

$$
I_2 = I_2(I_1, U_2).
$$

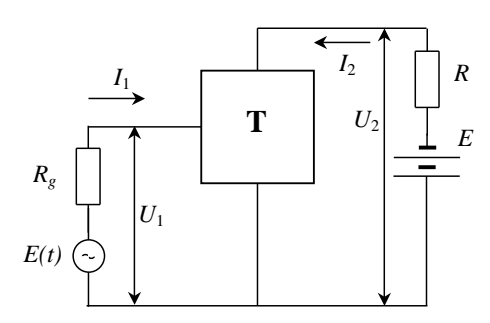

<span id="page-58-0"></span>Рис. 5.4: Схема усилителя

#### Расчет усилителя на полевом триоде.  $5.1$

# 1. Расчет выходной цепи усилителя.

Уравнение (5.1) применительно к полевому транзистору имеет вид

<span id="page-58-1"></span>
$$
I_2(U_1, U_2) = \frac{E - U_2}{R}.\tag{5.2}
$$

Левая часть уравнения представляет семейство выходных характеристик прибора, правая — уравнение прямой (нагрузочной прямой). Графическое решение уравнения (5.2) представлено на рис.5.2. Решением является точка пересечения нагрузочной прямой с выходной характеристикой, соответствующей выбранному значению напряжения  $U_1$ . Например, при  $U_1 = U_{10}$  решением будет точка 0 с координатами  $U_{20}$ ,  $I_{20}$ . При входном напряжении  $U_1 = U_{10} + u_1$  решением будет точка 1 с координатами  $U_{21} = U_{20} + u_2$ ,  $I_{21} = I_{20} + i_2$ .

В линейном приближении

$$
i_2 = \frac{\partial I_2}{\partial U_2} u_2 + \frac{\partial I_2}{\partial U_1} u_1.
$$

Используем обозначения, принятые при описании приборов как четырехполюсников:<br> $y_{21} = \frac{\partial I_2}{\partial U_1}$  — крутизна характеристики анодно-сеточной (у ламп), исток-затворной (у полевых транзисторов) (другое обозначение - S.);

 $y_{22} = \frac{\partial I_2}{\partial U_2}$  — выходная проводимость прибора. (Другое обозначение  $1/R_i$ ,  $R_i$  — выходное сопротивление прибора.)

В новых обозначениях

<span id="page-58-2"></span>
$$
i_2 = y_{22}u_2 + y_{21}u_1. \t\t(5.3)
$$

Поскольку

$$
E = U_{20} + I_{20}R = U_{20} + u_2 + (I_{20} + i_2)R,
$$

<span id="page-58-3"></span> $_{\rm TO}$ 

$$
u_2 = -i_2 R.\t\t(5.4)
$$

Из  $(5.3)$ ,  $(5.4)$  получим

<span id="page-58-4"></span>
$$
u_2 = -u_1 \frac{y_{21}R}{1 + y_{22}R} = -\mu u_1 \frac{R}{R + R_i}.
$$
\n(5.5)

Здесь  $\mu = y_{21}/y_{22} = SR_i - crarrure$ ский коэффициент усиления напряжения (коэффициент усиления при  $R/R_i \ll 1$ ). Реальный коэффициент усиления напряжения  $u_1$ 

$$
K_0 \equiv \frac{u_2}{u_1} = -\mu \frac{R}{R + R_i}.
$$
\n(5.6)

Обычно в реальных схемах  $R_i \ll R$ , поэтому можно считать

<span id="page-59-2"></span>
$$
K_0 = -SR.\tag{5.7}
$$

### 2. Расчет входной цепи усилителя.

Напряжение  $u_1$  — это напряжение между входным и общим электродом активного элемента. Оно отличается от эдс  $e(t)$  генератора сигнала. Рассмотрим схему рис.5.4, на которой генератор сигнала представлен в виде эдс  $e(t)$  и сопротивления  $R_g$ . В этой схеме

<span id="page-59-1"></span>
$$
e(t) = i_1 R_g + u_1. \t\t(5.8)
$$

Ток  $i_1$  в линейном приближении равен

$$
i_1 = y_{11}u_1 + y_{12}u_2. \tag{5.9}
$$

Здесь использованы обозначения:

<span id="page-59-0"></span> $y_{11} = \partial I_1 / \partial U_1$  — входная проводимость триода при постоянном значении  $U_2$ ,  $y_{12} = \partial I_1 / \partial U_2$  — проводимость обратной связи при постоянном значении  $I_1$ . Проводимость обратной связи  $y_{12}$  обычно настолько мала, что ей можно пренебречь. В этом приближении

$$
u_1 = \frac{e(t)}{1 + y_{11}R_q}.\tag{5.10}
$$

Следовательно, коэффициент усиления эдс генератора меньше коэффициента усиления напряжения  $u_1$ :

$$
K_e \equiv \frac{u_2}{e} = K_0 \frac{1}{1 + y_{11} R_g}.\tag{5.11}
$$

Однако в усилителях напряжения на полевом транзисторе входное сопротивление обычно много больше сопротивления генератора сигнала, т.е.  $y_{11}R_g \ll 1$ . Соответственно,  $K_e \simeq K_0$ .

### Принципиальное замечание.

Формулы в представленном выше виде справедливы только в том случае, если параметры схемы не зависят от частоты. В общем случае, в формулах следует заменить функции времени  $u_1(t),\,u_2(t),\,e(t)$  соответствующими комплексными амплитудами, а числовые коэффициенты  $y_{ij}$  комплексными функциями частоты.

#### Эквивалентные схемы усилителя на полевом триоде.

Уравнения (5.5) и (5.10) описывают изменение напряжений в реальной схеме усилителя. Но точно такими же уравнениями описывается схема рис.5.5. Левая часть схемы соответствует входной цепи усилителя, правая часть - выходной.

### Автоматическое смещение рабочей точки.

Рабочей точкой триода называют точку  $(U_{20}, I_{20})$ . Заданной рабочей точке должно соответствовать напряжение батареи  $E$  и напряжение  $U_{10}$  между затвором и истоком. Создать

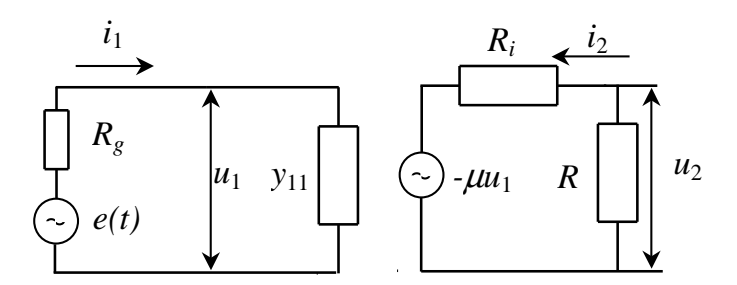

<span id="page-60-0"></span>Рис. 5.5: Эквивалентная схема, соответствующая уравнениям  $(5.5)$ , и  $(5.9)$ 

нужное напряжение  $U_{10}$  можно различными путями. Обычно это делается с помощью сопротивления, включенного последовательно с истоком (сопротивление  $R_{\text{CM}}$  на рис.5.6). Для замыкания цепи между затвором и истоком по постоянному току включают сопротивление  $R_1$ .

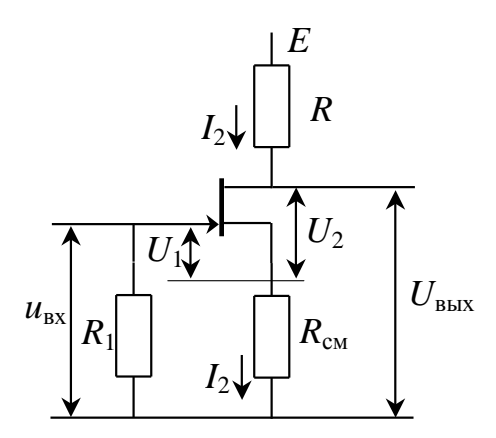

<span id="page-60-1"></span>Рис. 5.6: Усилитель на полевом транзисторе

Ток затвора  $I_{10}$  обычно настолько мал, что  $I_{10}R_1 \ll U_{10}$ . В этом приближении при отсутствии сигнала потенциал затвора можно считать равным нулю, а потенциал истока равен  $I_{20}R_{\text{CM}}$ . Разность потенциалов затвора и истока  $U_{10} = -I_{20}R_{\text{CM}}$ . Соответственно, сопротивление должно быть равно  $R_{\text{CM}} = |U_{10}|/I_{20}$ .

Сопротивление  $R_{\text{CM}}$  не только обеспечивает нужное значение напряжения смещения  $U_{10}$ , но и уменьшает коэффициент усиления входного напряжения  $u_{BX}$ . В схеме рис.5.6:

$$
u_{\rm BX} = u_1 + i_2 R_{\rm CM}.
$$

Учитывая соотношения  $i_2 = -u_2/R$  и  $u_2 = K_0 u_1$ ,  $i_2 R_{\text{CM}} \ll u_2$ ,  $u_{\text{BbIX}} \simeq u_2$ , получим

$$
K_{\beta} \equiv \frac{u_{\text{BDX}}}{u_{\text{BX}}} = \frac{K_0}{1 - \beta K_0} = \frac{K_0}{1 + \beta |K_0|},\tag{5.12}
$$

$$
\beta = \frac{i_2 R_{\text{CM}}}{i_2 R} = \frac{R_{\text{CM}}}{R}
$$

— коэффициент обратной связи, т.е. доля выходного напряжения  $u_2$ , передаваемого на вход. Влияние  $R_{\rm CM}$  на усиление переменного напряжения можно устранить, включив параллельно  $R_{\text{CM}}$  конденсатор  $C_{\text{cb}}f$  (рис[.5.7\)](#page-61-0). Тогда коэффициент обратной связи на частоте

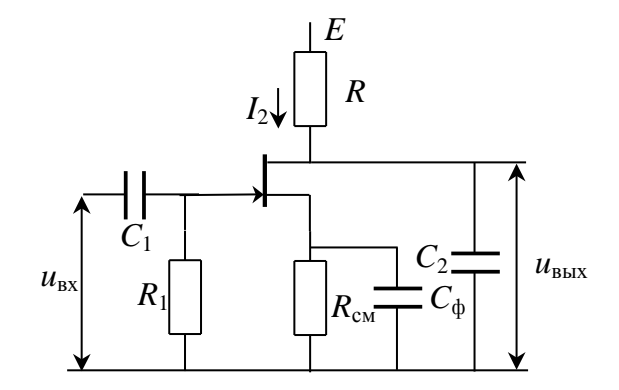

<span id="page-61-0"></span>Рис. 5.7: Усилитель c частотной коррекцией

сигнала  $\omega$  будет пропорционален импедансу  $R_{\rm CM} C_{\rm db}$ -цепочки

$$
\tilde{Z}(\omega) = \frac{R_{\text{CM}}}{1 + i\omega C_{\text{th}}} R_{\text{CM}}.\quad \text{Coorrectitehino}, \quad |\beta(\omega)| = \frac{|\tilde{Z}(\omega)|}{R} < \frac{1}{\omega C_{\text{th}}} R.
$$

Влиянием обратной связи можно пренебречь, если

$$
\frac{K_0}{\omega R_{\rm CM} C_{\rm \dot{Q}}} \ll 1. \tag{5.13}
$$

# 5.2 Усилитель низкой (звуковой) частоты (УНЧ).

### Классификация усилителей.

По своим функциональным возможностям усилители делятся на усилители напряжения, усилители тока, усилители мощности. По рабочему диапазону частот — на усилители постоянного тока (УПТ) (диапазон частот от нуля), усилители низких (звуковых частот) (УНЧ), радио и телевизионных сигналов (усилители высоких частот) (УВЧ), широкополосные импульсные, узкополосные резонансные. Типичная амплитудно-частотная характеристика УНЧ изображена на рис[.5.8.](#page-62-0) Нижняя частота обычно равна нескольким десяткам Гц, верхняя, в зависимости от качества звуковоспроизведения, от 10 кГц до 40 кГц.

# 5.2.1 УНЧ на полевом триоде.

Принципиальная схема УНЧ на полевом триоде изображена на рис[.5.7.](#page-61-0) Верхнюю частоту усилителя  $\omega_B$  изменяют с помощью емкости  $C_2$ , включенной параллельно триоду, нижнюю

где

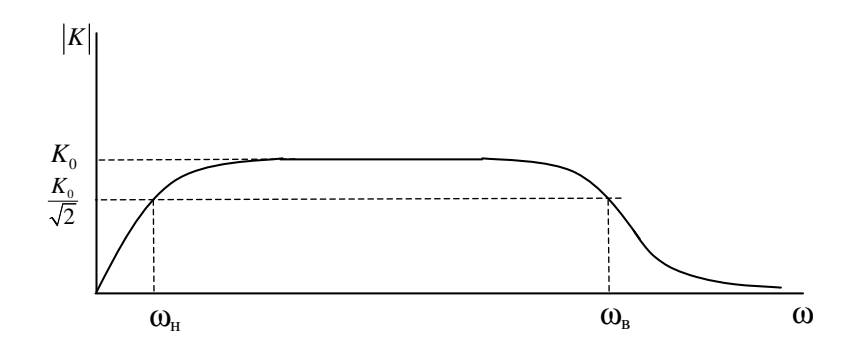

<span id="page-62-0"></span>Рис. 5.8: Типичная АЧХ усилителя

частоту $\omega_{\rm H}$ можно задать с помощью емкости $C_1,$ включенной последовательно во входную цепь усилителя. Соответствующая эквивалентная схема усилителя изображена на рис.5.9. Сопротивление  $R_{\text{BX}}$  — полное сопротивление справа от емкости  $C_1$ . Обычно  $y_{11}R_1 \ll 1$  и

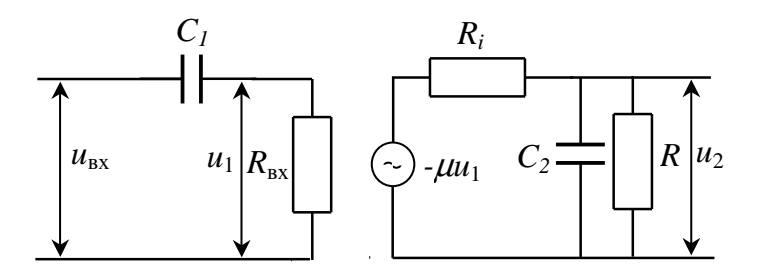

<span id="page-62-1"></span>Рис. 5.9: Эквивалентная схема усилителя с коррекцией

можно считать  $R_{\text{BX}} \simeq R_1$ .

Коэффициент передачи усилителя в частотном представлении

$$
\tilde{K}_e(\omega) = \frac{U_2(\omega)}{\tilde{E}(\omega)} = \tilde{K}_1(\omega)\tilde{K}_2(\omega),
$$

где  $\tilde{E}(\omega)$  — комплексная амплитуда эдс генератора,

$$
\tilde{K}_1(\omega) = \frac{\tilde{U}_1(\omega)}{\tilde{E}(\omega)}, \quad \tilde{K}_2(\omega) = \frac{\tilde{U}_2(\omega)}{\tilde{U}_1(\omega)}.
$$

С помощью правой части эквивалентной схемы рис.5.9 найдем

$$
\tilde{K}_2 = K_0 \frac{1}{1 + i\omega C_2 R_{\parallel}},
$$

где

$$
R_{||} = \frac{RR_i}{R + R_i}
$$

— полное сопротивление параллельное емкости  $C_2$ . Функция  $K_2(\omega)$  подобна коэффициенту передачи интегрирующей  $RC$  - цепочки с верхней частотой

$$
\omega_2 = \frac{1}{R_{\parallel} C_2}.\tag{5.14}
$$

С помощью входной части эквивалентной схемы усилителя рис.5.9 получим

$$
\tilde{K}_1(\omega) = \frac{R_{\rm BX}}{R_{\rm BX} + R_g} \frac{i\omega C_1}{1 + i(R_{\rm BX} + R_g)C_1}.
$$

Эта функция подобна коэффициенту передачи дифференцирующей RC- цепочки с нижней частотой

$$
\omega_1 = 1/(R_{\text{BX}} + R_g)C_1.
$$

 $\tilde K_1$  на частотах  $\omega \gg \omega_1$  не зависит от частоты.  $\tilde K_2$  не зависит от частоты на частотах  $\omega \ll \omega_2$ . Поскольку  $\omega_1 \ll \omega_2$ , то нижняя частота  $\omega_H$  общего коэффициента передачи  $\tilde{K}_e$ будет равна  $\omega_1$ , а верхняя  $\omega_B = \omega_2$ . Следовательно,

$$
\omega_{\rm H}=\frac{1}{(R_{\rm BX}+R_g)C_1},\quad \omega_{\rm B}=\frac{1}{R_{||}C_2}
$$

Обычно в схемах УНЧ  $R_g \ll R_{\text{BX}}, R_{\parallel} \simeq R$ . Соответственно,

$$
\omega_{\rm H} = \frac{1}{R_{\rm BX} C_1}, \quad \omega_{\rm B} = \frac{1}{RC_2}
$$

### Имеет место замечательное соотношение

$$
K_0\omega_{\rm B}=S/C_2,
$$

справедливое для любых резистивно-емкостных (без индуктивностей) схем усилителей. Из этого соотношения следует, что при заданной емкости  $C_2$  увеличение верхней частоты усиления возможно только за счет уменьшения коэффициента усиления. Минимальное значение емкости  $C_2$  равно внутренней емкости  $C_{\text{HC}}$  между истоком и стоком транзистора. У современных полевых триодов значения  $S/C_{\text{HC}}$  лежат в диапазоне ??.

#### 5.3 Расчет усилителя на биполярном транзисторе

В случае биполярного транзистора принимается

$$
U_1 = U_1(I_1, U_2), \quad I_2 = I_2(I_1, U_2)
$$

Соответственно, уравнение (5.1) записывается в виде

$$
I_2(I_1, U_2) = \frac{E - U_2}{R}.\tag{5.15}
$$

Графическое решение уравнения представлено на рис.5.3. Изменение выходного тока  $i_2 =$  $I_{20} - I_{21}$  при изменении тока  $I_1$  и напряжения  $U_2$  в линейном приближении равно

<span id="page-63-0"></span>
$$
i_2 = h_{21}i_1 + h_{22}u_2,\tag{5.16}
$$

где  $h_{21} = \frac{\partial I_2}{\partial I_1}$  — статический коэффициент передачи тока.<br>  $h_{22} = \frac{\partial I_2}{\partial U_2}$  — выходная проводимость при  $i_1 = 0$ .

Изменение входного напряжения в линейном приближении

<span id="page-64-0"></span>
$$
u_1 = h_{11}i_1 + h_{12}u_2, \t\t(5.17)
$$

где  $h_{11} = \frac{\partial U_1}{\partial I_1}$  — входное сопротивление при  $u_2 = 0$ .<br>  $h_{12} = \frac{\partial U_1}{\partial U_2}$  — коэффициент внутренней обратной связи по напряжению при  $i_1 = 0$ .<br>
Соответствующая уравнениям (5.16), (5.17) эквивалентная схема тран

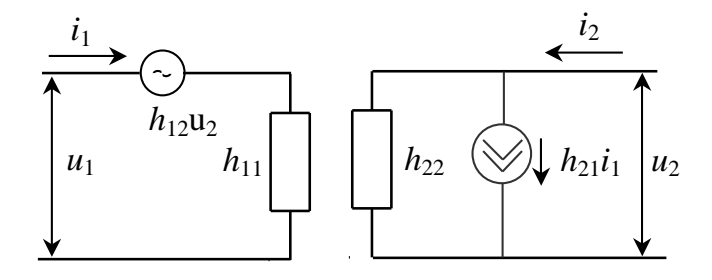

<span id="page-64-1"></span>Рис. 5.10: Эквивалентная схема усилителя на биполярном транзисторе

на рис.5.10. Учтя, что  $i_2 = -u_2/R$ , из уравнений (5.16) и (5.17) получим

<span id="page-64-2"></span>
$$
u_2 = -\frac{h_{21}u_1}{h_{11}(h_{22} + 1/R) - h_{21}h_{12}}.\t(5.18)
$$

Значения h-параметров зависят от схемы включения транзистора. В схемах с общим эмиттером и с общей базой  $h_{21}h_{12} < h_{11}h_{22}$ ,  $h_{12} \ll 1$  и  $1/R \gg h_{22}$ . Соответственно, отбросив в (5.18) относительно малые величины, получим (сравните с  $(5.7)$ )

$$
K_0 \equiv \frac{u_2}{u_1} = -\frac{h_{21}R}{h_{11}}.\tag{5.19}
$$

### Способ задания рабочей точки в схеме с транзистором.

Принцип создания рабочего режима в усилителе на биполярном транзисторе отличается от принципа смещения рабочей точки в схемах с полевым транзистором. У полевого транзистора ток  $I_2$  при  $U_1 = 0$  больше тока  $I_{20}$  в рабочем режиме. Уменьшить его до нужного значения помогает сопротивление  $R_{\text{CM}}$  в цепи истока. У биполярного транзистора ток  $I_{20}$ меньше рабочего тока  $I_{20}$ . В схеме с биполярным транзистором рабочая точка  $(U_{20}, I_{20})$ задается с помощью постоянного тока базы  $I_{10}$ . Для этого база соединяется с батареей питания через сопротивление

$$
R_{\rm \overline{B}} = \frac{E - U_{10}}{I_{10}} \simeq \frac{E}{I_{10}}
$$

 $(pnc.5.11).$ 

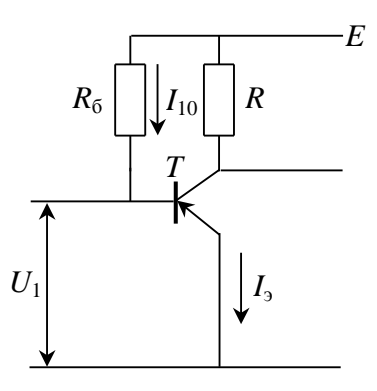

<span id="page-65-0"></span>Рис. 5.11: Схема усилителя на биполярном транзисторе

Недостатком такой схемы смещения является относительно большая зависимость режима транзистора от температуры. Более стабильной является схема рис.12, в которой добавлены сопротивления  $R_{\text{B1}}$  и  $R_{\text{B2}}$ . Сопротивление  $R_{\text{B3}}$  в цепи эмиттера улучшает стабильность усилителя за счет отрицательной обратной связи по току, но одновременно и уменьшает усиление. При желании исключить отрицательную обратную связь на частотах сигнала, сопротивление  $R_{\bigtriangledown}$ , как и в схеме с полевым транзистором, следует шунтировать конденсатором.

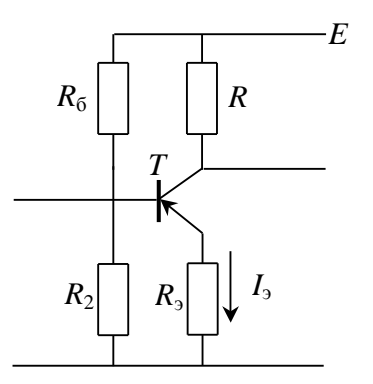

Рис. 5.12: Схема усилителя на биполярном транзисторе c обратной связью

# 5.4 Обратная связь в усилителях.

Обратной связью (ОС) называют передачу части выходного сигнала на вход усилителя. Блок-схема усилителя с обратной связью изображена на рис[.5.13.](#page-66-0) Знаком "+"обозначен узел суммирования сигнала генератора и сигнала обратной связи. В рассматриваемой

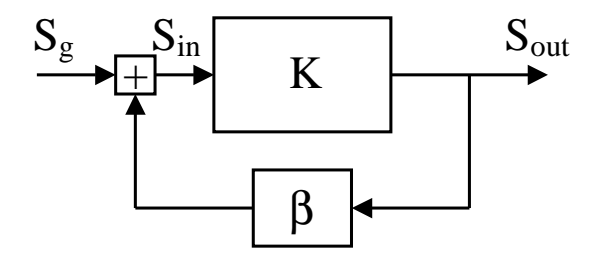

<span id="page-66-0"></span>Рис. 5.13: Блок-схема усилителя с обратной связью

схеме

$$
S_{in} = S_g + S_\beta, \quad S_\beta = \beta S_{out}, \quad S_{out} = K S_{in} = K(S_g + \beta S_{out}).
$$

Следовательно, коэффициент передачи усилителя с обратной связью

$$
K_{\beta} \equiv \frac{S_{out}}{S_g} = \frac{K}{1 - \beta K}.\tag{5.20}
$$

В частотном представлении

<span id="page-66-1"></span>
$$
\tilde{K}_{\beta}(\omega) = \frac{\tilde{K}(\omega)}{1 - \tilde{\beta}(\omega)\tilde{K}(\omega)}.
$$
\n(5.21)

Представив,

$$
\tilde{K}(\omega) = K(\omega)e^{i\varphi_K}, \quad \tilde{\beta}(\omega) = \beta(\omega)e^{i\varphi_\beta},
$$

найдем модуль коэффициента передачи

$$
|\tilde{K}_{\beta}(\omega)| = \frac{K(\omega)}{\sqrt{1 - 2\beta K \cos \varphi + (\beta K)^2}},
$$
\n(5.22)

где  $\varphi = \varphi_B + \varphi_K$  — суммарный сдвиг фаз в усилителе и цепи обратной связи.

Обратная связь, увеличивающая коэффициент усиления, считается положительной, в противном случае — отрицательной. Обратная связь получается положительной при  $\cos \varphi > 0$ , отрицательной — при  $\cos \varphi < 0$ .

Сигнал обратной связи может быть пропорционален выходному напряжению или выходному току. В первом случае говорят об обратной связи по напряжению, во втором — по току. Примером последней являются схемы рис.6 и рис.12.

Влияние отрицательной обратной связи (ООС) на параметры усилителя. Обратная связь (положительная и отрицательная) влияет на все параметры усилителя: коэффициент усиления, полосу частот, входное и выходное сопротивления, стабильность работы усилителя.

Отрицательная обратная связь обладает одним замечательным свойством, широко используемым при создании стабильных усилителей с нужными характеристиками. Из соотношения [\(5.21\)](#page-66-1) следует, что при

<span id="page-67-0"></span>
$$
|\beta K| \gg 1\tag{5.23}
$$

$$
\tilde{K}_{\beta}(\omega) \simeq -\frac{1}{\tilde{\beta}(\omega)}.\tag{5.24}
$$

Коэффициент усиления в этом случае определяется только цепью обратной связи и не зависит от коэффициента усиления  $K$  базового усилителя. Цепь обратной связи обычно состоит из пассивных элементов (резисторов, конденсаторов, катушек индуктивности), обладающих относительно высокой стабильностью. Соответственно, стабильным будет и коэффициент усиления  $K_{\beta}$ .

Чтобы соотношение [\(5.23\)](#page-67-0) выполнялось при малом значении  $\beta$  в широком диапазоне частот, базовый усилитель должен иметь в том же диапазоне частот большой коэффициент усиления. Специально разработанные для использования в качестве базовых усилители названы операционными усилителями.

#### $5.5$ Операционные усилители

Операционный усилитель (OV) - это усилитель (обычно выполненный в виде интегральной микросхемы), специально разработанный для использования в схемах с глубокой отрицательной обратной связью (ОС).

Операционные усилители, как правило, имеют дифференциальный вход (см. рис. 5.14), то есть усиливаемым сигналом является разность потенциалов между двумя входами ОУ. Один из входов является неинвертирующим входом. При положительном потенциале на нем выходное напряжение также положительное. Другой вход является инвертирующим. При положительном потенциале на нем выходное напряжение отрицательно. Упрощенная эквивалентная схема ОУ изображена на рис. 5.15.

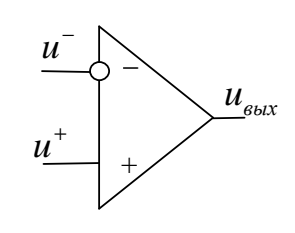

<span id="page-68-0"></span>Рис.  $5.14:$ Схематическое изображение ОУ

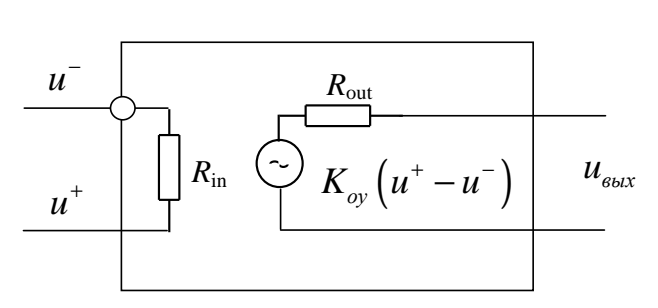

<span id="page-68-1"></span>Рис. 5.15: Упрощенная эквивалентная схема ОУ

Коэффициент передачи операционного усилителя без обратной связи

$$
\tilde{K}_{\text{Oy}}(\omega) = \frac{K_{\text{Oy}}(0)}{1 + i\omega/\omega_{\text{B}}} = \frac{K_{\text{Oy}}(0)}{1 + iK_{\text{Oy}}(0)f/f_1},\tag{5.25}
$$

где

$$
f_1 = (\omega_{\rm B}/2\pi)K_{\rm OV}(0)
$$

— частота, на которой коэффициент усиления равен единице (частота "единичного усиления"). Коэффициент усиления реальных ОУ на нулевой частоте  $10^4 - 10^7$ . Частота "единичного усиления "современных ОУ  $10^6 - 10^9$ Гц. Входное сопротивление  $R_{in}$  ОУ, входной каскад которых выполнен на биполярных транзисторах, составляет  $10^5 - 10^7$  Ом. Если же во входном каскаде использованы полевые триоды,  $R_{in}$  может достигать  $10^{12}$  Ом. Выходное сопротивление лежит в диапазоне от единиц до нескольких сотен Ом.

В случае операций с единственным источником сигнала, он подключается к одному из входов. Другой вход "заземляется". Если при этом сигнал подается на неинвертирующий вход, усилитель называется неинвертирующим. В другом случае — инвертирующим.

#### Неинвертирующий усилитель. 5.6

Принципиальная схема неинвертирующего усилителя с обратной связью по напряжению изображена на рис.5.16. В этой схеме напряжение обратной связи (в комплексном представлении)

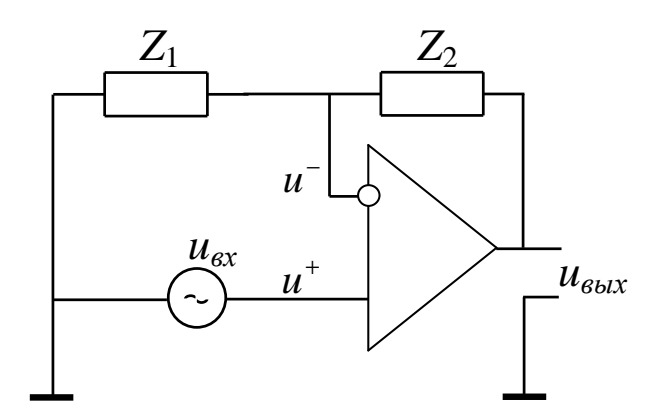

Рис. 5.16: Неинвертирующий усилитель на ОУ

<span id="page-69-0"></span>
$$
\tilde{U}_{\beta} = \tilde{U}^- = \frac{Z_1}{Z_1 + Z_2} \tilde{U}_{\text{BbIX}}.
$$

Разность напряжений на дифференциальном входе

$$
\tilde{U}^+ - \tilde{U}^- = \tilde{U}_{\text{BX}} + \beta \tilde{U}_{\text{BbIX}},
$$

где

$$
\tilde{\beta} = -\frac{Z_1}{Z_1 + Z_2}.\tag{5.26}
$$

Здесь и далее под символами  $\tilde{U}$ ,  $\tilde{\beta}$ , Z подразумеваются соответствующие комплексные функции частоты.

Выходное напряжение

$$
\tilde{U}_{\text{BbIX}} = K_{oy}(\tilde{U}^+ - \tilde{U}^-) = K_{oy}(\tilde{U}^+ + \tilde{\beta}\tilde{U}_{\text{BbIX}}).
$$

Следовательно, коэффициент усиления неинвертирующего усилителя

$$
\tilde{K}^{+} \equiv \frac{U_{\text{BLX}}}{\tilde{U}_{\text{BX}}} = \frac{K_{oy}}{1 - \tilde{\beta}K_{oy}} \simeq -\frac{1}{\tilde{\beta}} = 1 + \frac{Z_2}{Z_1}.
$$
\n(5.27)

#### $5.7$ Инвертирующий усилитель.

Принципиальная схема инвертирующего усилителя изображена на рис.5.17. Здесь напряжение на инвертирующем входе

$$
\tilde{U}^- = \tilde{U}_{\text{BX}} - \tilde{I}_{\text{BX}} Z_1,
$$

<span id="page-69-1"></span>а входной ток

$$
\tilde{I}_{\text{BX}} = \frac{\tilde{U}_{\text{BX}} - \tilde{U}_{\text{BBIX}}}{Z_1 + Z_2}.
$$
\n(5.28)

(Входным током операционного усилителя  $\tilde{U}^{-}/R_{in}$  при  $|Z_2| \ll R_{in}$  можно пренебречь.) Выходное напряжение

$$
\tilde{U}_{\text{BbIX}} = K_{oy}(\tilde{U}^+ - \tilde{U}^-) = -K_{oy}\tilde{U}^- = -K_{oy}\left(\tilde{U}_{\text{BX}}\frac{Z_2}{Z_1 + Z_2} - \tilde{\beta}\tilde{U}_{\text{BbIX}}\right).
$$

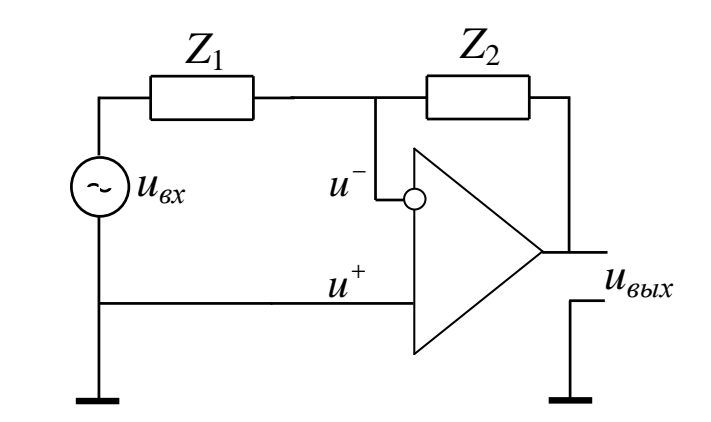

<span id="page-70-0"></span>Рис. 5.17: Инвертирующий усилитель на ОУ

Следовательно, коэффициент усиления инвертирующего усилителя

$$
\tilde{K}^{-} = \frac{-K_{oy}}{1 - \tilde{\beta}K_{oy}} \frac{Z_2}{Z_1 + Z_2}
$$
\n(5.29)

по модулю в  $|Z_2/(Z_1+Z_2)|$  раз меньше  $K^+$ . Это связано с тем, что входное напряжение поступает на Инвертирующий вход ОУ ослабленным в это число раз. При  $|\beta K_{oy}| \gg 1$  из (5.29) получим

<span id="page-70-2"></span><span id="page-70-1"></span>
$$
\tilde{K}^- = -\frac{Z_2}{Z_1}.\tag{5.30}
$$

При большом усилении различие между модулями  $K^+$  и  $K^-$  пренебрежимо мало. Однако инвертирущие и неинвертирующие усилители существенно различаются по входному сопротивлению.

# Входное сопротивление неинвертирующего усилителя.

По определению

$$
Z_{\text{BX}} = \frac{\tilde{U}_{\text{BX}}}{\tilde{I}_{\text{BX}}}.
$$

Поскольку в этой схеме $\tilde{U}_{\rm BX}=\tilde{U}^+$ и $K_{oy}(\tilde{U}^=-\,\tilde{U}^-)=\tilde{K}^+\tilde{U}^+,$ то

$$
Z^{+}_{\text{BX}} = \frac{K_{oy}}{\tilde{K}^{+}} \frac{(U^{+} - U^{-})}{\tilde{I}_{\text{BX}}} = \frac{K_{oy}}{\tilde{K}^{+}} R_{in} > R_{in}.
$$
 (5.31)

Входное сопротивление неинвертирующего усилителя больше входного сопротивления ОУ в  $K_{\alpha\alpha}/\tilde{K}^+$  раз.

Входное сопротивление инвертирующего усилителя.

Из соотношений  $(5.28)$ ,  $(5.30)$ 

$$
\tilde{I}_{\text{BX}} = \frac{\tilde{U}_{\text{BX}} - \tilde{K}^-\tilde{U}_{\text{BX}}}{Z_1 + Z_2} = \frac{\tilde{U}_{\text{BX}}}{Z_1}.
$$

Следовательно, входное сопротивление инвертирующего усилителя

$$
Z_{\rm BX}^- = Z_1. \tag{5.32}
$$

Оно в  $K^-/K_{\sigma q}$  раз меньше входного сопротивления  $R_{in}$  OV.

Влияние обратной связи на выходное сопротивление усилителя. По определению

$$
Z_{\text{BBX}} = \frac{\tilde{U}_{\text{BBX}}}{\tilde{I}_{\text{BBX}}}.
$$

Измерять выходное сопротивление можно различными способами. Например, в соответствии с определением для измерения Z<sub>BbIX</sub> можно подать на выход усилителя напряжение и измерить создаваемый им ток. Входное напряжение при этом должно быть равно 0. В этом измерении схемы инвертирующего и неинвертирующего усилителя будут идентичными. Следовательно, одинаковыми будут и их выходные сопротивления. При таком измерении выходной ток будет равен

$$
\tilde{I}_{\text{BbIX}} = \frac{\tilde{U}_{\text{BbIX}} - K_{oy}\tilde{U}^-}{R_{out}}
$$

(Током через цепь обратной связи пренебрегаем.) Когда  $\tilde{U}_{\text{BX}} = 0$ ,  $\tilde{U}^- = -\tilde{\beta} \tilde{U}_{\text{BBIX}}$ . Из этих соотношений получим

$$
Z_{\text{BbIX}} = \frac{R_{out}}{1 - \tilde{\beta}K_{ov}} \simeq R_{out} \frac{K^+}{K_{oy}}.
$$

Это подтверждает общую закономерность: отрицательная обратная связь по напряжению уменьшает выходное сопротивление усилителя. (Связь по напряжению — связь, при которой сигнал обратной связи снимается с нагрузки усилителя.) Также известно, что отрицательная обратная связь по току, т.е. когда напряжение обратной связи берется с сопротивления, включенного последовательно с выходным  $R_{out}$ и с нагрузкой, увеличивает выходное сопротивление.

#### 5.8 Усилители низкой частоты на ОУ.

### Неинвертирующий УНЧ.

Принципиальная схема неинвертирующего УНЧ на ОУ изображена на рис.5.18. В этой cxeme

$$
Z_1 = R_1 + \frac{1}{i\omega C_1}, \quad Z_2 = \frac{R_2}{1 + i\omega R_2 C_2}
$$

Соответственно, коэффициент усиления напряжения
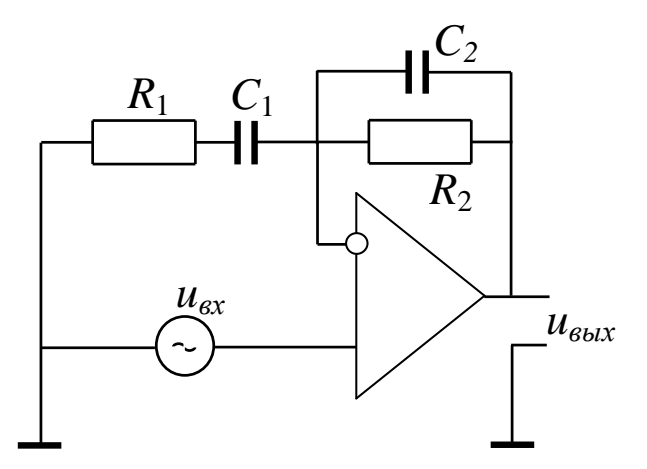

Рис. 5.18: Неинвертирующий усилитель низких частот

$$
\tilde{K}^{+} = 1 + \frac{Z_2}{Z_1} \simeq \frac{Z_2}{Z_1} = K_0 \frac{1}{1 + i\omega R_2 C_2} \frac{i\omega R_1 C_1}{1 + i\omega R_1 C_1},
$$
\n(5.33)

где  $K_0 = R_2/R_1$ . Если  $1/R_2C_2 \gg 1/R_1C_1$ , то в области низких частот определяющим будет последний сомножитель в  $(5.33)$ , а в области высоких частот – второй. Соответственно, нижняя частота такого усилителя будет равна

$$
\omega_{\rm H} = \frac{1}{R_1 C_1}, \quad \text{a верхняя : } \omega_{\rm B} = \frac{1}{R_2 C_2}.
$$
\n(5.34)

# Инвертирующий УНЧ.

Принципиальная схема инвертирующего УНЧ на ОУ изображена на рис.5.19. И в этом случае коэффициент усиления с точностью до знака определяется правой частью соотношения (5.33).

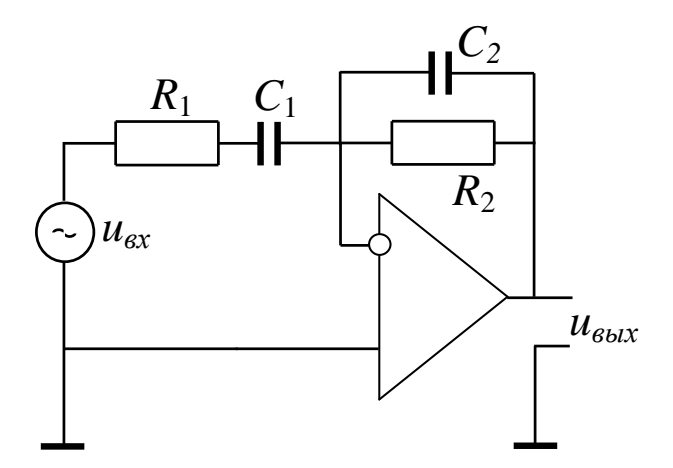

<span id="page-73-0"></span>Рис. 5.19: Инвертирующй усилитель низких частот

## Задание 5.1 Интегратор на ОУ.

Докажите, что передаточная характеристика усилителя, схема которого изображена на рис[.5.20,](#page-73-1) подобна ( с точностью до знака) характеристике интегрирующей RCцепочки с постоянной времени в  $1 + K_{oy}$  раз больше RC.

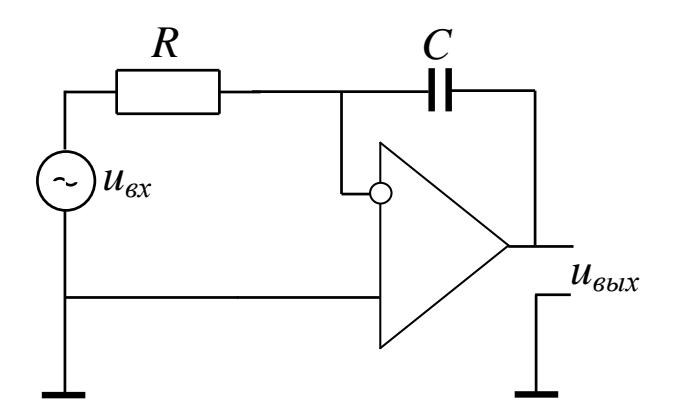

<span id="page-73-1"></span>Рис. 5.20: Интегратор на ОУ

### Задание 5.2 Дифференцирующая схема на ОУ.

Докажите, что передаточная характеристика усилителя, схема которого изображена на рис[.5.21,](#page-74-0) подобна ( с точностью до знака) характеристике дифференцирующей RCцепочки с постоянной времени в  $1 + K_{oy}$  раз меньше RC.

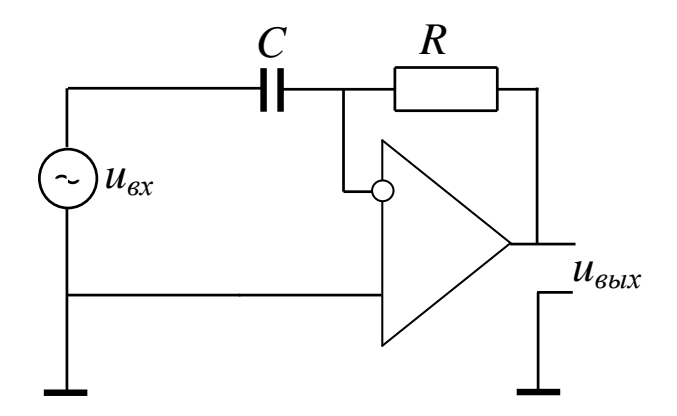

<span id="page-74-0"></span>Рис. 5.21: Дифференцирующая цепочка на ОУ

#### Задание 5.3 Резонансный усилитель.

Рассчитайте и нарисуйте частотную характеристику усилителя, схема которого изоб-ражена на рис[.5.22.](#page-74-1) Здесь  $R_2 = 10^3$  Ом,  $R_1 = 10$  Ом,  $f_0 = 1/2\pi\sqrt{L_1C_1} = 10^5c^{-1}$ ,  $K_{oy}(f_0) =$  $10^4$ ,  $\sqrt{L_1/C_1} = 10^3 \text{ O}_M$ .

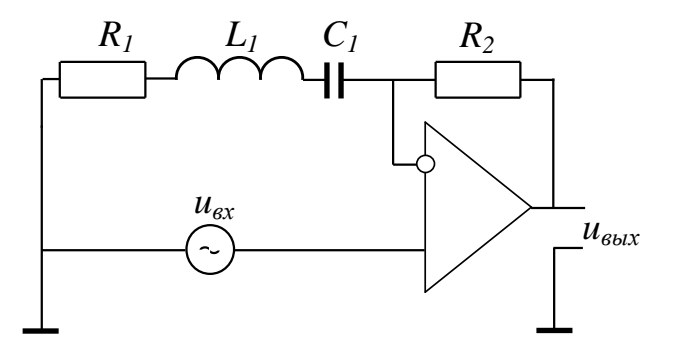

<span id="page-74-1"></span>Рис. 5.22: Резонансный усилитель на ОУ

<span id="page-74-2"></span>Задание 5.4 Определите максимальный коэффициент усиления и границы полосы про-пускания усилителя на схеме рис[.5.23,](#page-75-0) если  $R_1 = 1$  кОм,  $R_2 = 100$  кОм,  $C = 0.1$  мкФ.

<span id="page-74-3"></span>Задание 5.5 Определите максимальный коэффициент усиления и границы полосы про-пускания усилителя на схеме рис[.5.24,](#page-76-0) если  $R_1 = 3 \kappa O \omega$ ,  $R_2 = 150 \kappa O \omega$ ,  $C = 100 \kappa \Phi$ .

Задание 5.6 Найдите коэффициент усиления инвертирующего усилителя (рис. [5.19\)](#page-73-0). Определите границы его полосы пропускания если,  $R_1 = 1$  кОм,  $R_2 = 82$  кОм,  $C_1 = C_2 =$ 100 пкФ. Найдите его входное сопротивление.

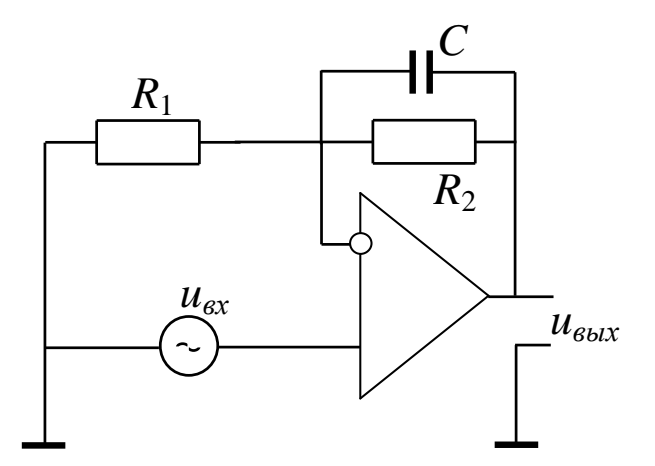

<span id="page-75-0"></span>Рис. 5.23: к задаче 5.4

# Контрольные вопросы.

1. Почему считают, что полевые триоды (ПТ) и лампы управляются напряжением, а биполярные транзисторы  $(B\Pi T)$  — током?

2. Чем отличаются выходные вольт-амперные характеристики ПТ от соответствующих характеристик БПТ?

3. Как рассчитывается положение рабочей точки?

4. Как осуществляется смещение рабочей точки в схеме с ПТ и в схеме с БПТ?

5. Физический смысл дифференциальных параметров ПТ и БПТ.

6. Уравнения для изменений токов и напряжений в схеме с ПТ и в схеме с БПТ.

7. Коэффициенты усиления напряжения в усилителе на ПТ и на БПТ.

8. Принципиальная схема обратной связи. Что понимают под обратной связью по напряжению и обратной связью по току?

9. Влияние отрицательной обратной связи (ООС) на усиление.

- 10. Специфические характеристики операционного усилителя (ОУ).
- 11. Принцип построения усилителей на базе ОУ.
- 12. Принципиальная схема неинвертирующего усилителя. Коэффициент усиления.
- 13. Принципиальная схема инвертирующего усилителя. Коэффициент усиления.
- 14. Классификация усилителей.
- 15. Схема усилителя низкой частоты на базе ОУ.

16. Чем ограничивается величина произведения коэффициента усиления на верхнюю частоту усилителя (резистивного)?

17. Как влияет ООС на входное и выходное сопротивления усилителя?

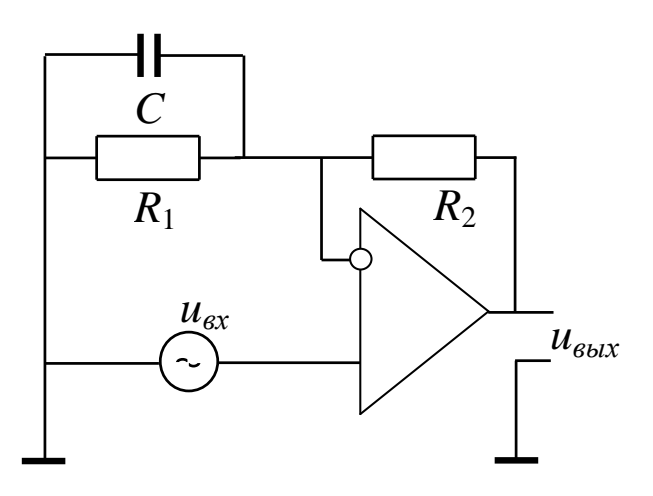

<span id="page-76-0"></span>Рис. 5.24:  $\kappa$ задаче $\,5.5$ 

# Список литературы

- [1] Основы радиофизики. (Под редакцией А.С. Логгинова).Из-во МГУ, 1996.
- [2] Радиотехнические цепи и сигналы. И.С. Гоноровский, М. 1986.
- [3] Е.И.Манаев Основы радиоэлектроники. М. 1985.
- [4] А.П.Молчанов, П.Н.Занадворов Курс электроники и радиотехники. М. 1976.
- [5] Введение в вэйвлеты. К. Чуи. МИР 2001.
- [6] Ахманов С.А., Дьяков Д.А., Чиркин А.С. Введение в статистическую радиофизику и оптику. М. 1981.
- [7] Ланда П.С. Автоколебания в системах с конечным числом степеней свободы. М. 1980.
- [8] Малхов А.Н. Флуктуации в автоколебательных системах. М. 1968.
- [9] Воронцов Ю.И. Теория и методы макроскопических измерений. М. 1989.